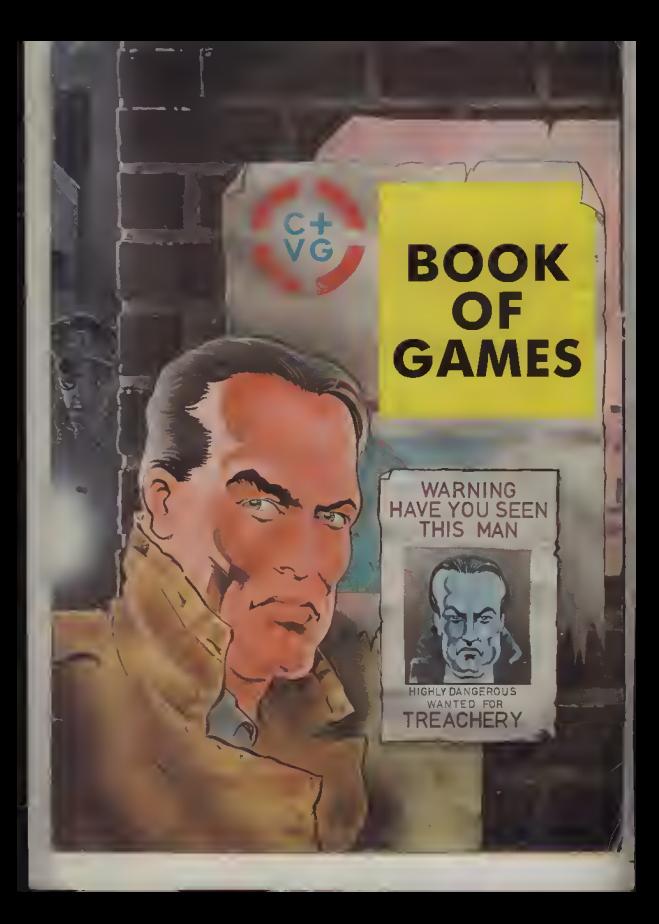

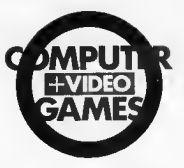

# **CONTENTS**

A message from A message trom

Melisso Rovenflome, here, coordinator of IDEAs Centrol. Welcome to another superb Computer + Video Gomes **Book of Gomes-32 pages** packed with great listings<br>which you should find great fun. They will help improve your progromming skills os well.

Otiss, Big Red and B-Con have given the listings a good going over so they should be free of bugs. But if you do have ony problems don't hesitote to coll the Bug Hunters.

> Bluff and bambaozlement are the weapons you'll need to work your way through the world of espionage Fun in the farmyord as the Former Giles hos an eag-citing time. There's no business like snow business as you cope with the ski slapes A special treat for QL owners Car and intelligence will be needed in this game. Mission Impossible<sup>2</sup> Time will tell with this olien adventure. Squeals an wheels saget into gear for race track action. A taxing gome The Inland Revenue is out to get a lot of money Dares in the air as you fly close to the ground and destruction.

#### Page 3 Treochery Amstrad

# 14 Eggs BBC B ar<br>Electran

- 17 Ski Master Spectrum
- 18 Reccongisance OL
- 22 Operation Kristos **BBC B** 26 Car Race Atari
- 
- 29 Skycapers Amstrad
- 31 Low Level CBM 64

CREDITS Caver: Jef Riddle Design: Brian Cookman Sub-editor: Seamus St John

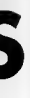

coca-<br>ral.<br>erb<br>nes<br>ges acc<br>1gs<br>will i os .... nie<br>The uld iny<br>Iug .ua<br>ars.

re the<br>r way<br>nage<br>Giles<br>phme<br>l pess.<br>pr and rona<br>Il with<br>Inlure,<br>Igear<br>Isle is ancy<br>Iathe ction

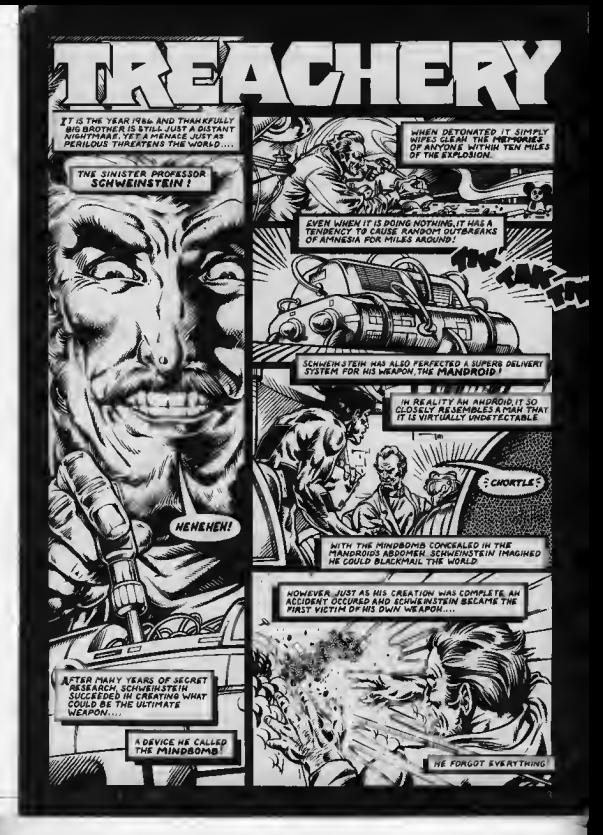

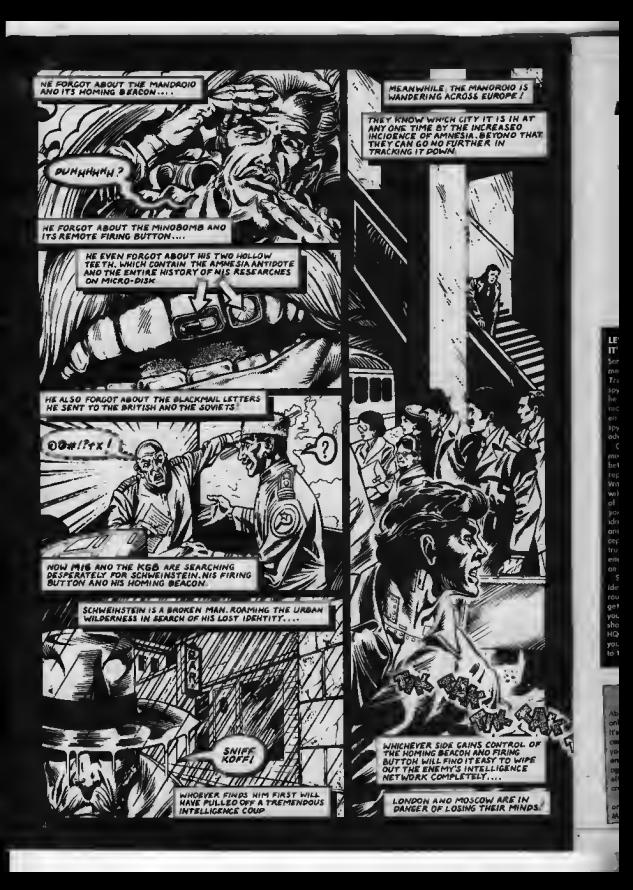

Treachery is a trichy hosions of the host of times<br>soal yae eve he gore that the "friend" yae are playing will be deleg his were "recen" you are<br>Bluff and hambooxingent to deleg his weapons to use.<br>A houwing smile or a subtle twitch of on ovelyne as you read through your uponts' reports can be<br>oneugh to send your opposent into a frencied<br>pools, But howarel Ho woo't stort tearing his hair ont. He'll just ned colmly nt you on if to say: "Too,<br>vou've falloo for my trap."

#### **LESSON ONE:** IT'S FOR YOU-HOO!

īr ..<br>WAT.

í

ŗ£

 $\frac{y}{2}$ 

Sending, receiving and interce nessages in the key to success in Treachary. Na self-respecting<br>spymaster fargets that overy arder sends and overy report he ne accuration and have been intercepte on route by the enemy and a claves **Hypotoge** 

Only a real traiter will betray you ently are an indirect will worked you betrayal will result in a mesiage orting infercoption to enemy HQ With any luck, and of your agents will himself intercept the message of intercopting and report it back a our HQ You then discover identity at the traiter in your mids<br>and you also know that your inter cepting ogent can be completely trusted II he really belonged to the enomy he would never hove to protected to the protect

So, in the early stages, it's a good<br>idea to send orders by the fongest<br>routes possible in the hope that they get intercepted. At the same time<br>you should call in reports by the riest and safest routes back to HQ since they may carry information you definitely don't want betroys the enemy

LESSON TWO: THE BEST MOLES STAY UNDERGROUND Until you have seme idea of Innesvous "searches" In the trested, the hest action is no action. If you use your agents Jomes Bond feshion and loave a trail of doed bodies across Europe. you are very likely to carage, years of the swa<br>agants hecome prominent targets, you waste tiem that response you want to see the cap be more profitably spent<br>gethering information and you are quite likely to bump<br>off samsone who is not an enemy agent.

Don't forget that even enemy agents sen be very useful so long os you know who they are. They will be whe they era, They will be<br>gethering information too ...<br>information that you can<br>intercept and use to your own edvantage,

eaventage.<br>Relocating on egent in a<br>different city should only be done of necessity - you weste well urnatesty - you ware<br>and you might, in fact, be<br>moving on enemy double.<br>moving on enemy double. agent to a hatter position!

gent to a herry peacron.<br>Instead, the first few turns should be spant making

cities where you have agents. Soon you will hulld up a seon you will huise up a<br>working knowledge of who to<br>trust. Only than should you<br>begin to thinh ebout now stations for your agents.

ansa tor your agents.<br>A vital task is to estabilsh secure routes for your orders end reports by moving men you hnow you can tely on Into gues or suspect links in your

Appropriately enough. Berlin, naturious for its weelth of sples, is a hay contro for routing messages through. Without a emn in Berlin, your **Example 2** of the series, your<br>end colling in reports is<br>severely limited and it is the<br>non-alarm and place where you might ellow yourself the fuxury of eliminating the epocation once and for all.

Anather essential task is to meke sure you have a trusted make close to ar in the enemy HQ, ready to Intervene If the first and makes a hreak for

#### **LESSON THREE: A SNEAK IN TIME SAVES NINE**

ve all, you must be sneaky. Not only is it vital in winning the game,<br>it's also great fun! How sneaky you<br>can be depends on the calibre of your opponent - it's no use<br>amploying tortuously subtle ruses<br>against a blackhead -- but it always offers rewarding opportunities for

Creative minimum<br>Orders to an agent to kill your own<br>Master Spy but to send them by an

Incomplete route so that they as<br>actually arrive! You make a<br>however, that the route include sure.<br>des c traiter who will bet ny. Your immediately gets the in at you have excevered i<br>iple agents and have d<br>iminute him. He never su of moment that you would kill<br>wh Master Spy and now bel one o he knows on agent he can trust!

**LESSON FOUR DON'T PANIC** 

 $\sim$ 

Never fose your cool. Rushing into action with all guns blozing is a fing receurse during a crisis but m. logical thinking will usual nd a quiet salution to the problem tember, it is Smiley, not Bo ninger<br>Mins at Treachery

 $\ddot{\mathbf{z}}$ 

\*\*\*\*\*\*\*\*\*\*\*\*\*\*\*\*\*\*\*\*\*\*\*\*\*\*\*  $\overline{AB}$ **A\* Converted From SPectrum #\***  $50 -$ **XX & Commodore Listings in XX**  $66.7$ \*\* ComPuter & Video Games ##  $\frac{1}{2}a$ . **88 CLEAR**  $98$  MKF  $3$ 100 WINDOW#1, 11, 37, 5, 22 PRPER#1, 0 110 ON ERROR GOTO 7759 120 GOTO 3420  $136$ \*\*\*\*\*\*\*\*\*\*\*\*\*\*\*\*\*\*\*\*\*\*\*\*\* 140 REM XK Print Message Sheet XX  $150'$ \*\*\*\*\*\*\*\*\*\*\*\*\*\*\*\*\*\*\*\*\*\*\*\*\* 160 CLS#1 170 PLOT 158,336,2 DRAWR 438,0:DRAWR 0,- EPORT IS AVAILABLE ",CHR\$(24) 294 DRAWR -438, 0 DRAWR 0,294 189 PFN 1 190 RETURN  $200$   $'$ \*\*\*\*\*\*\*\*\*\*\*\*\*\*\*\*\*\*\*\*\*\*\* 210 REM \*\* Start of Turn Page \*\*  $220'$ \*\*\*\*\*\*\*\*\*\*\*\*\*\*\*\*\*\*\*\*\*\*\*\* 230 CLS-CLS#1-x=3 y=2 GOSU6 2940<br>240 PLOT 1.1.1 DRAW 1.399 DRAW 639.399 D RAW 639, 1 DRAW 1, 1 250 GOSU8 160 260 FOR k=1 TO 3 270 LOCATE#1, 4, 1+k PRINT#1, t#(k) 280 NEXT 290 LOCATE#1, S.S PRINT#1, P\$(P,1) 300 LOCATE#1, 2, 7 - PRINT#1, "OPERATIONAL F1  $E^{\alpha}$ 310 LOCATE#1, 2, 9 PRINT#1, "REF: "/P\$(P) 2 320 LOCATE#1, 2, 11 PRINT#1, "Heidelberg Sc hueinstein' 330 LOCATE#1, 2, 13 PRINT#1, "GRADE 1 ACCES S ONLY" 349 LOCATE#1, 2, 15 PRINT#1, "Enter Clearan ce Code" 350 LOCATE#1, 2, 17 PRINT#1, STRING#(6, 210) 360 SOUND 7,200,25,5<br>370 c\*="" FOR k=1 TO 6 370 C==<br>380 K\$=INKEY\$-IF K\$="" THEN 380<br>390 IF K\$<"a" OR k\$>"z" THEN GOTO 380<br>480 K\$=CHR\$(RSC(k\$)-32):c\$=c\$+k\$ 410 LOCATE#1, 1+k, 17 PRINT#1, k\$<br>420 IF INKEY\$<>"" THEN 420 920 in inneral of the ver ver (p)=c#<br>430 NEXT IF day≊3 TNEN 6\$(p)=c#<br>1#1,"IS iNCOPPECT" SOUND 7,1000,25,5,0,0 7 FOR A=1 TO 1000 NEXT LOCATE#1, 9.17:PR INT#1." " GOTO 350 458 RETURN  $468$ \*\*\*\*\*\*\*\*\*\*\*\*\*\*\*\*\* 470 REM ## End of Page 1.4 480 \*\*\*\*\*\*\*\*\*\*\*\*\*\*\*\*\*\*\* 480 LOCATEMIARAMAMARAMA<br>490 LOCATEMIARA/RENEWS(24)<br>500 LOCATEMIARA(21)<br>500 SOUND 7:200:25:5<br>500 SOUND 7:200:25:5<br>520 IF INKEY(9)<>-1 THEN 340<br>520 IF INKEY(9)<>-1 THEN 340 530 GOTO 510 540 LOCATE#1, 2, 17-PRINT#1, " GOSUB 7620 550 PETURN **560 GOSUB 160** 560 GOSUB 160<br>570 LOCATEN1.2.2 FRINTW1.0®\p.1)," DAY", \$025,2557;PENM1.1 s=y+1<br>360 LOCATEN1.2.3 PRINTW1."INCOMING REPOR MID\$K0\$(m3.1),5)," TO ",x\$(m2)<br>560 LOCATEN1.2.3 PRINTW1."INCOMING REPOR MID\$K0\$(m3.1),5),"

590 LOCATE#1, 2, 5 : PRINT#1, "PRESS KEY FOR YOUR BGENT" 600 k\$=INKEY\$ . IF k\$="" THEN 600 618 IF VEST " THEN RETURN 620 IF k\$>="a" AND k\$\="z" THEN a9=ASCKK \$>-96 GOTO 650 \*/~~~ word sow<br>630 IF k\$/="0" AND k\$<="9" THEN as=ASCKK<br>\$)~21 GOTO 650<br>640 GOTO 600 650 IF ASC(1\$(39,4))=0 THEN GOTO 610 660 orank=85C(n\$(a9, P+1))  $670$  erank= $65C$ ( $n$ \$( $a$ 9,4-P)) 680 IF orank Serank RND RSC(NID%(f%(1,a9)  $, 5, 1$ ) >>0 THEN 720 690 LOCATE#1, 2, 7 PRINT#1, CHR#(24), " NO R 780 FOR k=1 TO 580 NEXT 218 GOTO S68 228 IF ASD(MIDS) (\$1,89), 2.1) and THEN 78 730 m1=ASC(NID\$(f\$(1,a9),2,1)) 740 H5=ASC(MID\$(f\$(1,a9),3,1)) 750 HG=ASC(MIDS(f\$(1,a9),4,1))  $IDR(69(1,19),3)$ 770 GOTO 820<br>780 m1=17:1F ASC(LEFT%(f%(1)49),1)))1 TH  $EN_01=16$ 798 mS=RSC<MID\$(f\$<1,a9),6))  $690h068$ 810 f%(1,a9)=LEFT%(f%(1,a9),5)+MID%(f%(1) · a9 >> 7,8 >+RIGHT%(f\$(1,a9),1) 020 m2=a9  $839 - m3 = 8$  $840$  md $564 - 1$ 850 f\$(1,a9)=LEFT\$(f\$(1,a9),4)+CHR\$(RSCC MIDS(f\$(1,a9),5,1))-1)+MIDS(f\$(1,a9),6) 860 MS=CHR\$(M1)+CHR\$(m2)+CHR\$(M3)+CHP\$(M 4 >+CHR\$( NS >+CHR\$( MG) 878 from=8SCCn%Ca9-1); 880 type=1 IF P=2 THEN de=25 ELSE de=18 890 LOCATE#1, 2, 5 PRINT#1, " 900 LOCATE#1, 2, 5 PRINT#1, x\$( a9), " TO ", M ID#(P#(P,1),5) GOSUB 2360 910 IF k\$="X" THEN GOTO 560 920 me=stack-1 md=3 930 GOSUB 160 940 LOCATE#1, 2, 2 PRINT#1, P#(P, 1), " DAY"/ day 350 LOCATE#1,2,3 PRINT#1, "INCOMING REPOR 960 15 e=1 THEN LOCATE#1,2,5 PRINT#1, "RE PORT HAS BEEN SENT BUT" LOCATE#1,2,6 PR1 970 y=4 GOSUB 1020 988 GOTO 490  $996'$ \*\*\*\*\*\*\*\*\*\*\*\*\*\*\*\*\*\*\*\* 1000 REM \*\* Decode Message \*\*  $1910$ \*\*\*\*\*\*\*\*\*\*\*\*\*\*\*\*\*\*\*\* 1020 m1=ASC(LEFT\$(s\$(md,me),1)) 1030 N2=ASC(MID®(s%(nd) ne >> 2>1>> 1040 m3=RSC(MID\$(s\$(md,me),3,1)) 1958 N4=RSC(MID%(s%, nd, ne), 4, 1)) 1060 m5=RSC(MID\$(s\$(md, me), 5, 1)) 1070 m6=ASC(MID\$(s\$(md, me),6,1)) 1080 LOCATE#1,2,y PEN#1,3-PRINT#1,STRING

110

电工  $\overline{11}$ 

iii

 $\tilde{g}_i$  :

 $\frac{11}{11}$ 

畫

 $\frac{11}{11}$ 

51

 $11$ 

- Bi

 $11$ 

 $5)$ 

 $12$ 

 $\overline{\chi}$ 

 $12$ 

 $\sqrt{2}$ 

 $12$ 

情

 $12$ 

 $\tilde{\epsilon}$ 

ìë

 $(n)$  $\overline{12}$ 

E

 $12$ 

 $-8$ 

 $12$ 

 $\overline{B}0$ 

 $\frac{1}{2}$ 

**A** 

12

ÈĪ

T3

ec

 $18$ 

ÊĬ

ï8

 $\overline{\omega}$  $12$ 

Πē

 $13$ 

**PA** 

 $13$ 

Ĩ6

 $15$ 

 $\tilde{t}$ ĭs

îš

 $er$ 

 $1<sup>5</sup>$ 

 $rac{1}{2}$ 

 $14$ 

G.

14

 $14$ 

 $d$ 

ñе

P

 $\frac{1}{1}$ 

 $\tilde{1}$ 

ĵ.

 $\hat{p}$  $\frac{1}{p}$ 

 $\mathbb{R}$  $\frac{9}{14}$ 

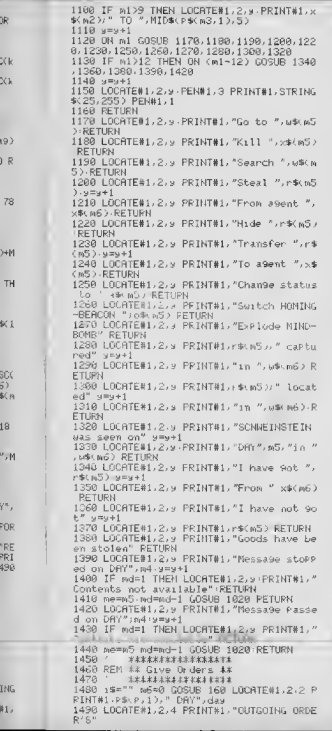

1500 LOCATER1 .2.6 : PRINTR1 . "PRESS KEY EOR YOUR RGENT" 1510 k\$=INKEY\$ IF k\$="" THEN 1510  $1520$  IF  $k =$ THEN RETURN 1530 IF k\$)="a" AND k\$<="z" THEN m2=ASD.  $4$  +  $-96$  GDT0 1560 1540 IF ES>="8" AND ES<="9" THEN m2=ASCO k\*>-21 G070 1560 1350 GOTO 1510 1568 IF ASCOnsom2.4.0=0 THEN 1518 1578 LOCATE#1, 2, 7 PRINT#1, MID\$(P\$(P,1),5  $"$  TO  $"$  .  $\times$  5(  $\times$  2) 1580 LOCATE#1,2,8 PRINT#1, "KEY 1 Go to  $-0.601$ 1590 LOCATE#1, 2, 9 PPINT#1, "KEY 2 Kill a Sent. 1600 LOCATE#1, 2, 10 PRINT#1, "KEY 3 Searc h city 1610 LOCATE#1, 2, 11 PRINT#1, "KEY 4 Steal object 1620 LOCATE#1.2.12 PRINT#1. "KEY 5 Hide  $\alpha$ baert<sup>a</sup> 1630 LOCATE#1, 2, 13 PRINT#1, "KEY 6 Trans fer obsect 1640 LOCATE#1, 2, 14 PRINT#1, "KEY 7 Chan9 e status 1650 LOCATE#1, 2, 15 PRINT#1, "KEY 8 Switc h BEACON' 1660 LOCATE#1, 2, 16 PRINT#1, "KEY 9 Expl ode MIND-BONB" 1670 k\$=INKEY\$ IF k\$='" THEN 1670 1680 IF PS-11 OF RS- THEN 1670 1690 MJ=VRL L\$/  $1700$  FOR  $k = 2$  TO 9 1710 LOCATE#1,2,7\*k PRINT#1," 1720 NEXT 1730 LOCATE#1,2,8, PRINT#1,"  $"$  LOCATE#1, 2, 8 1740 ON VAL(k\$) GOSUB 1840, 1850, 1860, 187 0,1860.1890,1900,1910,1920 1750 m3=P m4=day 1760 AS=CHR\$(m1)+CHR\$(m2)+CHR\$(m3)+CHR\$( to Fast 24 FULL AT 24 DEC 1999 A 49-12 1770 IF P=2 THEN from=25 ELSE from=18 1780 type=0 de=RSC(n\$(m2,1)) GOSUB 2368 1790 1P k\$="X" THEN GOTO 1480 1800 RETURN 1810 \*\*\*\*\*\*\*\*\*\*\*\*\*\*\*\*\*\*\*\*\*\*\*\* 1820 REM #\* Parameter Selection #\* 1830 111111111111111111111111111 1830<br>1840 PRINT#1, "Go to ..." GOTO 1930<br>1850 PRINT#1, "kıll ..." GOSUB 2020 m5=39 LOCATE#1, 7, 8 PRINT#1, A\$( NS / RETURN 1860 m5=ASC(n\$(m2,1)) PRINT#1, "Search ", ⊌\$(m5) RETURN 1870 PRINT#1, "Steal ... " GOSUB 2110 LOCA TE#1,8,8-PRINT#1,r\$k.m5) LOCATE#1,2,9 PRI<br>NT#1,"from agent ..." GOSUB 2020 m6=a9 L OCATE#1,13,9 PPINT#1,x\$\m6) RETURN 1888 PRINT#1, "Nide ... " GOSUB 2110 LOCAT E#1,7,8 PRINT#1,r\$(m5)-RETURN 1890 FRINT#1, "Transfer ... " GOSUB 2110 L Laborer House of William 20 PRINT#1, "to agent ... " GOSUB 2020 m6=49 LOCATE#1, 11.9 PRINT#1.x\$(m6) RETURN 1900 PRINT#1, "Change status to ..." GOSU R 2280 LOCATE#1, 19.8 PRINT#1, 4%(65) RETU RN. 1910 FRINT#1, "Switch HOMING-BERCON ... GOSUB 2270 LOCATE#1,23.8 PRINT#1, 0% NS) **RETURN** 

**CONTINUED** 

#### TREACHFRY

1920 FRINT#1, "Explode MIND-BOMB" RETURN 1930 1=6 m5=RSC(n%(m2,1))-FOR #-1 TO 8 1940 | \$-NID\$(y\$(n5),k,1) . IF k\$=" " THEN  $1=k-1$   $k=8$  GOTO 1960 1950 LOCATE#1, 2, 10+K FRINT#1, "KEY" - k, w% RSC k\$)-64. 1968 HF27 1970 k\$=INFEY\$ 1F k\$="" THEN 1970<br>1980 IF K\$<"1" OR k\$-RIGHT\$(STR\$(1),1) THEN 1970 1990 GOSUB 2328 2000 nG=ASC(MIDS(y\$(m5), VAL(k\$), 1))-64 L OCATEM1.3.8 FRINT#1.WR(m5) RETURN 2018 FEM ## key in Rgent ## 2020 LOCATE#1, 2, 11 FRINT#1, "PRESS NE/ FD R RGENT 2030 k#=INKEY# IF K#="" THEN 2030<br>2040 IF K#>="a" AND k#{="z" THEN a9=ASE( k\$,~96 GOTO 2078 4600 11 282-10"<br>k\$ 1-21 6010 2878 hou k+ = > ditin as=asta 2060 GOTO 2030 2070 IF ASCORE as 417-0 THEN 2030<br>2080 1=1 GOSUE 2320 2090 RETURN 2100 REN \*\* Key in Object \*\*  $2110$  FOP  $k=1$  TO 3 2118 LOURTERS, 2, 1841 FRINTB1, "KEY', K., SK £130 NEXT 2140 | B-1HKE's 1F | \$="" THEN 2140 2150 1F ks. "1" OR k\$, "5" THEN 2140 2160 NS=VAL LE. 2170 1-3 GUSUB 2320 2188 RETURN 2198 REN 1: Kes in Status 1:<br>2200 FOR k=1 TO 3 2210 LOCATE#1, 2, 10+k FRINT#1, "KEY", k, 9#( 2220 NEXT 20 k\$=1NKEY\$ IF k\$="" THEN 2230 2248 IF k\$\"1" OR K\$ "3" THEN 2230 2250 60TO 2160 2220 COTO 2160<br>2260 REM \*\* Key in ON-OFF \*\*<br>2270 LOCATE#1,2,11 PR(NT#1,"KEY 1 ON" LO<br>CATE#1,2,12 PR(NT#1,"KEY 2 OFF"<br>2280 K\$=1NKEY\$ IF K\$="" THEN 2280<br>2290 IF K\$."1" OR K\$,"2" THEN 2280 2000 m5=Vat (ks)  $2310$   $1 = 2$ 2320 FOR k=1 TO 1+1 LOCATE#1, 2, 9+k PRINT 81." NEXT-RETU RN<sub>3</sub> 2040 REN \*\* Message Routing \*\*  $2350$ \*\*\*\*\*\*\*\*\*\*\*\*\*\*\*\*\*\*\*\*\* 2360 LOCATE#1, 2, 10 FRINT#1, "Choose route for message 2370 LOCATE#1, 2, 11 PRINT#1, "by Pressing agent keys 2380 LOCATE#1, 2, 13 FRINT#1, "Destination of message' 2390 LOCATE#1, 2, 14 PRINT#1, "will end rou te entry' 2400 LOCATE#1.2.16 PRINT#1, "SPACE will c ancel. 2410 LOCRTE#1, 2, 17 PRINT#1, "Lon9est rout  $= 8$  sgents" 2420 k\$=1NKEY\$ IF k\$="" THEN 2420<br>2430 IF (k\$("0" OR k\$/"9") AND (k\$("a" O R +#,"z") AND L\$()" " THEN GOTO 2420

2448 IF KS=" 'THEN KS="X" (RETHRN 2450 1=3 GOSUB 2320 2400 t-a good 2020<br>2460 a\$="" n=0 GOTO 2480 2470 ks=INKEY# IF ks="" THEN 2478 2480 1F K\$=" " THEN 1=8.60SUB 2320 60TO  $2368$ 2490 IF  $k\#2=10$ " AND  $k\#1=19$ " THEN  $k=0.000k$ 2500 IF K#>="a" AND k#<="z" THEN k=RSC+k \$>-96 GOTO 2520 2510 GDTO 2470<br>2520 IF ASC(m#(k,4))=0 THEN 2470 2530 c=ASC(n#(k,i)) LOCATE#1,2,10+n PRIN T#1.x#(k) " ".us(c) 2548 n=n+1 a\$=a\$+CHR\$(k) IF c=de AND (ts Pe=1 OR k=m2) THEN GOTO 2580 P#-1 on k=H&A LOCATE#1,2,9-PRINT#1,CH<br>2550 IF n=8 THEN LOCATE#1,2,9-PRINT#1,CH<br>4) FOR k=1 TO 500 NEXT 1=8 GOSU6 2320 LO CRTE#1, 2, 9 PRINT#1, "GOTO 2360 2570 GOTO 2470 2520 1=8 GOGUB 2320 LOCATE#1, 2, 10 PRINT# 1, "MESSRGE TO BE SENT V18" FOR K=0 TO 2 1, MESSMAR 10 BE SEN) VIN" FOR<br>2590 FOR 2=1 TO 3<br>2600 IF k43+J>n THEN GOTO 2630<br>2610 a9=ASC(MID\$(a\$,k%3+J,1)) 2620 FRINT#1, x\$(a9)," ". 2630 NEXT NEXT 2640 SOUND 7, 200, 25, 5 2658 LOCATE#1, 2, 17 FRINT#1, CHR\$(24), " KE<br>Y CLEAR, COPY OR ENTER", CHR\$(24) 2660 IF INKEY(9)()-1 THEN GOSUB 7620 GOT 0 2700 2670 IF INKEY(18)()-1 THEN 2700<br>2680 IF INKEY(47)()-1 THEN RETURN 2698 GOTO 2660 2700 LOCATE#1, 2, 17 PRINT#1, "THE NESSRGE IS BEING SENT"<br>2710 s\$(3,stack)=n\$ 2728 \*\*\*\*\*\*\*\*\*\*\*\*\*\*\*\*\*\*\*\*\*\*\*\* 2730 REM \*\*Message Interception 11  $2740$ \*\*\*\*\*\*\*\*\*\*\*\*\*\*\*\*\*\*\*\*\*\*\*\* 2750. e=0 a\$=1\$+a\$ n=LEIK a\$). FOR k=1 TO n 2760 a9=ASC(MID%(a\$,k,1)) tt=ASC(n\$(a9,1) 2770 IF e=1 OR VAL(MID#(g#(from),tt,1))) 1 THEN e=1 GOTO 2840 2780 onank=RSC(n\$(a9,P+1)) enank=RSC(n\$(  $39.4 - P$ ) 2790 IF or ank >=er ank THEN GOTO 2848 2000 im=RSC(M1D%(f%(2,a9),5,1)).1F zm>0 AND ASCOMIDS(f\$02,a9),im+5,1))=stack THE N GOTO 2840 2810 1N=1N+1 f\$(2, a9)=LEFT\$\f\$(2, a9;, 4)+ CHR\$(1N)+MID\$(f\$(2,a9),6) 2820 f #(2, a9)=LEFT\$( f \$(2, a9), 1n+4)+CHP\$( stack )+MID\$' f\$(2, a9), 1m+6. 2630 IF ASCO ALABA (4) X >1 THEN e=1 IF k=n HND RSC(LEFT%(n#,1))<10 RND RSC(n\$(a9,4)  $\rangle$  = 2 THEN e=0 2840 from=tt 2859 NEXT 2868 IF ASCOLEFTSONS, 10009 OR e=1 THEN 2  $988$ 2870 IF or ank=0 THEN 2900 2880 IF orank (enank RND ASC(usk aa, 5) ) ( -9) THEN 2900 2890 n#(a9,5)=CHR#(stack)

 $\frac{2}{2}$  $\frac{2}{2}$ ø  $\overline{3}$ š ä  $\frac{5}{2}$ š  $\overline{S}$  $\frac{8}{3}$  $\frac{1}{2}$ ŝ ā  $\frac{1}{3}$ 3  $\check{3}$  $\check{3}$  $\frac{1}{3}$  $\bar{a}$  $\overline{3}$  $\overline{a}$ ī  $\tilde{3}$  $\tilde{z}$  $\overline{3}$ š, ă.  $rac{3}{3}$ 92.92  $\overline{3}$ ä. B  $\overline{\mathbf{S}}$ RF  $-28$ **N**  $\overline{\mathbf{B}}$ 7  $\frac{1}{3}$  $\overline{1}$  $\frac{3}{2}$  $K<sup>2</sup>$  $\overline{p}$  $\frac{R}{2}$  $\frac{1}{3}$  $\overline{\mathbf{3}}$  $\frac{1}{3}$ 

 $\mathbf{u}$ 

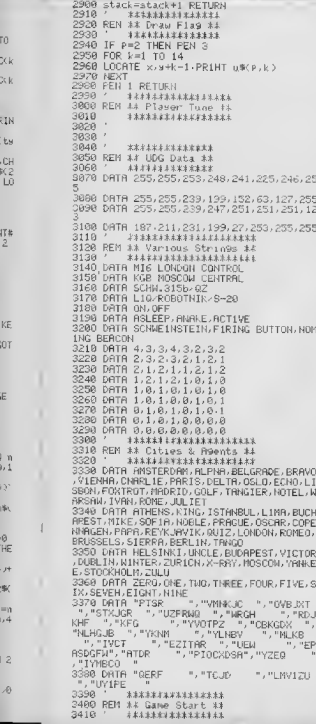

 $7126 - 3.6$ 11% 270<br>3438 CLS. PEN 1 3448 LOCATE 12, 1. PRINT"T R E A C N E R Y 3458 LOCATE 4.3:PRINT"When the ", PEN 3: PRIHT"KGB ", PEN 1 PRINT"and ", PEN 2 PR INT"NI6 ", PEN 1 PRINT"MASS a Mar  $\alpha$ 3460 LOCATE 3,4:PRINT"wits through the c aPitals of Europe.' 3470 LOCATE 11,5 PRINT"nothin9 is simple 3480 GPENOUT "during" 3490 MEMORY NIMEN-1 3500 CLOSEGUT  $3510'$ \*\*\*\*\*\*\*\*\*\*\*\*\*\*\*\*\*\*\*\*\*\*\*\*\*\* 3520 REM ## User Defined Graphics #\*  $3539'$ 12888888888888888888  $11111$ 3540 BORDER 9 3550 FOR char=251 TO 254  $3560$  FOR ch=1 TO  $8$ 3578 READ a(ch) 3580 NEXT 3590 SYNBOL, change 10, a(2), a(3), a(4), a(5  $), a(6), a(7), a(8)$ 3600 NEXT 3610 SYMBOL 255, 0, 0, 0, 255, 255, 0, 0, 0  $3628$ \*\*\*\*\*\*\*\*\*\*\*\*\*\*\*\*\*\*\*\*\*\*\* 3630 REM ## Top Secret Data ##  $3540$  ' \*\*\*\*\*\*\*\*\*\*\*\*\*\*\*\*\*\*\*\*\*\*\* 3650 t%(1)=CHR%(139)+CNR\$(129)+CNR%(135) +CHR#(133)+CNR#(135)+CHR#(133)+" "+CHR# (135)+CNP#(129)+CHR#(135)+CNR#(129)+CNP# (135)+CHR#(129)+CNR\$(135)+CNR\$(133)+CNR\$ (135)+CNR\$(129)+CNR\$(139)+CHR\$(129) 3660 t\$(2)=CHR\$(138)+" "+STR1NG%(2,133)+ 3668 t#C23=UHC#C1383+" "+STRING#C2,1333+<br>CHR\$C1357+CHP\$C1293+" "+CHR\$C1313+CHR\$C<br>1333+CHR\$C1353+" "+CHR\$C1333+" "+CHR\$C13<br>53+CHR#C1323+CHR\$C1353+" "+CHR#C1383 3678 t#(3)=CHR#(130)+" "+CHR#(131)+CHR#(<br>129)+CHR#(129)+" "+CHR#(131)+CHR#(199) "+CHR#(131)+CHR#(129) +CHR#(131)+CHR#(129)+CHR#(131)+CHR#(129) +CNR#(129)+CHR#(129)+CNR#(131)+CNR#(129) +CNR#(138) 3630 ' \*\*\*\*\*\*\*\*\*\*\*\*\*\*\*\*\*\*\*\*\*\*\*\*\*\*\*\* 3698 REM \*\* Construct Fla9 Strin9s \*\*  $2700'$ \*\*\*\*\*\*\*\*\*\*\*\*\*\*\*\*\*\*\*\*\*\*\*\*\*\*\*\* 3718 REM "... 15 CTRL & O" 3720 DIM u\$ 2,14) u\$ (1,1)="3" +CHR\$ (213)+ CHR#(143)+CNR#(215)+"2"+CHR#(213)+STRING  $*(3,143)+$ "+"3"+STR1NG%(3,143)+" "+"2"+ STRING®(3,143)+CNR®(212)+"3"+CNR®(214)+C NR#(143)+CHR#(212) 3730 u#(1,2)="2"+CNR#(215)+"3"+CNR#(213) +CHR\$(143)+CHP\$(215)+"2"+CNR\$(213)+STR1N G#(2,143)+" "+"3"+STRING#(3,143)+" "+"2" +STRING#(2,143)+CHR#(212)+"3"+CHR#(214)+<br>CHR#(143)+CHR#(212)+"2"+CHR#(214) 3740 u\$(1,3)="2"+CHR\$(143)+CHR\$(215)+"3" +CNR\$(213)+CHR\$(143)+CNR\$(215)+"2"+CNR\$( 213 /+CNR#(143)+" "+"3"+STRING#(3,143)+" "+"2"+CNR\$(143)+CHR\$(212)+"3"+CNR\$\214)+<br>CHR\$(143)+CHR\$(212)+"2"+CHR\$(214)+CNR\$\214)+  $43)$ 3750 u\$f 1-4)="2"+CNR%(143)+CHR%(143)+CNR #(215)+"3"+CNR%(213)+CNR#(143)+CHR%(215) +"2"+CNR#(213)+" "+"3"+STR1NG#(3,143)+" " 4" 2" + CHP\$(212) + " 3" + CHR\$(214) + CHP\$(143) + CHR#(212)+"2"+CNR\$(214)+STRING%(2,143) 3760 u\$(1,5)="2"+STR1NG#(3,143)+CNR#(215 >+"3"+CHR#(213)+CNR#(143)+CHR#(215)+" L.

3420 BOPDER 13 INK 0 26 INK 1,0 INK 2,2

STRING# 0.1450\*' AGREE CLA +CHR#(143)+C HR#(212 /+"2"+CHH% 214 /+9 TR16G\$(2) 146 / 3778 u\$(1,6)=5TPING&(8," ",+"5"+STPING\${<br>3,142,+5TRING\$(8," ", u\$(1,9)=u\$(1,6) 3788 HEL1.7 A "3"+STRING\$ 19,145, US\1.8)  $=0.5(1,7)$ 7798 H版 1, 18 / - 12"+STR1NG% 3, 143 / +GHR版 21 0298 885, 19187 = 1918 886, 1929 886, 1929 886, 1929<br>1924 739 886 8919 886, 1929 886, 1929 886, 1929 886, 1939<br>1948 886, 1929 886, 1939 887, 1938 887, 1939 3900 u\$ 1, 11 = "2" +STRING\$(2, 145 >+CHR\$(2) 2)+"3"+CHP# 214 ++CHR#(143 ++CHR#(212++"2"<br>+CHP#(214 ++"3"+" "+STRING#(3,143)+" "+"2 "+CHR#X 215 J+ "3"+CHR#x 213 /+CHP#(143 J+CHR# C215)+"2"+CHR\$<213)+STR1NG\$C2,143)<br>C215)+"2"+CHR\$<213)+STR1NG\$C2,143)<br>2818 u\$C1,12 /="2"+CHR\$C143)+CHR\$C212 \*\*"3 2018 | UNIX 112 7- 2 TURN 8 1937-088 | 212 7-1088<br>"HORRE 214 3+CHR\$P 143 3+CHR\$P 212 7+12"+(HR\$<br>\234 7+CHR\$+ 143 3+CHF\$+" "HSTRING\$+ 3, 143 2+" +CHR#: 143 J+CHR#(215 J+"2"+CHR#(213 J+CHR#) 143.  $\begin{array}{l} 143.2 \\ 2620 \hspace{0.3cm} \text{uW} : 1, 13.44 \cdot 2^* + \text{CHPRR} \cdot (212.2) + \text{MSE} + \text{CHPRR} \cdot (214.3) \\ 2620 \hspace{0.3cm} \text{uW} : 1, 13.44 \cdot 2^* + \text{CHPRR} \cdot (212.4) + \text{LSE} \cdot (214.4) + \text{MSE} \cdot (214.4) + \text{MSE} \cdot (214.4) + \text{MSE} \cdot (214.4) + \text{MSE} \cdot (2$ 3958 u\$t1,143="3"+CHR\$t2143+CHR\$t143,+CH<br>R\$t212,+"2"+CHR\$t214,+STRING\$t3,1433+"5" +" "+STR1NG%<3.143)+" "+"2"+STRING%(3,14 3 / CHR #: 215 / + "3" +CHR \*: 213 / +CHP \*: 143 / +CHR  $$0.15$ 2848 19-STRINGS(19, 143) 3850 FOR 1=1 TO 14 3860 u%2,1)=1\$<br>3870 NEXT 3389 NID#(u#\2,2),16,2)=CHR\$(251)+CHR\$\2 3898 MID#0u\$(2+3), 16, 2)=CHP\$0252)+CHR\$(2  $54)$ эн)<br>3900 REM a≢="" Ы≨="" с≸="" d\$="" e\$=""-f s="" bis="" cs="" ht="" ;t=""...t="" kt=" 3920 REM ## Print Flags ## 3938 \*\*\*\*\*\*\*\*\*\*\*\*\*\*\*\* 3940  $p=2 \cdot x=20$   $y=7$ 3950 GOSUB 2940 3960 P=1 x=3 ⊌≈11 3970 GOSUB 2940 1117111117111111111111111111 3980 3990 REM A# Read Various Strings ## XXXXXXXXXXXXXXXXXXXXXXXXXXX 4808 4010 DIN P& 2,2) 4020 READ F# 1,1 >, P\$(2,1) 4838 READ PS(1,2), PS(2,2) 4040 DIM 09(2), 99(3), 19(3)<br>4050 DIM 89(3), 16) 4060 READ of (1), of (2) 4070 RERD 99(1),99(2),99(3)<br>4080 RERD r9(1),r9(2),r9(3) 4090 DIM n%(36,5), (%(2,36) 4160 FOR L=1 TO 26 HB(k) 1 HCHERLY NEXT 4110 FOR K=27 TO 31 WHKK (1)=CHR\$(18) NEX 4120 AOR K=32 TO 36 n%(k,1)=CHP#(25, NE) 4130 FOR K=1 TO 36 FOR J=2 TO 5 n%(k, u)=<br>CHR%(32, NEXT:NEXT 4140 ps-"" FOR k=1 70 13 ps=ps+CHPs+0 / H EXT.

4150 RANDONICE TIME FOR k=1 TO 36 4160 REBD 4-8 4178  $c=1$ HTCRHD436)+1 1F ASC-N\$  $\cup$  27  $\cdot$  -32 THEN GOTO 4170 4188 m\$(c) 23=CHR\$43 a m\$(c) 0y=CHR\$4.bu 4190 f年(1, c := CHR年(1)+jn年 n年(c, 4 = CHF年(1) 4200 IF (a=1 AHD b=0) CR +a=0 AND b=1) T HEN (#'1, c)=CHR\$(3, Hps p\$'c, 4,=CHP\$(3) 4210 f年(2,4)=f\$(1,4) 4228 n%(c.5)=CHP%(0) 4230 HEXT 4240 DIN 99(2) 0(6,5) at 4) 4250 BORDER 20 STEEFED LISTSLEEKE LOTER PL  $4268$ 4278 REM 18 Read Cities & Agents ## \*\*\*\*\*\*\*\*\*\*\*\*\*\*\*\*\*\*\*\*\*\*\*\*\*  $4280'$ 4298 DIN US 261, 199 363 4200 FOR  $k = 1$  TO 26 4310 READ USCK >>>\$CK> 4320 HEXT 4330 FOR K=27 TO 36 4340 READ X9(k) 4050 NEXT 4360 DIM 39(26) 4378 FOR k=1 TO 26 4388 READ ##{k) 4398 NEXT 4400 BORDER 6 \*\*\*\*\*\*\*\*\*\*\*\*\*\*\*\*\*\*\*\*\*\*\*\*\*\* 4410 4420 REM ## City to City Distance K# \*\*\*\*\*\*\*\*\*\*\*\*\*\*\*\*\*\*\*\*\*\*\*\*\* 4430 4440 DIM z\*(26) GOSUB 7800 4450 GOSUB B100 PEM ##Screen Copy N/C #  $4460$ \*\*\*\*\*\*\*\*\*\*\*\*\*\*\*\* 4470 REM \*\* Game Start \*\* 4480 \*\*\*\*\*\*\*\*\*\*\*\*\*\*\*\* 4490 BORDER 24 zzz=FREC"",  $4599$   $389 = 3$ 4510 BORDER 26  $4520$  stack=1 4538 P=1 4540 r=1NT(RND\$26)+1 IF r=18 OR r=25 THE  $N = 4540$ 4550 s(1)=r schwa9=0<br>4560 FOR J=1 TO 5 GOSUB 6210-NEXT 4570 r=INT(RND#26)+1 IF r=18 OR r=25 THE N 4570 4580 btag=0 btloc=r 4590 r=INT(RND426)+1 IF r=18 OR +=25 OR r=btloc THEN 4590 4600 bca9=0 bcloc=r bcon=2 4618 man1oc=INT(RHD#26)+1 4620 exP1od=0 4630 GOTO 4980 \*\*\*\*\*\*\*\*\*\*\*\*\*\*\*\*\*\*\*\*\*\*  $4640$ 4650 REM #\* Print Asent Ranks \*\* \*\*\*\*\*\*\*\*\*\*\*\*\*\*\*\*\*\*\*\*\*\* 4660 4670 GOSUB 160 4680 LOCATE#1-2.2 PRINT#1.MID\$\P\$(P.1).1 .4); "RANK & AGENT DAY" . day 4690 PEN#1,3 4700  $y=4$   $\times$  2 4710 FOR K=1 TO 36 4720 1F ASC/ n# 1.4, 1-8 OR I'SL n# 1 (F+1 /) =0 THEN GOTO 4778 4730 a=RSCCnPsk>P+1 \  $4750 y = y + 1$ 4760 IF 9=13 THEN 9=4 >=14 4770 HEX 4780 PEN#1,1

 $\frac{1}{47}$ 

de.

 $\overline{AB}$ 

 $-48$ 

48

ds.

 $48$ 

 $\frac{1}{48}$ 

R 48

 $\overline{48}$ 

 $\overline{4}$ 

Ä

a.

 $\frac{1}{10}$ 

W

 $\ddot{q}$ ä

Ä

 $\overline{A}$ 

â A.

 $\lambda$ 

Š

š

š

 $\frac{7}{5}$ 

ê

Ě

š

i.

4790 GOTO 498 \*\*\*\*\*\*\*\*\*\*\*\*\*\*\*\*\*\*\*\*\*\*\*  $4890'$ 4810 REM ## List Agent RePorts ## \*\*\*\*\*\*\*\*\*\*\*\*\*\*\*\*\*\*\*\*\*\*\*\* 4320 4238 GOSUB 160 asse<br>4848 LOCATE#1,2,2 PRINT#1,MID\$(p\$\P;1;;1<br>.4),"AGENT REPARTS DAY",dag  $4850$   $3=4$   $x=2$  $4868$  FOR  $k=1$  T(1.36)  $4870$  IF  $880(\text{ns}(k, 4)) = 0$  THEN 60TO 4930 4888 or ank=RSC(n\$(k P+1)) 4898 et ank=6SC<n#(k) 4-P >> 4900 IF onank<=erank OR ASOVAID®(f#v1,k) .5.1) =0 THEN GOTO 4938 4910 LOCATE#1, x, s PRINT#1, x\$<k ), " ", ASD( NIDS(fS(1,k),5,1))<br>4920 9=9+1 IF 9=15 THEN 9=4 x=14 4938 NEXT 4940 GOTO 490 4958 \*\*\*\*\*\*\*\*\*\*\*\*\*\*\*\*\*\*\*\*\*\*\*\*\* 4960 REM ## Player Turn Reports ## 4970 : 1414144444444444444444444 4380 reports=0:GOSUB 230 4990 IF reports=5 THEN GOTO 5200 5000 GOSUB 160 5818 IF day =3 THEN GOTO 5288 5020 LOCATE#1,2,2:PRINT#1, P\$\P,1)," DAY" do. 5030 LOCATE#1, 2, 3 - PR1NT#1, "YESTERDAY'S F **IELD REPORTS** S040 LOCATE#1.2.6.PRINT#1, "KEY 1 List al 1 agents' 5050 LOCATE#1, 2, 7 PRINT#1," and the ar rank" 5060 LOCATE#1, 2, 9 PRINT#1, "HEY 2 List a9 ents with" 5070 LOCATE#1, 2, 10-PRINT#1," report. s to send and" 5080 LOCATE#1.2.11 PRINT#1." Partial Inch. ns rePorts" 5090 LOCATE#1, 2, 13 PRINT#1, "KEY 3 Ca11 1 n a report' 5100 LOCATE#1, 2, 15 PRINT#1 "KEY 4 Finish with reports' 5110 LOCATE#1, 2, 16 PRINT#1, " Give t pday is oridens' 5120 1\$=INCEY\$ IF +\$="" THEN GOTO 5120 5130 IF k\$<"!" OR k\$>"4" THEN 60TO 5120 9190 in K⊕°11 UK K∌/299UB 4670 60T0 4990<br>5140 in K∌≏11 THEN GOSUB 4670 60T0 4990<br>5150 in K∌="2" THEN GOSUB 4830 60T0 4990<br>5160 in K⊕="3" THEN GOSUB 560 rePortsPre Ports+1 GOTO 4990 5178 FRIDAYETES  $1.2.4.1$  **2.5 0.2 3.3 0** 5180 PEM ## Player Turn Orders ## 5198 / \* \*\*\*\*\*\*\*\*\*\*\*\*\*\*\*\*\*\*\*\*\*\*\*\* 5200 orders=0 5210 IF orders=3 THEN GOTO 5350<br>5220 GOSUB 160 5230 LODATE#1,2,2 PRINT#1, P#(P,1)," DAY"  $ds$ 5240 LOCATE#1,2 4 PRINT#1, "TODAY S ORDER 5250 LOCATE#1, 2, 6 PRINT#1, "KET 1 List al I agenti 5260 LOCATE#1,2,7 FRINT#1," sind the e rad 5270 LOCATE#1,2,9 PRINT#1,"KEY 2 bive an can clear 5280 LOCATE#1,2,11 PRINT#), "KEY 3 Finish with orders 5290 LOCATE#1, 2, 12 PRINT#1," OPerat

i32

THE

**THE** 

ns

3, 1

tons over" 5300 LOCATE#1.2.13 FRINT#1 '  $-0.6133$ tonorrow tomorrow"<br>5310 K\$=INKEY\$ IF k\$="" THEN 5310<br>5328 IF k\$<"!" OR k\$>"3" THEN 5310<br>5330 IF k\$="2" THEN GOSU8 4470 GOTO 5210<br>5340 IF k\$="2" THEN GOSU8 1488-orders≂or oomo in K#= 2 - 11<br>decs+1.GOTO 5218 5350 F=P+1 IF R<3 THEN GOTO 4988 5360  $1111111111111111111$ 5370 REM ## End of Day 1.4 5389 ' \*\*\*\*\*\*\*\*\*\*\*\*\*\*\*\* 5390 GOSUB 5550 5400 day=day+1 5418 FOR k=1 TO 16 5420 s\$(1,k)=s\$(2,k)  $5438 \leq K(2,k) = 58(3,k)$ 5440 NEXT stack=1 5450 m\$="" FOR k=1 TO 13 m\$=m\$+CHR\$(0) N **FXT** 5460 FOR k=1 TO 36 5478 PEC1-PDFEC2-P-5480 f\$(2,k)=n\$\k,4)+n\$ 5490 NEXT  $5500 P = 1$ 5510 GOTO 4980 5520 \*\*\*\*\*\*\*\*\*\*\*\*\*\*\*\*\*\*\* 5530 REM #\* Execute Orders #\*  $5548$  ' \*\*\*\*\*\*\*\*\*\*\*\*\*\*\*\*\*\*\* 5550 CLS 5568 GOSUB 160 5570 LOCATE#1,2,2 PRINT#1, "END OF DA!";d as, CHR\$(8)." 's TREACHERY" 5580 GOSUB 6210 5590 FOR k=1 TO 6 FOR J=1 TO 5 o(k, J)=0. NEST NEXT  $5600$  no=0 5618 FOR k=1 TO 36 5620 o1=ASC(n\$th.5), IF o1=0 THEN GOTO 5 700 5638 no=no+1 5648 o(no.1)=RSC(LEFT\$(s\$(3, o1),1)) 5658 of no. 2)=ASC(MID\$ts\$(3, ol), 2, 1), 5668 of no.3,=RSE(MID\$(s\$(3,o1),5,1)) 5678 of no. 4)=RSE(M1D%(s%(3, o1), 6, 1)) 5688 of no. 5 =RSC(MIDS(s\$(3, o1), 3, ()) 5698 n\$(k, 5)=CHR\$(0) 5700 NEST  $5710 \text{ } +4$ 5720 FOR o=1 TO no IF o(o, 1)=9 THEN GOSU 8 6350<br>5730 NEXT 5748 FOR  $o=1$  TO no IF  $o(o, 1)=1$  THEN GOSU B 6520 5250 NEXT<br>5260 FOR 0=1 TO no IF w 0/1/=5 THEN GOSU 6 F638 **5770 NEXT** S720 FOR U=1 TO HD IF U(0) 1)=6 THEN COSM  $5756$ 5790 NEXT 5800 FOR o=1 TO up IF over 1)=3 THEN GOSU 6 6388 5810 NUST 5820 FOR 041 TO NO IF 0(0.1)=4 THEN GOSU B 7210 5830 HEXT S840 FOR 0-1 TO no IF ove 1 -2 THEN GRSU B 7290<br>5850 NEXT 5868 FOR 0=1 TO no IF over 1)=8 THEN GOSU

**H** CONTINUED

 $7440$ SSTO NENT SeBO FOR o=1 TO no IF o(o, 1)=7 THEN GOSU E 7520 **5890 NEXT** 5900 FOR k=1 TO 36 5910 IF ASCCHIDSCFS(2)k), 2,1)X)0 THEN F #C27 & J=LEFT#CF#C27 & D7 4 D+CNR#CASCCM1D#CF#  $(2, k), 5, 1)$ +1+M1Ds( $f_0(2, k), 6$ ) 5920 NEXT 5930 LOCATE#1, 2, 9 PRINT#1, "3 days a9o SC HHE INSTEIN" - 9=9+1 5948 LOCATE#1,2,w:PRINT#1,"Was seen in " /u\$(s(4))-y=y+1 5958 IF bcon=2 THEN G0T0 5978 5960 LOCATE#1,2,y PRINT#1, "BEACON ON In  $, w$ \$(bcloc)  $. y = y + 1$ 5970 IF bta9=0 THEN GOTO 6000 5990 LOCATE#1,2,9 PRINT#1, "FIRING BUTTON detected" y=y+1 5990 LOCATE#1, 2, 9 PRINT#1, "1n ", w\$(bt1oc  $\frac{1}{2}$   $y=y+1$ 6000 IF explod=1 TNEN GOTO 6120 6010 d=VAL(MID\$\z\$(man1oc), bcloc, 1)) 6020 IF d=0 AND bcon=1 THEN GOTO 6110 6848 IF MIDSCuSCmaplor ) Jk (1)(>" " TNEN m **6858 NEXT**  $6060$  r=1NT(RND\*n)+1 6070 IF bcon=2 THEN manloc=ASCCMID#Cs#Cm<br>anloc>/r/1>>-64 GOTO 6110 6080 c=ASC(MID\$(s\$(manloc),r,1))-64 6090 IF VAL(MID\$(z\$(c),bcloc,1)))=d THEN GOTO 6060 6100 manloc=c 6118 1008TE#1.2.4 PRINT#1, "MANDROID in " ,w\$(manloc).y=y+1 6120 IF s(1)<>18 AND s(1)<>25 TNEN GOTO 498 6140 IF s(1)=25 TNEN LOCATE#1.2.s.PRINT# 1. "SCHWEINSTEIN 1N MOSCOW" y=y+2.LOCATE#  $p = 2$ 6150 REM 6160 GOTO 6160 6170 STOP  $6180$   $'$ \*\*\*\*\*\*\*\*\*\*\*\*\*\*\*\*\*\*\*\*\*\*\* 6198 REN \*\* Nove Schweinstein \*\*  $6288$ \*\*\*\*\*\*\*\*\*\*\*\*\*\*\*\*\*\*\*\*\*\*\* 6210 FOR k=4 TO 2 STEP-1  $6220$  s(k)=s(k-1) 6230 NEXT 6248 IF schwa9>8 THEN RETURN<br>6258 n=8-FOR k=1 TO 8 6260 IF MIDS(s\$(s(1)),k,1)(/""THEN n=n +1 6270 NEXT 6288  $r = 1$ NT(RND  $k_B$ )+1 6298 c=RSD(NIDS(sS(s(1)),r,1) =64 6300 IF c=s(3) OR c=18 OR c=25 THEN 6280 6310 s(1)=c RETURN 6328 % \*\*\*\*\*\*\*\*\*\*\*\*\*\*\*\*\*\*\*\*\* 6330 REM ## ExPlode Mindbomb ##  $6340'$ \*\*\*\*\*\*\*\*\*\*\*\*\*\*\*\*\*\*\*\*\* 6350 IF explode1 TNEN RETURN<br>6360 A9=o(o,2) IF btas()a9 THEN ob=2 GOT  $0.6900$ 

6370 LOCATE#1, 2, y PRINT#1, "MIND-B0MB exp lodes in" y=v+1 6380 LOCATE#1, 2, y PRINT#1, w\$cmanloc) y=  $4+1$ 6390 IF manloc=18 THEN y=y+1 LOCATE#1/2/ y PRINT#1, "THE KGB HAVE WON THE GAME" P=  $2.0010 - 6158$ 6400 1F manloc=25 THEN y=y+1+LOCATE#1,2, y PRINT#1, "MIS HAVE WON THE GANE" P=1-GO TO 6150  $6410$  FOR  $k=1$  TO 36 6420 IF ASC(n\$(k,1)X)wanloc THEN 6470 6430 n\$(k, 4)=CHR\$(0) 6440 IF btag=k TNEN btag=0 6450 IF bca3Hk TNEN bca9=0 6460 IF schwag=k THEN schwag=0 6480 explod=1 RETURN  $6490'$ \*\*\*\*\*\*\*\*\*\*\*\* 6588 REM ## Go to City ##  $6518$ \*\*\*\*\*\*\*\*\*\*\*\*\*\*\*\* 6520 a9= $o(o, 2)$  c= $o(o, 3)$ 6530 1F ASC(n\$(a9,4))=0 THEN RETURN  $6540$  n\$(a9, 1)=CHR\$(c) 6550 IF bta9=a9 THEN btloc=c<br>6560 IF bca9=a9 THEN bcloc=c 6578 IF schwagmag THEN s(1)=c 6580 LOCATE#1, 2, y PRINT#1, x#(a9), " 90 to  $"$ ,  $\omega$ \$( $\subset$ ) 6590 9=9+1 RETURN<br>6600 ' \*\*\*\*\*\*\*\*\*\*\*\*\*\*\*\*\* 6610 REM AX Hide Object AX  $6620$ \*\*\*\*\*\*\*\*\*\*\*\*\*\*\*\*\* 6630 a9=o(o,2).ob=o(o,3) 6640 IF ASC(n\$(a9,4))=0 THEN RETURN 6650 ON ob GOTO 6660, 6680, 6700 6668 IF schuas()49 THEN GOTO 6988 EC<sub>a</sub>ctor Junioral ALIU 6690 IF btast.ay THEN GOTO 6900 6700 IF bca9(289 THEN GOTO 6900 6710 bca9=0-PETURN  $6720$ \*\*\*\*\*\*\*\*\*\*\*\*\*\*\*\*\*\*\*\* 5730 REM ## Transfer Object ##  $6740$   $x x x t x t x t x t x t x t x t x t x x x t$ 6750 a9=o(0,2) ob=o(0,3) to1=o(0,4) IF a 9=to1 THEN RETURN 6768 IF ASC(n%(a9,4))=8 OR ASC(n%(to1,4) )=8 THEN RETURN<br>6770 fc=RSC(n\$(a9,1)) tc=RSC(n\$(to1,1)) 6780 IF MIDS 25(fc) to 1) >"1" THEN RETUR **N** 6798 ON ob GOTO 6800,6830,6860 6888 IF schwa9<2a9 TNEN GOTO 6988 6910 schwagatol s(1/atc 6820 GOTO 6880 6830 IF btas<>as THEN GOTO 6900 6840 bta9=to1 btioc=to 6850 60T0 6888 6868 IF bcas()49 THEN GOTO 6900 6870 bca9=to1 bc1oc=tc<br>6880 f\$(2,to1)=LEFT\$(f\$(2,to1),1)+CHR\$(1 3)+CHR\$(ob)+CHR\$(a9)+MID\$(f\$(2,to1),5) 6890 RETURN 6900 IF o(o, 1)=4 THEN GOTO 6930 6918 f%(2, a9)=LEFT%(f%(2, a9), 1)+CHR%(14) +CHR\$(ob)+MID\$(f\$(2,a9),4) 6920 RETURN 6930 f\$(2,to1) =LEFT\$(f\$(2,to1),1) +CNP\$(1 4)+CNR\$(ob)+M1D\$(f\$(2,to1),4) 6940 RETURN

 $65$ 

š

6š

 $\frac{5}{6}$ 

 $\overline{6}$ 

 $\frac{9}{26}$ 

 $\frac{1}{26}$ 

 $7676$ 

 $\frac{1}{76}$ 

 $\overline{76}$ 

Ħ

ý.

 $\ddot{v}$ i.

F

**c** 

불길

 $37 +$ 

Ì Ę

 $\bar{\nabla}$ 

ŕ.

à

Ñ

ž

÷

a va 6950 \* \*\*\*\*\*\*\*\*\*\*\*\*\*\*\*\*\* 6960 REM \*\* Search City \*\*  $\ddot{a}$ 6970 \*\*\*\*\*\*\*\*\*\*\*\*\*\*\*\*\* 6980 a9=0(0,2) == 0(0,3) 6990 IF ASC(p\$(a9,4))=0 THEN RETURN  $. p =$ 7000 s1=0 FOR k=3 T0 2 STEP-1 7010 IF s(k)=c TNEN sl=k  $7820$  NEXT icò ומ⊒ה אפט אבמו<br>1830 FF sl≔0 THEN GOTO 7058 +CNR\$(das+1-st)+CHR\$(c)+MID\$\{\$(2,a9),5)<br>7050 IF s(1)<)c THEN GOTO 7100 7060 IF schwa9=0 THEN schwa9=a9 f\$(2,a9) =LEFT#(f#(2,a9),1)+CNR#(10)+NID#(f#(2,a9 >>3 / GBTO 7088 +M1D%(f%(2,a9),3) 7888 f%(2, a9)=LEFT%(f%(2, a9), 2)+CNR%(1)+ CNR\$(c)+M1D\$(f\$(2,a9),5) **7898 RETURN** 7100 IF btloc<>c OR bta9<>0 THEN GOTO 71 Äй  $+CHPS(2)+CHPS(4) + HTPSC(8) (2, 19), 5)$ 7120 btagsag 7130 1F bcloc<>c OR bcon=1 THEN RETURN<br>7140 1F bca9=0 THEN bca9=a9 +\$(2,a9)=LEF  $t_{0}$ J#(f\$(2,a9),1)+CHR#(10)+MID\$(f\$(2,a9),3)  $56070.7169$ 7150 f\$(2,a9)=LEFT\$(f\$(2,a9),1 +CHP\$(11) +MIDS(f\$(2 a9) 7160 f \$(2, a9)=LEFT\$(f \$(2, a9), 2)+CHP\$(3)+ CHR\$(c)+MID\$(f\$(2,a9),5) 7170 RETURN 7199 \*\*\*\*\*\*\*\*\*\*\*\*\*\*\*\*\* 7190 REM \*\* Steal Object \*\* 7200 \* \*\*\*\*\*\*\*\*\*\*\*\*\*\*\*\*\*\* 7210 to1=p(o,2) ob=o(o,3) : 89=o(o,4) iF a<br>9=to1 THEN FETURN 7228 GOSLIE 676P 7230 IF ASC(MID#'f\$(2,to1),2,1)X>13 THE N RETURN 7240 f\$(2,a9)=LEFT\$(f\$(2,a9),1)+CNR\$(15) +MID\$Cf\$(2,a9),3) 7250 RETURN 7260 \*\*\*\*\*\*\*\*\*\*\*\*\*\*\*\* 7270 REM \*\* Kill Asent \*\*  $\alpha$ 7280 \*\*\*\*\*\*\*\*\*\*\*\*\*\*\*\* 1200<br>7290 ag=o(o,2)-to1=o(o,3)<br>7300 IF ag=to1 TNEN RETURN<br>7310 IF RSD(n\$(ag,4))=0 OR RSD(n\$(to1,4) .<br>NR **DEB THEN RETURN** 7328 C=BSC(y\$(z9,1)) 7390 1F ASC(n\$\to1,1)X)c THEN RETURN 7348 n% to1,4)=CHR%(0) 7350 IF btag=to1 THEN btag=0 7360 IF bca9=to1 TNEN bca9=0 7370 IF schwag=to1 THEN schwag=0 7380 LOCATE#1, 2, y PR1NT#1, x\$(to1)," is e liminated' 7390 yay+1 7480 RETURN 7410 Attricementaliste 7420 REM ## Switch Beacon ##  $7439$ \*\*\*\*\*\*\*\*\*\*\*\*\*\*\*\*\*\* 7440 a9=o(o,2) on1=o(o,3) 7450 IF ASCC 65 43, 40 = 0 THEN RETURN 7460 IF bcas(>a9 THEN ob=3 GOTO 6988 7470 bcon=on1 7480 RETURN

\*\*\*\*\*\*\*\*\*\*\*\*\*\*\*\*\*\*\*

7498

ă

2588 REM ## Change Status ##  $7518'$ \*\*\*\*\*\*\*\*\*\*\*\*\*\*\*\*\*\*\* 7520 as=o(o,Z) - p1=o(o,5) 7530 IF ASC(n\$(a9,4) =0 THEN RETURN 7548 orank=856(p\$(a9, R1+1)) 7550 erank=ASC(n\$(a9,4-Pl) 7560 IF erank Corank THEN RETURN 7570 n#(a9, 4)=CHR\$(o(o, 3)) 7580 RETURN  $7590$ \*\*\*\*\*\*\*\*\*\*\*\*\*\*\*\*\*\*\*\*\*\*\*\*\* 7600 REM ##Nand CoPs to Printer ##  $7610$  ' \*\*\*\*\*\*\*\*\*\*\*\*\*\*\*\*\*\*\*\*\*\*\*\* 7620 PRINT#8, CNR\$(13) a%=0 7630 FOR k2=5 TO 19 7640 FOR k1=11 TO 36 7650 LOCATE k1, k2 7660 CALL corschan. Raz 7678 PRINT#8-CHP\$ 427 ZESB NEXT ZG90 PRINTER 7700 NEXT 7710 RETURN  $7740'$ **JERREKKERERE CERREKK** 7750 LOCATE 1,24 PF1HT"Error", ERR, "an LI NE" . FR1 7760 END  $7770$ \*\*\*\*\*\*\*\*\*\*\*\*\*\*\*\*\*\*\*\* 7780 REN \*\* Z#(array) DATA \*\* 2798 \*\*\*\*\*\*\*\*\*\*\*\*\*\*\*\*\*\*\*\* 7800 RESTORE 7810 FOR k=1 TO 26 READ 2\$( k > NEXT : RETURN 7810 DRTA "03222223233444213111332232" 7828 DRTA "38124322211211234332314223"<br>7838 DRTA "21823323212922124321314123" 7840 DATA "22202212212333223111332133"<br>7850 DATA "24320223233334511122131321" "24320223233334311122131321"<br>"23322011322343422123341343" 7868 DRTA 7870 DATA "22212101311232323122332233" 7880 DATA "32523110421232433233432534"<br>7890 DATA "22222334033223113221213211" 7988 DATA "31113212381222234222423154"<br>7910 DATA "31113212381222234222423154" "920 DRTA "42333322221011333343224312" 7930 DATA "41233433222101233443214312" 7948 DRTH "41234922321118944943324925"<br>7948 DRTH "22123494123323824321314322"<br>7958 DRTH "232212321333238243213142221"<br>7978 DRTH "9449123334334428293131422" 7988 DRTA "13311112222343312812251232"<br>7998 DRTA "13212223223444223101332233"<br>8888 DRTA "12112323123333113218323122" 8010 DATA "33331334243223321233012411" 0020 DATA "31133433122212123332204212"<br>0030 DATA "24421122333444421129240332" 6840 DRTA "22113323212333224221423023" 8858 DRTR "32222433132112222332113381" 8060 DATA "23331334143223212232122310" 8070 1111111111111111111111111111111111 8080 REM ## Screen CoFe Machine Code ## 8090 \*\*\*\*\*\*\*\*\*\*\*\*\*\*\*\*\*\*\*\*\*\*\*\*\*\*\*\*\*\* 8100 RESTORE 8160 8110 MEMORY H1MEM-12 8120 copychar=HIMEN+1 6130 FOR address=coPschar TO coPachar+10 8140 READ byte POKE address-byte 8150 IEAT 8160 DATA Scd, &6b, &bb, \$dd, \$5e, \$88, \$dd, \$6  $6,881,577.809$ 8170 PETURN

**EGGS** 

# **EGGS EGGS • BBC B or ELECTRON**

Take control of the madcap Farmer Giles and make sure he doesn't end up with egg an his face.

Callecting his hens' freshly laid eags is na easy task. If he is not alert the eggs end up smashed an the floor, making a meal far the farm pig.

#### $21.57$

- $VDE = 23.1.5666666$
- **NOR**
- $\overline{3}$ VON 03.1.010(0) ==
- z  $100 - 100$
- 
- 001009 3<br>001009 3<br>00711010 1.2.2.-5.1.00.00.20.0.0.  $\mathbb{R}$
- $\frac{10}{30}$ . 8RV1LO10 2.1.2.-2.1.80.00.10,0,0
- $... 30.01$ 08911010 3.1, 100, 10, 110, 10, 100, 1 10.0.0.0.0.0.0
- $116$ . -....<br>- OKYLLONN N. 9. 1. D. N. 90. N. N. N. N. N. N  $.0.1$
- .0<br>100 0XV110HH 5.3.-1.0.H.5D.0.0.0.0.0.  $-0.000$
- 
- 0,0.0<br>130 DIN 31(5),R10(3)<br>180 POR 881 TO 5:R1(3)-((6-2)R:6-R))9<br>10:R11(7)="TRENO1 S1120":R0X1
- Ta OR GRROR GOING SODE
- 
- ом вихок попив за<br>Риосины<br>VDE 23.1.01010101
- NDE 23.1. = (0) 0) 0)<br>ND-DISCT-D:NO=1:11C=0:110-D:FROCH  $100$ **RPI IROCHRON**
- **IROCYAPIAROCISATE 23 - PROCESSIN**
- cco LA+1: PROCESSI: LA+3: PROCESSI: 83-8
- 
- 
- 
- 
- 
- 
- 
- ÷ TT 11TBY(-87) TESS T-TIME:TROOM:T  $740.7$
- IT J-1:17 TIME-TI-20 TOES T-TIME:  $\frac{1}{275}$
- 
- 
- 
- 
- 
- 
- 
- T<br>
390 18 TTML>8086 TRA@ FROCHETY<br>
1/T:.87016.0.11247-17186/2018790 762-CT<br>
1/T:.87018488 T82-(T1/MLX201)1240 300-171389<br>
370 17 188-17186/2013-123 T820 300-171389<br>
368 17186-7521 9 T820 FR187718<br>
368 1718-1717 8920 97800
- 
- 390 IN EG-TIIT 63920 THEN PATHT THRIC =1.00-T)" \*
- 
- 
- 
- 
- 

130 COLOUR 3179197 110(9-121 10

let them hit you.

Return-jump.

· Paul Dyer

- 
- 011.331 mms<br>1802 IT ROAD THOR 18 MOC1: REG-HRO1111<br>1804 IRON 100-1: ROAD<br>1804 IT ROAD THOR 11 MOC3: REG-RADISJ12<br>1810-1 IRON MOG-1: ROAL
- 
- $\frac{1}{100}$ 11 RO-1 TESR 1T ROS-1:800-100-1
- 
- 180 11 RO-1 TESK 1T 500--1:800-100-1<br>6010 300<br>8000 300 11 10-1 TES1 1818T TR8:800-127:5<br>800-800-11:85 800-100-100-1188 800--1280-0<br>900 11 RO-1 TELE OILOWS DIARIKT TREE
	-
- 380 13 most ranz concess Dilmant ranch<br>33D COLOUR 2<br>33D COLOUR 2<br>310 13 Most rived 180 800-1 18mm ro-<br>31COLOUR 2:1M183 110(800-1,27)CM1833118
- nd<br>30 11 J=D YM1R 11 (m3=111 mm0 m<=11m<br>01 (m+13-111 1MD m+1<=TI1+D):T0=3.PH  $33$
- **News** жни<br>31-о соъоти з
- 
- 
- 
- 
- 500 Poo-Red Sjirle Pio-1:11 Po-0 TRex<br>T-TIME:Phocensity1H8-T<br>590 IT Po-1 180 61-"4" IRBR T-TIME:Phocensity<br>Coglir:TIME:T<br>600 11 Po-2 180 34-"x" TRex T-TIMe:Ph<br>Ocytes:TIME:T<br>110 11 1-0 TEGR 2T (T3-111 1RD BC=TIR
- 
- OCPIRMITIME=T<br>- 110 11 1=D THOR 2T (T2=111 1RD RC=T1m<br>-21 DR (1=12=P1T 1R0 1.1<=111=2):RT-5:1M  $-00000$
- OCHN8<br>- 638 OOLOUR 3<br>- 638 11 Mo-1 7x88 ed-80-87111 (80>29-8<br>7) Teke T-TLNK: PROCHWHAT TO 8:500-800-1<br>PA107 TAR(20-120 (87TT(8301),3)(838.PAOC
- 78197 735(20-1328 (RTTT(ESO))<br>RIBUITINE-T<br>(410 1710-1 7888 6070 730<br>(40 0070 700
- 
- 
- 
- 
- 
- 
- 430 0070 100<br>050 000 0001011 0.31702 10.3.010110070<br>0.527 0.127 9.0000011 0.31702 10.3.010110070<br>0.527 0.127 9.0000 0.3.0.0.0.0.0.000<br>700 0.001 1.000 1.000 0.000 0.000 0.00011<br>70007 3.001 1.0000 3330 1.0000 0.000 0.000 0.0 -318001-02<br>010001-02<br>0 CERTITO
- 
- 

 $\overline{\phantom{a}}$ 

 $\frac{1}{1}$ 

 $\ddot{\alpha}$ 

- 
- 
- 
- 
- 
- $\begin{array}{c} 10 \\ 640 \\ 670 \end{array}$ :: #TXT<br>YOU T6, 0, 30, TT, 3: CLE: YDU 20<br>YOU T3, 120, T36, 136, T30, 11T, 3T, 3
- $3.37,221$ VSU 75. 429. 737. 732, TTO, 217. TTO,
- 226.16T.TTI rra<br>vao 23. 136, 133, 191, 137, 117, 39, 3
- $3.33.727$
- $\begin{array}{ll} 31.331 & \mathrm{RT} & 70.7 & 0.781 & \mathrm{RT} & 0.791 & \mathrm{RT} \\ 0.31 & 0.708 & 0.243 & 0.791 & 0.060000 & 0.131 & \mathrm{RT} & \mathrm{TT} \\ 0.31 & 0.44 & 0.443 & 0.0444 & 0.71 & 0.708 & 0.0441 & 0.0441 & 0.0441 & 0.0441 & 0.0441 & 0.0441 & 0.0441 & 0.0441 & 0.0441$

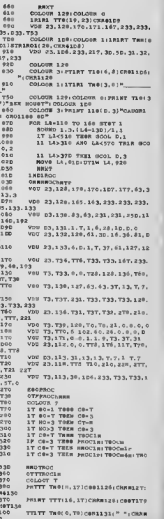

- 132<br>3710 PRIIT TTO(14.16)COO1131:" ":COO
- 0 1 1 1 9 1 1 5 1 6 1 1 3 1 6 1 1 3 1 6 1 1 3 1 6 1 1 3 1 6 1 1 3 1 6 1 1 3 1 6 1 1 3 1 1 3 1 1 3 1 1 3 1 1 3 1 1 3 1 1 3 1 1 3 1 1 3 1 1 3 1 1 3 1 1 3 1 1 3 1 1 3 1 1 3 1 1 3 1 1 3 1 1 3 1 1 3 1 1 3 1 1 3 1 1 3 1 1 3 1 1 1628<br>0 1<br>0 1<br>1136<br>1118<br>1118<br>1118<br>1118<br>2011  $1670$ 130<br>1431<br>1431<br>010441<br>010441<br>1111<br>4231<br>1111<br>1731 1150<br>1760<br>1760<br>1770  $\begin{array}{c} 1760 \\ 1760 \\ 1670 \\ 1616 \end{array}$  $15$ ) $\frac{15}{18}$ TD 16108<br>1630<br>2.30.<br>2.30.<br>5 7.4 T.30,<br>0.1.T<br>0.1.70<br>1830 131CK<br>188T<br>171CM  $16T0$ 1070<br>1660<br>1690<br>1988 1 o're  $210,2$ <br> $1721$  $1000$  $60.16$  $\begin{array}{r} 1910 \\ 1930 \\ \hline 1930 \\ 1910 \end{array}$  $\frac{8740}{1170}$  $\begin{array}{r} 1178 \\ 1930 \\ 3930 \\ 7000 \\ 1-372 \\ 7 \end{array}$  $2010$ <br>TO10 ä  $TT30$ 2010  $\begin{array}{c} 1.071 \\ 1.071 \\ 2030 \\ 1837 \\ 2000 \end{array}$

Points are scored far every eag caughtand ane last far every egg dropped,<br>Oh yes, watch aut for the rotten eggs. Don't Control keys are Z-left, X-right and

1914<br>1134<br>CRA1 SERVICE STATE OF STATE STATE STATE STATE STATE STATE STATE STATE STATE STATE STATE STATE STATE STATE STATE STATE STATE STATE STATE STATE STATE STATE STATE STATE STATE STATE STATE STATE STATE STATE STATE STATE STATE STATE S

- 
- 
- 
- 
- 

#### EGGS

VOU 23.131.111.023.113.111.41.1

 $1020$ 

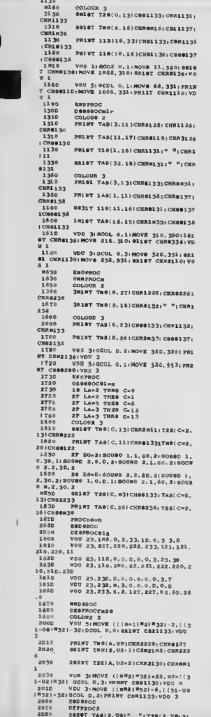

 $m<sup>2</sup>$ 

 $\mathbf{u}$  $1.110$ 31. m .....  $72213$ **DONT** .<br>Brace

 $\cdots$ 

 $\overline{\phantom{a}}$ 

135.28

ie<br>Laie

117, 22

. 115 .<br>146,

. . . .

, 120,

.<br>Katol

8, 11, 15<br>1, 2, 16<br>1, 31, 2, 17, 2,

 $7.7$  $\frac{1}{221}$ 

 $\overline{\cdots}$ 

n<br>Histori

1120

....

cia,

<sub>ica</sub>

 $-1812.78$  $\begin{array}{c}\n1110 \\
1130 \\
1110 \\
3,12 \\
2170\n\end{array}$ VAU 81.111.0.828.230.60.0.162.1  $7170$ <br>01.0<br>1140<br>1160 VOU 23.111.13.6.7.7.33.13.13.13<br>véo 13.116.0.0.0.0.0.102.131.21 i. 0<br>11 cc<br>12 mo YOU 13, 131, 0, 0, 0, 0, 0, 0, 0, 0, 2<br>YOU 23, 132, 1, 3, 0, 0, 0, 0, 0, 0<br>XNOROCO CAPR<br>COLOUR 1<br>COLOUR 1  $\begin{array}{r} 4220 \\ 4220 \\ 0130 \\ 2230 \end{array}$ 0016000 1<br>
VBB 3180ve (((A)R1|R52|R33.1(51<br>
-3218000 0,01/R3|R1|R52|R53.19021<br>
00101 7A8|A,U1|CHR315|CHR6117<br>PR1#T T11|1,00-3)CR00118|CHR611  $x_{1,30}$ <br>- 081 m31 1  $\frac{1110}{1170}$ ×  $^{\circ}$ 28.84 PRINT TIBIN, DE-21 (2011) 30; (2011)  $2300$ 37-. T: UP+23 Fr. 1197-12<br>192-12<br>192-12 - 120 - 121 - 121 - 122 - 123 - 124 - 125 - 126 - 127 - 128 - 129 - 129 - 129 - 129 - 129 - 129 - 129 - 129 - 129 - 129 - 129 - 129 - 129 - 129 - 129 - 129 - 129 - 129 - 129 - 129 - 129 - 129 - 12  $x_0$ 2320 2334<br>2324<br>2510<br>2544 2540<br>2570<br>2540<br>2540<br>2600<br>2620 2631<br>2631<br>1331<br>1630 Enbesoc<br>DEsenoca<br>CH1=380(3) CRI-RAN-21<br>
17 CM3-2 THEM LA-2: ENDERGE<br>
27 CM3-2 THEM LA-2: ENDERGE<br>
27 CM = 2 THEM LA-3: RED BROC<br>
27 CM = 2 THEM LA-3: ENDERGE<br>
002780C3<br>
001-880731<br>
16 CM3-2 THEM LA-2: ENDERGE<br>
18 CM3-2 THEM LA-2: ENDERGE<br>
19 CM3-2 TH  $2656$ <br> $2070$  $2290$ <br> $2290$  $rac{4-9b}{2700}$  $rac{271}{272}$ 2730  $2710\n2738\n2750$ 17 CMs-3 THEM Lav3: EBOSNOD<br>
02779002<br>
0282900(3)<br>
0282400(3)<br>
0282400(3)<br>
02824 THEM LA-2: KNOSOD<br>
18 032-2 THEM LA-3: KNOSOD<br>
27 CM1-3 THEM LA-3: KNOSOD<br>
27 CM1-3 THEM LA-3: KNOSOD 2770<br>3788<br>2769 **TRAI**  $\frac{2010}{2010}$ 29.36<br>26.36<br>26.36<br>28.26 27 CR1-3 78%1 LA-5 ESOSROC<br>EXEPROCARLY<br>GEFFROCARLY<br>V6U 26.0.20 TRE2 0E-2:2000e=1<br>V6U 26.0.30.10.2:CLS:000 26<br>TGE-EZCR008:TEO-780-E00<br>SGE-EZCR008:TEO-760-20)<br>FGE-PICT=1200-D  $2876$  $1000$ 1550  $2$ MOD 2010<br>2020<br>2035 BO-70+2 eri0 - Moore - Moore - Moore - Moore - Moore - Moore - Moore - Moore - Moore - Moore - Moore - Moore - Moore - Moore - Moore - Moore - Moore - Moore - Moore - Moore - Moore - Moore - Moore - Moore - Moore - Moore - Moore -0~0<br>05~230<br>02~36:20~0:03~D:31~0;83~D<br>8~26:20~D:000~~1;P0~0:32~"1" 2670 Zene  $312+26$  10 J=2 THEO J=0:30=UP+2  $5015$ 

 $\begin{array}{cc} 1820 & \text{Vf} \\ 01.211, 121 \\ 3030 & 01 \\ 3010 & 71 \\ 1030 & 11 \\ 3660 & 01 \\ 3660 & 01 \\ 3070 & 00 \end{array}$ en<br>@10001g:@1001m1@ 0100011g101001m10<br>TIMI=D<br>13 0D×3 100 NOK6 THEM KT-00/6<br>0000000<br>7Mim1 T201001,101" "|T20(0=1.11  $3050$ ) = =<br>R66 = HOV8 (16-1) = 2) = 21, 61 (600), D-110<br>H86 (110: H1°2) = 31, 61 (61) = 2011 = 21, 61 (61)<br>= 21 = 2011 = 2020 = 21, 21, 22, 22, 22, 23, 19, 21<br>= 23, 101: 03.49 (((691) - 11, 22, 21, 20, 106) = 04, 2 IMAR<br>1350 — 33 (E0-1) неб (H1="n")(27 (A+c)<br>1250 (E0>-00-2) 728E пов-ровч1(ВОНФО 1/3)<br>1225 2(B0-0)00207 THR(c=2,D0-1)" "-780CF  $\sum_{n=1}^{n}$  $3340$ <br> $5370$ COLOUR 5<br>00207 TA016-LED (67H1|E0011.3)]  $\overline{100}$ №8<br>3360<br>ОСГлин<br>3360<br>3800 23 24-"1" TOE2 SHOCKHIS ELNE AN TAVERS 340 TJ-TZMK<br>180 XXV80CC<br>220 OSB0CCBown<br>220 TJ-B<br>190 TJ-BT TRA(2,00)" "|7A0|2,UP-3|<br>190 DB-UP-2<br>190 DB-UP-2<br>190 DB-UP-2<br>190  $3220\n3220\n3150\n$  $\begin{array}{r} \eta_{1} \to 1 \\ 3110 \\ 3330 \\ 3280 \\ 000 \\ 000 \\ 3170 \\ 3170 \\ 3240 \end{array}$ SUPERTY 1, 3, 130, 3<br>10 A2-"2" 7N10 PROCONZO 3LSE 00 **ESD BNOC**  $0.57881072222$  $340$ 2828T TABLE.211 "YOU MEET ANY OV  $7200$ 1993 SETTOR SET" (CS., 1) EST TOLES  $3380$ ERDOROC<br>DEGGROCHHH<br>GGROT THOID,211"YOU FAILGO TO C  $3550\n  
\nATCP<sup>8</sup>\n  
\n3530\n  
\n<sup>9</sup>$ **GRINT TABLE, 231 TAB MART TOOS HE** PRINT T2E(3,23)\*YOU DROBBED!!\*<br>ENDBROC<br>DESPROCHHHHH<br>GB12T TH9!1,21!\*YOU GHVE SEER G 3330<br>33310<br>33710<br>33710<br>3480<br>34110<br>34220<br>34220<br>34220 001HT THOIS.231"ON THE BESO BY M1RT TRE: 7, 23) "X0011" **RAYO 19 Jimmed Here This horse**<br>Etmanoc<br>Dimmedcrane<br>Wint T20(1,21) "You 01,10ED 01 FREET TWOLE, EDITED YOUK II IT FRIET THOR 2,231"200 YO<br>ERSPROCHING<br>10 21 - "THER 200082<br>10 MR-" "THER 000082<br>HOMEOC  $^{7/37}_{7/24}$ 3160<br>3160  $3770$ **DHAZOCHZ1<br>10 A+0 TOE2 PHOCH1e:EEDBOOC**<br>10 M=01 TZZM OZ=H:PHOCH=H  $rac{3}{3710}$ 3790

#### EGGS

IR a-SR THRR R0-R: RECORD<br>IR A-62 THRR RE-1: RECORD<br>IF A-81 TAIR 62-1: RECORD<br>IR A-53 THER R0-1: RECORD<br>RNGRE- $22.1$ 3010<br>5824<br>3830 RNOREGO<br>18 A-1-81 THER R1-91 RNOCe40<br>18 A-1-81 THER R9-R1 RNOCe40<br>18 A-1-51 THER R9-1: RNOCe41<br>18 A-1-51 THER R9-1: RNOCe41<br>18 R-1-81 THER R9-1: RNOCe40  $188.7$ 3850<br>3170<br>3110  $31R$ AR RIAN 5910<br>5880<br>3130 REPRESCO<br>187800114<br>Voe 23:158:0.0.0.0.8.3.1.95<br>V10 25:138:0.0.0.3.13:159 255.8  $7.37$ .<br>3030 V60 83.133.0.1.18.1.205.223.210 . 216 v4H 25.138.37,2R9.233.233.30.4.  $51.56$  $\frac{1}{29}$  70 VDG 83, 337, 833, 833, 833, 833, 847, 3970 VI -79-50 VON R5,158,230,230,230,220,223<br>'19R,492,112<br>30-0 VON 25,160,3,1.0,0,0,0,0,0<br>D90 R40FROC ...<br>VON RK.158. 210. 210. 210. 221. 228. VDU 25.180.<br>Regrnoc<br>Dimmnocellr  $rac{1}{1016}$  $\frac{4}{2}$  $005.008$ 001003 2<br>22 Alec-FD 9X82 02-"=": M-2: PRO **TANA** Japin 22 Alec-FD TMR2 82-"="| MJ-2: PRO<br>Cerg, R2028OC<br>2090 24 a2-"1" Tx2e PROCT+88<br>2090 24 a2-"1" Tx2e PROCT+81<br>2000 14 214-20 THR6 Al2-222-1: PTAI2T<br>7a(1212, 27)CN80439: 220 1214, 251CE89235<br>124(222, 22)C804139; C092132;  $\begin{smallmatrix} 7881228, 23139811391 \\ 7881291232 & 22.448-18.48 & 241232 \\ 1120 & 222.132 & 1048-18.22 & 2418-18.247 \\ 7881412, 27.129822 & 2418-18.24781132317231784 \\ 7881412, 27.1298428 & 2312327138831531020 \\ 2130 & 12 & 248-251 & 2248-241 &$ 2220<br>2230<br>3.233<br>2220 VDV 25.233.0.0.0.5.63.192.226.2  $rac{20}{2255}$ VDD 23.138.23.13.23.2,7,3.3.3<br>VDD 83.132,233,233,233,233,823,  $222$  $3.2.1$ VOO 23, 138.238, 239, 233, 233, 120,  $226, 126$ 2284 。<br>Vati 23.260.3.2.0.0.0.0.0.0  $2290$ <br> $2300$ EXC2RO > BRG2ROC<br>1 De2ZBOCp2∈8<br>1 1e siece3 ?Ktx řπ1πT T2∧(2Σ2,2?<br>"ITA@I22A,2©)" "  $1.391$ 008 2<br>12 23-"1" 2HEA 200C**Palf**<br>12 26-"4" 2HE2 200CReat<br>12 AlA>28 2050 00-"1":PE-0:EM02  $2550$ <br> $2360$  $1320$ APARA, CERSIAN  $A8825n$ (URB157)<br>1330 - 1A AZA-18 TEER Ale-Ale-I: MeeT<br>TAS(ALA AFICEALIST): URBER ALE-ALE-I: MEREZ<br>1A-28 ICAA AFICEALIST (URBER AREA)<br>1A-28 ICAAL 25 ACCRES (URBER AREA)<br>1A-28 ICAAL 27 ACCRES (URBER AREA)<br>1A-38 ICAAL 27 AC

1130 18 PLACI TEGR HON 3: ROOM (108)<br>a-Bitzitzki-11. (1048): R1: ROOL 0.3: PRIRT CHR11 NCO 1<br>18 BlA=51 THOM 51-0<br>18 Bla=58 THEM 58-0<br>18 Bla=55 Teee 55-0<br>18 Al4=01 THee 61-0  $\mathbb{R}$  $11a$  $7.11$ **BHASBA** 3360 000ARDC<br>1310 000RROColle1<br>1380 10 01000000101<br>AKO (He-O) 000 (E5-O) T020 20-O-B000RCC -0) 440 (E5-0) 7824 24-013604<br>iF 015-0 THEM Ro-Si, 0070 1360<br>iF 025-0 THEM Ro-Si, 0070 1360<br>iF 035-0 Tess 00-21, 0070 1360<br>iR 0350 Tess 00-21, 0070 1360<br>iR 0350 Tess 00-35<br>Plat<br>Plate 01:RF-1:11-7:7  $7.339$ 1388<br>1330<br>1540<br>1570 1354<br>1354<br>R394<br>1804 PARATOS  $1120$ <br> $0130$ GRARROCA<br>PALRT TAG(J.211"YOT HAVA PAGG"<br>PRINT TAG(S.211"YOT HAVA PAGG"  $1011$ 1811-<br>1810 RegaRoc<br>1988A0Ceell3  $187$ .unnoon.guma<br>DOLOUR @<br>majer Tem(3, k)\*TOA manmRRS()\* 1869 - Colomy State (\* 1938)<br>1878 - Andrej Balco, amerikansk skupinski politik (\* 1838)<br>1883 - Andrej Balco, amerikansk skupinski (\* 1838)<br>1883 - Andrej Balco, amerikansk skupinski politik<br>1883 - Andrej Balco, amerikansk VOU RS.0.30.19.29:CLB:VOB 26  $2221$ <br> $1201$  $1350$  $00T0$   $180$  $\frac{2}{3}$ 012FR0C211<br>01:31-81(1)<br>82(2)-81(3)  $100$  $4600$  $02131+1222$  $02(2) - 12(2)$ 02(2)=311(2)<br>006(2)=300(3)<br>006(3)=210(3)<br>016(3)=311(2)<br>02(2)=30(2)<br>01(2)=302  $3.22$ 223u<br>1210  $\sim$  $1480$  $3921$ <br> $3921$ 01:2)=Bur<br>COLONA 1<br>2E2eT Te8(3,21)"YO20 0CORe WA<br>202eY Te8(3,23)"eee250 xunsin  $\sim$ 012012-00 2. 3011 20021414 020(1)=026<br>020(1)=026<br>E02250C Z@D2MOC<br>0222MOC212<br>02(5)=02(2)<br>01(3)=02(2)<br>01(3)=02(2)<br>01(3)=02(2)  $348$  $300$  $\frac{1}{2}$ MIN(2)-021(2)<br>MIN(3)-021(2)<br>MI(2)-RC2  $32R$ COLOUR 2  $\frac{90}{2110}$ A2122 265(3, 21) "YOUR SCORE MAS"  $x_1x_2......$  $\overline{112}$ 26001626<br>012(2)-010<br>6023000<br>0822500223 3280<br>3870<br>5830 0822800223<br>02(3)=02(2)<br>02(3)=022(2)<br>811(3)=022(2)<br>811(3)=042(3)  $5200$ 3210<br>3210<br>3230 H11(1)=84Z(3)<br>X1(3)=8C2<br>COLOGB 2<br>FR122 228(3,41)\*YG28 SCOBB W25\*<br>FR122 228(0,23)\*BAHKKG B2MSER 5436<br>5436<br>3RTC<br>3RTC  $811(3) + 1$ 3280<br>3820<br>3500  $20001626$ <br> $011(3) - 011$  $5310$ 4802000 3385<br>3335<br>3316<br>3316 **DRAAROOVIA** DRAAROCHI4<br>B1(3)=H1(4)<br>H1€(3)=H11(1)<br>H1(1)=6C7  $3360$ <br> $537A$ <br> $5310$ <br> $738$ COLORA I<br>ARRAT TABIS.21)\*YOUA BODAX MAS\*<br>AASBT TASIS.23)\*AAAABD BURBBA A  $5310$ <br> $3100$ <br> $3140$  $-1.5253338$  $MDC4A10$ <br> $H13(4)-X41$ 

9880<br>5150<br>3330<br>3130<br>3180<br>3170<br>198\*<br>3180 **ZHOPROC**<br>DORRECCH15 Demmochis<br>Cicom i<br>Cicom i<br>FRANT TAS(3, R1)"YOHR SOORR WAS"<br>RRANT TAI(1, R3)"RASKRO MHOTER R  $111132888$  $3100$ RESIJIE  $3300$ <br> $5300$  $H11(3)-111$  $5320$  $5530$ CORRACCIOIS  $3731$ 3320<br>3330<br>MB( BRANT TASIL.R31"TYR0 IR YOUR RA 335c<br>337c<br>558c  $rac{1}{4}$  $\sim$  $0-087$ <br> $0-087$ <br> $073$  35  $544$ wra 19<br>www.sis.com/sis.com 3540 xii=ziz-ce∧i o<br>rxemY Yee(j-CK0,20)C002G<br>la reacer ?xE2 9Al22 Tea(a-CAA.  $\frac{3210}{29}$ <br> $\frac{210}{3600}$  $7700$ 12 CORALLY TORO ARDEATI ReGEZIZAT  $21 (0 - 23)$ <br> $21 (0 - 23)$ AZ UPPRIJ 1999 ABZBZITOMUZZIZNI<br>ADZBO 1,3,880(R331.2<br>88 8-81 3188 VDU 26.0.30.20.310  $5720$  $1.81$  Yos 24 (4402500) LW:Y30 34:4402NOC<br>
5730 32 0-122 THEO CRO-CRX-1:2012T T<br>
25730 32 0-122 THEO CRO-CRX-1:2012T T<br>
3720 0020 3800<br>
2730 0200303000 -1 ) : 00<br>3720<br>3730<br>3780 03arnocieste<br>20187 220(11,2)\*5003 2y 2002 by<br>Boo 00e 520 SillOTRoe  $0011001$ 08 1367<br>1220 - 2012T <sup>\*\*</sup> CATC0 A 0255000 \$00 0<br>10 PDT 22 20 YO2RAA5252.22e1e t2e who@e<br>20ss of 0210 <sub>\$0</sub>000 \$0000 \$10000 \$111<br>De g essbes oppesse,0spec01eg on t2s  $\begin{smallmatrix} 0.12 & 0.04 & 0.04 & 0.04 & 0.04 & 0.04 & 0.04 & 0.04 & 0.04 & 0.04 & 0.04 & 0.04 & 0.04 & 0.04 & 0.04 & 0.04 & 0.04 & 0.04 & 0.04 & 0.04 & 0.04 & 0.04 & 0.04 & 0.04 & 0.04 & 0.04 & 0.04 & 0.04 & 0.04 & 0.04 & 0.04 & 0.04 & 0.04 & 0.04 & 0.04 & 0.0$  $10$  eove  $1$ <br>5110  $3920$   $3930$   $3940$  $-1.4$ HOOS 31 VOT A3 1.0.0.0101 - FROCIT **5A50** 1<br>3980<br>3980<br>3980<br>"1884 ATTIAL MODE &<br>RAIRT ''.AEFOAT:AelnT " e: Jlee  $3910$ VSU 49.1.110(0,0)

#### As: its i Ma  $\frac{n}{4}$ ï mu do

 $r<sub>e</sub>$ stn yo ćlo bo

ĩ, gre  $\mathbf{I}$ del

 $\frac{1}{\sqrt{2}}$ che un

 $\bullet$ 

### **SKI MASTER**

**COTE MAS** 

. . . . .

i<br>Birtilin  $11.7.74$ 

LO<br>LTC8=CHT,

**STREAM**  $0.17.210$ 

**THERE'S**<br>LEN BLYS

Test of

**M** 398 A<br>- whele<br>- with<br>- m The<br>eTch Tai<br>Mroy." MPOT-"<br>| MG HGC<br>| ML1L<br>| haterl<br>| hic ave

T BEEC O<br>X Missell<br>Wing c C<br>WF TiT W

T To year<br>Licot (<br>Licot (<br>Viv Tro<br>E che f

at the a<br>LT Peara iT Pegn<br>Lave<br>Lis Lon<br>Pesu Hil<br>Lovgi

inect<br>Narder

ned for<br>An GTT<br>An cours<br>Ang LaTe<br>C Tey an

l cound<br>My and c<br>TG paug<br>Mart mj

 $\pi$  tax

ij **THEORY**  $10001$ 

 $0110$ 

As the winter sports seasan hits Its peak, C+VG presents 5kl Masterto imprave your skills an the slippery slapes.

Using the M and N keys you must control the skier an his dawn ward path, avoiding flags, trees, rocks and snawmen, The straighter yau ski, the faster your time. Callecting the variaus clocks an the raute will alsa boost your time.

**All underlined text represents** graphics and so[inv vid] Inverse video, A = userdefined graphic'a' and sh7 =SHIFT+graphic7'.

Note line 5015 contains five characters of narmal Spectrum undeer-ine (SYM SHIFT+'0').

· Mark Tude

● Spectrum 16K

**PERSONAL PROPERTY AND SUPPORT OF A SECOND PROPERTY AND SUPPORT OF A SECOND PROPERTY AND SUPPORT OF A SECOND PROPERTY AND SUPPORT OF A SECOND PROPERTY AND SUPPORT OF A SECOND PROPERTY AND SUPPORT OF A SECOND PROPERTY AND S** 

2011 POUR EN 11 VAL IMPORTANT DE REGION (1992)<br>1930 - PORT DE REGION (1993) PORT DE REGION (1994) POR PERSIONNE DE REGIONALE DE REGIONALE DE REGIONALE DE R<br>1930 - PORT DE REGION (1993) PORT DE REGIONALE DE REGIONALE DE REG

Solution the contract of the contract of the contract of the contract of the contract of the contract of the contract of the contract of the contract of the contract of the contract of the contract of the contract of the

-<br>Loos PALITE AT 15, TERKE MARTRA LE "I PLANER FLAT".<br>Loos PALITE AT 21.01 PAPER TLE PARSO ANY RIT FOR AMOTHEM RUN "I PALIE 4: 00 TO 10<br>GOO PRONT AT 21.01 PAPER TLE PARSO ANY RIT

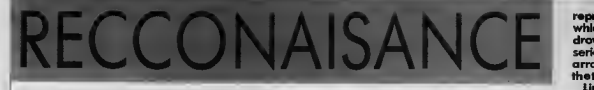

Recconaisonce is a controst to the usual<br>shoot-em-up, high speed arcade games, it is shoot-em-up, high speed arcade games. Itis <sup>a</sup> game which requires ingenuity, care and intelligence to successfully complete and can also be extremely addictive.

The basic aim is simple. You are a member of an elite corps whose assignment Is to establish the precise location of four high explosive ordnance stores whhin an enemy camp prior to a bombing raid. You cannot

gain admittance to the camp and so con only<br>prowl about the perimeter.<br>You have divided the enemy camp into an<br>8 × 8 grid and it is this grid which forms the basis of your strategy. Each side is denoted by <sup>a</sup> letter. A—<sup>D</sup> and each grid square by

You connat see into the camp as your survey will take place at night. The one item of equipment you have with you is a maser rifle which projects <sup>a</sup> coherent beam of microwave radiation. Around the primeter you have placed, at equal intervals, small<br>reflective discs which are wired to your maser computer, these discs being identified as numbers on the sides (fig. 1)

The method of determining the precise iacation of each ordnance dump is as follows: positioning your rifle at the first co-ordinate you fire a shot. The entry position is shown in the window on the left of the screen e.g. A1 . This is followed immediately by the exit ca-ordinate which is itself determined from the route taken by the maser beam after being fired.

be seen that an "invisible" ordnance store is centred on <sup>3</sup>A Because of its size, each "store" overlaps into the surrounding eight squares and firing a beam into any ofthe eight squares will produce a different exit co-ordinate. The wayit works Is this: <sup>A</sup> beam entering at A2 (top left) hits the

store at 2,3, is reflected at right angles to the left and emerges at 03. The display in the left hand window would read 'A2 : D3'. <sup>A</sup> shot entering at D5 is reflected to the

bottom and would emerge at C2. Entry at C4 would mean exit at BS and so on.

However, a direct hit, i.e. entry from A3, B4, C3 or D4 would lead to the message "absorbed' being displayed.

From this information it can be deduced that a store exists centred on 3.4. Hahi Obvious, you might think. But what if a second store exists with its centre on the next<br>but one square as shown in fig. 3? The 'store' but one square as shown in fig. 3? The 'store'<br>on 5,4 is contiguous with the one on 3,4<br>thereforo reflecting the beam straight bock outatA4.

Even more sneaky, if another "store" were positioned at 7,7 then a beamentering at B5 would bounce at right angles downwards where, at 6,6 it would encounter the top left<br>of the third 'store' and be reflected yet again through ninety degrees bringing the beam back to its original path but displaced by one row downward.

Forthat manoeuverthe display would read: B5 (entry) : D6 (exit).

if a beam were aimed from C6 then, as it encountered an obstruction so close to the point of origin, it would re-emerge at the same point...

Since the game uses a total of four "stores", the possible combinations are truly mind boggling. Surprisingly, if <sup>s</sup> not that difficult when you've become used to it!

For each "shot" your score increases by one and the aim is to complete the game with<br>the fewest possible tries. When you think you've located every single store you press window below the grid asking for, first, the x co-ordinate and them they co-ordinate of each of the four "stores". If you have it right<br>then congratulations are offered but a<br>wrong guess simply tells you you'ro wrong<br>but does not specify how i Thus you are left to try and eliminate the possibilities.<br>The game does not allow you to try the

same (or a reverse) co-ordinate twice; therefore <sup>a</sup> pencil is <sup>a</sup> very useful adjunct when playing this.

The screen display Is organised into four windows, the largest of which holds the Grid plan and looks like figure 4. You are

dire  $(108$ func

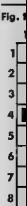

Fig. 3

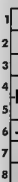

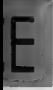

ko 3, B4

Fig. 1

f.

 $\overline{2}$ 

 $\overline{3}$ 

s

6

 $\overline{ }$ 

A

ī  $\overline{2}$  $\overline{\mathbf{a}}$ 

 $\mathbf{I}$  $\overline{2}$ 3  $\mathbf{a}$  $\epsilon$ 6  $\overline{z}$  $\bullet$ 

нÌ

next tore

ack

were 185 ds Ĩеf gain ăm one

...<br>he

truly ń

with ress the x of icht

**onc** etřic

1

ur .<br>Grid represented by a turtle graphics arrow drawn figure. The turtle draws the arrow in a<br>series of four movements (fig. 5) and the series of four movements (fig. 5) and the<br>arrow will appear pointing the way in which<br>the turtle is aimed.

Lines <sup>11</sup> 70 to 1290 draw the arrow and the direction is set by the procedure "Gun" (1080to 1120) which in turn calls three functions, Gun\_x,Gun\_y and Gun\_r which

 $\overline{\mathsf{A} \mathsf{L}}$ 

 $D$   $B$ <sup>4</sup>

Ιs

 $\frac{c_{\vert\hspace{-.15cm} \vert}}{\frac{c_{\vert\hspace{-.15cm} \vert}}{\frac{c_{\vert\hspace{-.15cm} \vert}}{\frac{c_{\vert\hspace{-.15cm} \vert}}{\frac{c_{\vert\hspace{-.15cm} \vert}}{\frac{c_{\vert\hspace{-.15cm} \vert}}{\frac{c_{\vert\hspace{-.15cm} \vert}}{\frac{c_{\vert\hspace{-.15cm} \vert}}{\frac{c_{\vert\hspace{-.15cm} \vert}}{\frac{c_{\vert\hspace{-.15cm} \vert}}{\frac{c_{\vert\hspace{-.15cm} \vert}}{\frac{c_{\vert\hspace{$  $7<sub>8</sub>$ 

OBJECTS NEXT TO PERIMETER

return the <sup>x</sup> and <sup>y</sup> position and the initial rotation.

The program useswindows, circles, blocks, filled shapes and turtles. In addition, the not incosiderable calculating and data manipulation power of the QL Isused extensively.

Happy spying!

• Ian Kennedy, Ian Williams and Steven

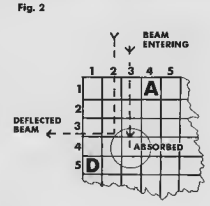

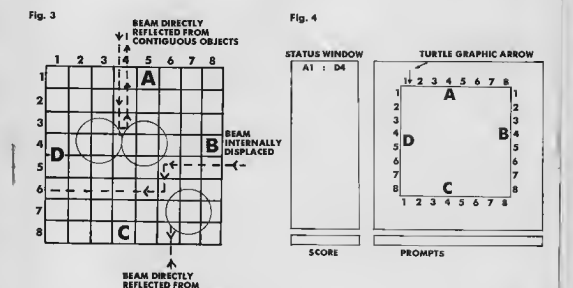

**19 CONTINUED** 

**IRO BONANI**<br>110 BONANI<br>120 BONANI<br>130 BONANI<br>130 BONANI 150 BERnel 120 PEMass<br>160 M22ass<br>130 M24ass<br>200 W2Mass<br>210 M3Mass  $336.41836$ **TIG dista** 240 gas gasges.7<br>250 PETast salatang  $\frac{320}{250}$  $918$ **Sec.** 201 - gan alegoa<sub>r</sub>o<br>310 - gan gengua, 3<br>321 310 HSPaul aglatoup 330 010P 350 E2Nas) sous lista realize asta og stofens, arvoys i vertalize 300 FEBrail<br>300 FEBrail<br>350 FEBrail Brotestern Arms 380 appen  $520111 - 4$  $200$  support **Sig Served** 310 3mm=1<br>20 oktober - Maria Maria 2001<br>200 Clemens - Maria 2001<br>200 Clemens - Maria 2001<br>200 021 Maria 2001<br>200 021 Maria 2001<br>200 021 Maria 2001<br>200 021 Maria 2001<br>200 021 021 Maria 2001<br>200 021 021 Maria 2001<br>200 021 02 49: 408428888844442<br>540: 50852888884444444<br>540: 508528848844444 **110 11 08444** 330 SLCBap<br>540 SLSBaper<br>350 SLGBaper<br>300 SLGBgaper<br>300 CSIIEBaper, 1,0<br>370 CSIIEBaper<br>370 CSIIEBaper 300 lacement .3 **BYO ERRAINERS**<br>BYO FRINS BARCK, "BESCH" | **610 BERRAND** 420 print sures 200 Aud 111mgard  $150$ dear, les 000 000 0001 at new 2, except 21 agrees 1 marget 192-11 , peach that \_ things - 1, 11 670 fill\_paidinns\_ibings 400 apas-011pan=010aspec-490 888 444-1<br>500 550 850 850 444 310 R33en1 720 PESarl HANG (bis particular and a up I be game down? ) Berni - conden 331 P13 -- 1 son Kansas<br>730 03Pisa PPOSažara dasa\_As 750 61001881-1200-1201-201-301-301-2<br>740 610018800-129129-1201-201-2<br>776 180 8800-121 240 CRESSMILE. I. 200 Chicagon (\* )<br>198 FOR N=1 10 B<br>800 CUPROBARIN, 3,1018720 ell Chismins.c.l 820 8813184cc.e 820 881218000 A<br>830 CUBROBALA 263, 1898 20<br>830 PRIATORALA<br>830 CUBROBALA 3, 8 630 CU\$500600+,2086935.0 030 CUspusters | 1999-1999<br>030 PRINTANOR | 1<br>030 CUPSORIER | 3898-25, 310 870 PEISINGS.AT 820 FRIDIT 8 101 8311 8<br>10 6781138111.2.1<br>120 261138111.2.1<br>130 2685188111.2<br>130 26811083 1011 350 PM aut (8.3)  $\frac{77}{246}$  $1340 + 2.04$ 131 CURBORDINA, P. 1 901 - Francisco (d. 1915)<br>1910: MEGI a<br>1910: EMI 6521 ag desa Lina 1950 EMI 0231 Mg<br>1030 BALA 181, 215, 100<br>1030 BALA 181, 215, 100<br>1030 BALA 161, 132, 143<br>1030 BALA 181, 20, 100 1456 FEMan1 1000 033mm were then you in such to set the factio correction

Long Brown  $\cdots$ 1000 C2FTee SROCedure par long at 1000 C2Plas (Succession generation)<br>1830 BOIMINEAN, gen\_elensi, gan\_yigani<br>1100 TSASICEBAN, gen\_rigani  $20000$  $\frac{4}{3}$ 1110 experient  $2038$ 1110 00010111  $1031$ 1130 Million<br>1130 Million anns 111a ann ia nana tha Inatha ganglian ta dena an aasan<br>1150 Million anns af actany tuatt  $3951$  $2040$ <br>3030 3 (160 030au)<br>1156 0331au 3000a3au - persutenti  $30809$ **THE** THE BALL AND  $2100 - R$ **FIRE EFSTORIES** 1200 HOVERTHE.S 1200 MVGETTA.U  $2110 2120$  B<br> $2130$ 1221 NOVEBAUR, 2 1230 10898010, 135  $26,30$ 1330 POVE 48 14 .0031 1101  $21303$  $\begin{array}{c} 2130 \\ 2180 \\ 2170 \end{array}$ 13mm MDv3a1 ca 2 1230 THRMES .- 23  $2140$ <br> $2130$  Fi 1230 E38 OSPINA ARRAN  $2240$  II  $22101$ 1310 BSMgs) Assem Tite on send to accordation the second in source. none i fam  $2230$ <br>2230 1931 Edmond and waysty from the gauges variable features gaugela 1930 PSHema<br>1930 PSHema<br>1930 BEFIne FuMetion gas \_wint  $2250$ 1350 atdams Riv e<br>1360 iP atds AR I INGH AEIsra 01-33,5mlside AR 21<br>1330 iP atdam2 iSEN AEIssa 31,1-is pon 01m3.0  $2211$ 1390 REigen 18.591a MDR 8187.6  $\lambda$  $2200$ 1390 PENNIS  $2256$ 1803 BENeri HANN IIIIn fon the 1 an-andinals  $2300$ 1410 P33en1<br>1420 O3Prms FuMetion gan\_jini 4901<br>2310  $2320$ 1430 at have day at 1930 al Baval divid<br>1940 17 al de-3 1959 REI esa 25-la dece divadug<br>1940 17 al de-1 1959 NETuan dibidi-la Moo divadug<br>1980 NETuan dibid-gominata di 21  $23.35$  $2350$  $1111$ 2330<br>2330<br>2378 1988 Kölner mekanakansa erja:<br>1950 Kölnet<br>1960 Kölnet ment Val sesiine oma ta salasisis ils terita sulling ia instit  $2380$  $7390$ 1520 Miners some the farthe to do rotated to the right dissulting  $2300$ ase senare 1500 Bitmel<br>1510 SSSIma Pulation gas\_s{al<br>1520 AETuus 250-la Riv Bisto  $2410$ <br> $2421$  $2330$ 1330 R22mm  $2440$ 1940 BENgah same ihis suchas dans such af the spyles of the areas natus 6990<br>2350  $148$ 3880<br>2830 E 1550 REPART MAN 121809 and 18121 Constitute 1540 832mml<br>1570 833ing PAOCallera Bova\_gam 2830 B<br>2860 B 1340 allaungssegen<br>1340 allaungssegen 2500 2014 - 1941<br>1951 - 1940 - 1940 - 1941<br>1951 - 1941 - 1940 - 1940 - 1941<br>1951 - 1941 - 1940 - 1940 - 1940 - 1941<br>1951 - 1941 - 1940 - 1940 - 1940 - 1940 - 1940 - 1940 - 1940<br>1952 - 1953 - 1954 - 1954 - 1954 - 1955 - 1955 - 1  $310$  $1441$  $2321$ 1811  $1420$ 1156  $2550$  $1850$ **CATE**  $1855$  $\frac{1}{1000}$ 2920<br>3361 E<br>2390 E  $1.11$  $1680$ 2400 B 1490 ENG 15 sko (3<br>19 iuliai 1991ė \*12345ad0\* 1990<br>- Bongna-Igangna ki 231+11aj 3111 (Adip \*13355ad0\*)-1<br>- Gitt auli<br>- Gitt auli II TH3N gnnpasmynnpos ^^ 3  $1300$  $1710$  $2150$  H izin  $1730$  $2820$  H  $1336$  $11111$ 1330 – 938 13<br>1338 330 PEPaak nati<br>1360 300 OESIna amer<sub>iš</sub>an 3840 1730 SERvel  $2850$  $2804$ 1500 Planns aves tuttinings of \$1500 to tax used array, the suns  $\begin{array}{r} 2850 \\ 2300 \\ 2710 \\ 2710 \\ 2350 \end{array}$ **IRA RACGAR** 1790 SERNAL 1600 033ing PPOCa2mmm foll\_politics 1910 POS ##1 TO # rom m=1 TD m<br>- m=1201; TO 0:<br>|13 MON lamidim,y|| 1350 que3im,;}=1:6LSE a=a-1<br>|13 MON lamidim,y|| 1350 que3im,;}=1:6LSE a=a-1  $2730$   $R$  $1420$  $2750 - H$ <br> $2350 - H$  $1026$ 1820 12 martgareta (j. 1820)<br>1820 1821 1<br>1820 238 0631an (j. 111 <sub>a</sub>prili 2360 A<br>3750 B<br>3750 B<br>2750 B **LOSS BENACH** 1940 ASAari uuus Pint ta maad in daan u sisola teapraasatung u<br>- Richt ta Ita Rus<br>1950 ASAasi 1830 PENumi<br>1300 OESInn PROCeSumm pinitu<sub>niis</sub>et SHOP. 1310 Intellige  $2626$  iii 1920 PLUBERT 1931 CIBCLSBenegar, alst, per ylyr 01-1,6<br>1930 Siliensen 2830 8 1750 \$30 BESINE atas 2428.88 **LYES PESANT** 1920 Edmond some the Aud of the shele game, it "saves" the held attack the<br>1920 Edmond some fax, actualates and crepture color and east points  $2030$  R 3830 00  $2430 - 1$ 

b.

 $\mathbf{a}$ 

 $\epsilon$ 

1980 EDMAN 2000 OEFING EPOCATANA ISA<br>2010 IE anno Javaccal India  $7428$ - Frans (prezentat Indi<br>- Frans (prezentat Indi<br>- EESE ANGUEROV IRIED - "<br>- EESE ANGUEROV "ANVERSE EEEEANI IEIED - "  $2421$ STAR  $2026 - 68811$ 2929 - 1981 17<br>2050 - 861 1111<br>2070 1380 11 2022 CBC 11<br>2020 CBC 11: 10:00:00 PM<br>2020 CBC 10:00:00:00 PM<br>2020 CBC 10:00:00:00 PM<br>2020 CBC 10:00:00 PM 10:00:00 PM 10:00:00:00 PM 10:00:00:00:00<br>2020 CBC 20:00:00:00:00:00:00 PM 10:00:00:00:00:00:00:00:00<br>2020 CBC 20:00 2150 ELVE roce=111gmmpus 44 141715811 == Igmmgnm 58 71181<br>2150 EMB 18 2150 IE 60TIBION 66 II TEEN 2170 - Johann Lund, Indonesia (ö. 1838)<br>2180 - Elisa Johann III (ö. 1891) - 18 (ö. 1811) 641 (ö. 1811) - 17 (ö. 1811) 13 (ö. 1811)<br>2190 - Elisa III. 2190 EAN IE<br>2200 EF M21101 Em AB 11 1959 meise-dig Ein-1-nibs<br>2210 IF B1 Em AB 1 1569 jein-dig Ein-nibs-2 2220 MEPass soundered  $2250$ 22 To IN IT DOWN EIN INSTE "OV"! INER your provides ESIT stations  $2250$ **ELE STRESS** and a ីគ្រ er աստակարգ<br>1Բ դա ննա ցաստաննա<sub>րի</sub> թատալծնան նաև**տ**<br>- ՔՈԼԵԼԹՈ ամ<sub>ա</sub> Պանասանան \* 2280  $2251$ **ACABATANAMENT** πgun∗mgun≁ntu<br>γgou≖yponHjili<br>Hincm i  $5700$  $2210$  $2121$ EALL USVEL 11  $5150$ ENV EC<br>HEE--IEIHHKÜLLEIHI անց, հետ առաջին անուստ<br>Հերլոսանի համար 21 միալ։<br>անց, ամեր լահատարարի համար 21 միաստինի դառն է է է ընտ  $2586$  $2240$  $5216$ 10 10 25E0  $2280$  $5500$ END IF amo in<br>IE gwl01agnawadir-upb,ypuawyElu-jgdl Inga  $2400$ elis-spiryElse<sub>led</sub>  $\frac{1}{2}$ END 15  $-100$ **REPAIRING** nsto<br>2650 - 16 april-9 Bi mpourt de journô de yazar-5 1965-8011 momeluis<br>2610 - 16 april-9 Bi mpourt de journô de yazar-5 1965-8011 momeluis 2500 IF \*pos-b 00 spoort INER > արտաքի CO արձածու էտետ<br>ԲՈՒՍԱՍ ափ արհիք (| ափնիկ հարցանից 1220501 Սովլարանի<br>առնիլընտ - II - 11 տանիք հրրոսն I քված և անձն Լաբոս I<br>16 փնի քվածանիան I 1 ծնքի դատանանո2 1914 5454 2030 EEO IE 2004: ERO IE<br>2560: IP Iprov-O OK Iprove TEKN<br>2000 - PNTKTHEND-TEATTIFEND IVPROFIT: "I23ESRIN-TABRET<br>2210 - HE NOTIGNETE " ITYPORKTORETTERTYPHIKTOR<br>2010 - IE NOTIGNETERT: IEKE GRUETERT-2 2240 END IF<br>2340 END 0EE) nu liru<br>2500 PEMamk 2510 SEEALE NAME INTO THE 18 MINUTES OF CONTRACTORS, IT IS 2620 EERING ROOM COOL, EIREINVAL AND INITIATE By A Class Initiation. 2430 VENNIE 2460 VERING PEOCATION SCHWEILL 2630 FOR ent 10 2459 **\*\*\*\*\*\*\*\*\*\*\*\*\*\***  $2410$   $p=105$   $p=100$ . To  $7580$ IF BEEFIED IERM OD 10 2580  $\begin{array}{cc} 2100 & \text{EEE} & \text{n} \\ 2100 & \text{EEE} & \text{n} \end{array}$  $21 E0 EED ORE1B0 F1B10 F100$ 2120 EEVAND 1920 SEAMANS<br>2030 REAGUE HANN ENTRIN SHANNAN ACCAD IN 188 ANALOG (MagnEl In A Luciano 2160 ETERRE, 0.6<br>2710 BP-1500000 E BREEZ 2100 ERINTERROLLANDI ENCIRED-S 1011 Sino Rad afterns Gatag Tenung 2840 REENER 2010 EENest was the set goodfree in mothy when you EEIN's 2010 himse men voorbester († 1898)<br>- you va get 16 dig66.<br>2020 AEMand Mand IG dato fon jour soget in anneois€gere, Chart that the police condition and it and art appelled and **COMMON IVE SHOP** 2920 0EEss [ swee ta sala gan yang tagmuling ngan yawa guswa.<br>Ta sala 2050 OFFICE 2050 CEE: NH EEOCORNER AND  $2010$  ancesso

ă,

ers ast op

 $2144$ 

**ANY** 

will the

2000 a-00 qui<br>2010 a-00 qui de la france de la france de la france de la france de la france de la france de la france de la<br>2010 : la france de la france de la france de la france de la france de la france de la france de 2010 220221  $7580$ SERG<br>SERG 28.28  $558$  $-101$ ....  $7.18$ IE VERTLY THEE RAIL &  $rac{1}{1}$ 3046  $-1000$  $\sum_{i=1}^{n}$  $7000$  $5500$ END ESP A  $\frac{1}{2}$ on<br>16. gadasit, al-ak 550 gadasib<sub>a</sub>ylaya 1950-00 ja 3160<br>16. NOISpactial, jast 1966 manag-annoyaj St Lot  $2110$  $11111111111111111111$ 2120 (pomocia-1 (1948)<br>2120 (po EOR )<br>2120 (1960 (po )<br>210 (219 (1964 – 1961 (po ) (1951 – 1955 (1951 – 1966 – 1966 (1951 – 1966 – 1966 – 1966 (1966 – 1971 – 1971 – 1 2110 main Mihailmann<br>5190 mai mainin Banka<br>5200 mai main 10 Dewlannan<br>5200 mai 10710 46 11 | Mis Mainteag, 10 %<br>5210 — Pamialan, Tifigeannia, militatio-senie, 121111 3220 EE#1 # SZZO SKOI U<br>3230 IF EOTImuungi INEN uusmaak 32E0 18188 8818910 2210 NEWSER 2200 PEENIE WAR MOOREGE works a stating generation to the - succe steered. 16 stee 3200 EENING HHM Timps wit pounts attant to at EE ENT arabia at mont. 2200 BENNHE 2310 VEELAL PHOCAENE ANALOGALISM 3320 10Eml P  $2550 - 51.28 = 1$ 2380 Al Vauss<sub>n</sub>0,22+LENIuEI/2 3350 INERgans, 7 3310 INCEDITE,  $2200$  FCR and 10.210 administrations of a 2500 EL09guar<br>3E10 SHO UEE1aa aastagu SE20 EEMans wave Usua glut in gel uit the ULDIV on EVe apapes as **CONNEY THAT USES** 2000 NEEmuE 2890 MEENEE<br>2450 UEE:nu EPOCobatt aassal<br>3E40 FOP a=1 10 U<br>3E10 EOP :=1 10 U 2690 IE politin<sub>i</sub>yi INEE gini n-i<sub>ti</sub>-i<sub>1</sub>7<sub>8</sub>1<br>3690 Mksi v 3890 No.17<br>3500 EEEI H<br>3510 EMS CEEIUU 888881 SB21 PERUS 3520 ELMURE INto one to multiple 11 you have assuged in time at)<br>Its dimensions 3260 PENus<br>3250 PENus<br>3250 OEE|us PPOEsEnse sonant **1340 percent** 3360 արարը)<br>3310 առատարը "50 (ար) թար-իր դոլ լլ-<br>2200 դեպար նաև<br>3390 (իս OEFran amanas 3600 REENH Saló Méturé Téla giana ita ngtion véaléna in annon na ang itu pangwan<br>3626 Méturé 2630 SEFIER RPOCAERER AT THE GIRLS 3640 | REGINgene, 400 yan meni meni Wen gunu | 17767 \* 178<br>2650 | E. musi | INSN 90 | 9 2650<br>3560 | F. M. | NSN 90 | 9 2650<br>2660 | E. NOI has | INSN \* We'll | ECH 90 | 0 3550 2000 CECOEMAN **Tena crossiture** STOR CLOTERANIE **XIIO CEOSERINE** 31 20 C: EEI 3130 9005 0<br>3760 9105 2150 END 025188 Bloke\_Enes

### **OPERATION KRISTOS**

# **OPERATION KRISTOS**

A strange alien ship has been picked up on radar heading towards the Earth.

After three days it goes into orbit and fails **After three days if goes into arbit and talls** wall. EXITS LEAD EAST AND WEST. "<br>**to respond to radio messages. A preliminary** ago bata "YOU ARE IN THE REST ROOM. THE<br>**scan reveals digrae carbon didxide laser** RE IS A RED scan reveals a large carbon dioxide laser aimed at London.

The Royal Navyattacks but all ships are lost when a strange wave af pink light<br>radiates out from the ship.

mine and then teleport back before it explodes. Only then can the Earth be saved<br>from the allen menoce that hangs averhead. **xpioaes. Only men can me carm be savea**<br>**om the alien menoce that hangs averhead.** Acto<br>**You have been chasen for the mission and** on x

dock with the ship armed with anly a teleport 120 DAT.<br>here also all major that must be the XIT LEADS bracelet and a limpit mine that must be attached to the laserto ensure maximum destruction.

The fallowing commands may be used but ssED ON AN hre are mare: GET, DROP, INVENTORY, SCORE, EXAMINE, TELEPORT, PRIME (for the

Ta maye, use the following abbreviations: N SOUTH. " -to go North, 5-to go South, E-to go East, WALLONG ARE IN A RUBBISH COMPRES Any ather ward may be abbreviated to

four letters.

For remers.<br>The symbol, which appears in a number of  $\frac{\kappa}{160\textrm{ part}}$ lines, is the up-arrow. This is to the right of<br> $i = i$  an the keyboard. 1=' on the keyboard.

10 DATA "YOU'RE IN YOUR SPACESHIP BUT IT HAS BEENWRECKED PROBABLY WHEN LANDIN **G ON AUTO** FILOT. AN EXIT LEADS NORTH"

20 DATA "YOU ARE STANDING IN A SHINY. METALLIC VACUUM TUBE. YOU CAN GO NORTH AND SOUTH"

30 DATA "YOU'RE STANDING IN A AIRLOCK . TO THE WESTIS A SHINY DOOR. TO THE SOUTH TS A CORRIDOR. THE DOOR HAS HO VIS OF BEING OPENED. " THEF MEANS

4D DATA "YOU ARE IN A STEEL CORRIDOR. SIDE EXIT TO THE EAST AND TH THEFT TO A E CORPTDOR LEADS HORTH AND SOUTH.'

50 DATA "YOU ARE IN A DARK STOREROOM.  $1T$   $1S$ EXTREMELY COLD AND SMELLY IN HERE, THE ONLY EXIT IS TO THE NORTH.

6D DATA "YOU ARE STANDING ON A METAL ORILL ABOVE A CHANNEL IN THE FLOOR ABOUT 6 INCHES BELOW, THERE IS AN EXIT NORTH **WARDS OVER** THE GRILL AND A CORRIDOR LEA DS SOUTH.

7D DATA "YOU ARE ON THE FLIDHT DECK O ٠ THE SHIP A LARGE VISUAL DISPLAY SHOWS A PICTURE OF THE EARTH AND TO YOUR LEF T IS A CONTROL PANEL, EXITS LEAD NOP

TN.SOUTH & EAST."

**80 DATA "YOU'RE IN THE CONTROL ROOM, A** LARGE BANK OF COMPUTERS ADORN THE NORTH

۰,  $\overline{D}$ 

 $\overline{a}$ 

٠ Б

**HAT** 

 $TTP$ <sup>#</sup> ۰.

 $\overline{B}$ 

T

 $\overline{M}$ 

× T3 ń  $\overline{a}$ 5 Ä  $(81)$ 

÷.

ş

÷

ö.

 $x - 1$ 

 $- n$ 

PRI

ķ

i.

ł,

T<sub>E</sub>

**INC** 

cdi

 $\sim$ 

 $S^{\wedge}$ 

 $310$ 

RTI

ś

k

k

 $A$ 

URI

LR

 $\alpha$ ۸  $sc$ <sub> $\overline{c}$ </sub>

90 DATA "YOU ARE IN THE REST ROOM. THE LE. AN SINGLEEXIT LEADS WEST.

100 DATA "YOU'RE IN THE CAPTAIN'S CABI N.RICH.SOFT CARPET COVERS THE FLOOR AND THE WATTO ARE TASTEFULLY PAINTED IN LI radiates out from the ship.<br>Naw the plan has been decided. A Space Marine Marine must dock with the ship, plant a large Marine must dock with the ship, plant a large Marine must dock with the ship, plant a large SOUTH SIDE, THE ONLY EXIT IS TO THE SOUTH<sup>"</sup>

110 DATA "YOU ARE IN A DARKISH ROOM AN D ALL AROUNDYOU ARE LARGE BANKS OF LEAD BATTERIES. THERE IS A DISTING SMELL OF GREASE HERE. UP IS A ROPE AND OTHER EXITSLEAD EAST AND SOUTH." 12D DATA "YOU'RE IN A SPARSE ROOM.AH E EAST AND A RUBBISH CHUTE GOE S DOWH THROUGH THE FLOOR." 13D DATA "YOU ARE STANDING ON ONE SIDE

OF A CRASM TO THE SOUTH THAT CAN BE CRO EXTENDING BRIDGE. A LARGE RED **BUTTON** STICKS OUT FROM THE WALL. "

180 DATA "YOU ARE STANDING ON OHE SIDE OF A CHASM TO THE NORTH, AN EXTENDED BRI NORTH. ANOTHER EXIT IS TO THE

A SMELL OF DECAYING ORGANIC MATTER. THE COMPRESSOR CONTINUES SOUTHWARDS. ABOVE I

WHICH IS OUT OF REACH. 16D DATA "YOU ARE IN A RUBBISH COMPRES LADDER LEADS UPWARDS. THE COM

SOR.A STEP PRESSOR CONTINUES NORTH." 17D DATA "YOU ARE A T-JUNCTION OF PASS

AGES GOTNG NORTH EAST AND WEST."

18D DATA "YOU'RE AT A DEAD EHD. THERE I IN THE WEST WALL. THE ONLY EX S A NATCH IT IS EAST."

"YOU ARE IN A HEXACONAL CORRI 19D DATA WALLS ARE HEAVILY CORRODED A DOR. THE ND DIGESTIVEJUICES LIE IN FOOLS ON THE F LEAD EAST AHD WEST." LOOR. EXITS

200 DATA YOU ARE IN A CONTROL CENTRE. THERE IS A LARGE DOME OVERHEAD. A ENORMO US LASER OUNIS AIMED AT A HOLE IN THE DO THE EARTH." **ME TOWARDS** 

21D DATA "YOU ARE IN A SMALL ROOM. A CO. MPUTER IS PLUOGED IN ON THE WEST WALL. AN EXIT LEADS EAST."

22D DATA "YOU ARE IN A SMALL ROOM. ALL AROUHD IS DEBRIS. IT LOOKS AS IF THERE HAS BEEN AN EXPLOSION. AN EXIT LEADS EAST

230 DATA "YOU ARE IN A DARKISH ROOM AN D ALL AROUNDYOU IS THE REMAINS OF LEAD A BATTERIES. THERE IS A DISTINC CID T SMELL OF **GREASE HERE. UP IS A ROPE AND** OTHER EXITSLEAD EAST AND SOUTH."

24D RESTORE 25D: FORM-&COO TO &C12: READ

#### **OPERATION KRISTOS**

```
A: ?N-A:NEXT
               250 DATA $A0,800,8E9,800,80A.889,81B.8
             C9.816.8F0.807.820.8E3.8FF.8C8.84C.802.8
             0C, 860260 DIM 0(23), 0$(23): PROCobj: MODE7: IX-
             2, RX=1; OIM D(6, 28); EX=0: TX=0: PROCroomdat
             a: GOSUE1050
              270 REPEAT: INPUT": "INS: UNTIL LEN(IN#)>
             \sim280 N$ = ""; V$ = ""
               290 V$-LEFT$(IN$, 4)
               300 L=3: REPEAT: L=L+1: UNTIL 1.>LEN(INS)
             OR ASCIMID#(IN#.L.1))-32
E TAE
              310 REPEAT: L-L+1: UNTIL L>LEN(IN$) OR A
             SC(MID + (INS, L, 1))<br/>>>32
              320 N#-MID#(IN#.L.A)
              330 P-INSTRIVE." "1
               340 IF P<>0 V$=LEFT$(V$, P-1)
               350 P=TNSTR(N$."")
               360 IF P<>0 N$=LEFT$(N$, P-1)
               370 60701880
NA NC
              280390.08 - V400 IF D(DX, RX)=0 PRINT"YOU CAN'T GO T
            HAT WAY" : RETURN
              410 IF 0(0%.R%)>34 GOT01690
              420 IF EX-1 EX-0
              430 RX-D(DX, RX): GOSUE 1050: RETURN
              ARO IF N>14 PRINT"YOU CAN'T FICK THAT
            UP": RETURN
              450 IF O(N)<>R% FRINT"I GON'T SEE THAT
             RERE": RETURN
              460 IF 1X>=5 PRIRT"YOU'RE CARRYING TOO
             MUCR": RETURN
              470 IF N=B ANO RX=16 PRINT"IT'S WEDGED
             TIGHT": RETURN
              #80 IF N=4 ANO LEN(O#(A))=34 PRINT"1T'
            S TIED": RETURN
              490 IFRX-5 AND O(8)<>-1 OR RX-5 AND OS
            (8)="ZU: NUWRO: OTIXS" PRINT"IT'S TOO OARK
             TO SEE" RETURN
              500 IF N=5 ANO LEN(0$(5))<>11 ANO 0(6)
            <>-1 PROCd("BTN; XZU<O; I^ZXS; RO"); RETURN
              510 1F N=5 AND LEN(0$(5))<>11 AND 0(6)
             -1 PROCd("ETN: STTP: RO: TNO: LROS: ETNI: LRI
            "");0(5)=-1;1%+1*+1:0*(5)="Z;YWZXP;YTC";
            PRINT"OK"; RETURN
              520 O(N) = - 1: IX = IX + 1 : PRINT"OK" ; RETURN
              530 IF N>15 PRINT"I NEVER LET YOU PICK
             THAT UP": RETURN
              540 IF 0(N)<>-1 PRINT"YOU'RE NOT CARRY
            ING IT": RETURN
              550 IF N=11 AND RX-13 AND O(22)=99 PRO
            Cd("0S`_{I} = ITR_1Y^*KKI - 10S`_{IKI}`RK^*KI`_{N}S^*VN00TUZ: HXZUU^I; XTV^R; TU; =; 0S^U; I^OIZXOH5O<br>S^; : YIR_\^; RR; ^CO^U_^_"); IX=IX-1:0(11)=1
            3:0(22)=13:0(2.13)=14:RETURN
              560 IX-1X-1:0(N)-RX: PRINT"OK" : RETURN
              570 PRINT"YOU ARE CARRYING: ":IF 1%-0 F
           RINT"NOT A LOT"' : RETURN
              580 FOR 100p=1 TO 14
              500IF O(100p)=-1 PROCd(O$(100P))
              600NEXT
              610 PRINT: RETURN
              620 IF RX<>11 OR N<>32 PRINT"DON'T EE
           A VANOAL" : RETURN
             630 1F O(10)<>-1 PRINT"WHAT WITH?": RET
           TIPN
              640 PROCd("BTN; HVZHS: NK; OS": YZOO"IR"H;
           LROS: OS^::::: ZU_ITR_:W^\"); R%=23: D(1.13)
```
OM.A

**WORTH** 

**S. THE** 

 $\sim$ 

 $\overline{ANO}$ 

באי<br>בגר EX

THE<br>2 THE

LEAD

**STINC** 

E ANC

 $AA$ 

 $rac{1}{2}$ 

 $510<sub>z</sub>$ 

REO

SIDE

**BRI** 

 $7R$ 

**SPRES** 

u Is

**DVE T** 

**IPRES** 

**COM** 

PASS

 $Ex.382$ 

LY RX

CRR3

 $250$ 

ne r

TRE.

**CORMO** 

le po

A CO

ALL.

ALL

**BRE** 

**EAST** 

**MAN** 

A OA

**TINC** 

AND

**READ** 

THE.

i.

 $-23: D(6, 10)-23: D(3, 12)-23$ 650 RETURN 660 IF N<>20 OR RX<>19 PRINT"0ON'T EE<br>NASTY":RETURN 670 IF O(21)-19 PRINT"I CAN ONLY KILL **HIM ONCE": RETURN** 680 PRINT"LOVE TO EUT HOW?": RETURN 690 IF R<>25 GOTO440 700 BX-1: PRINT"OK": RETURN 710 IF N=O PRINT"SAY WHAT?" (RETURN 720 PRINT"OK": PRINTMIDS(INS. L. 255) 730 IF RX<>3 OR 0(4,3)=4 RETURN 740 PROCd("OS^: TTI;RH;MTRX^;TK^IZO^\_;  $ZU_{-}$ ; RO; HWR  $^{\circ}$ HTK $^{\circ}$ U<sup>"</sup>)  $750 \cdot 0(15) - 310(k, 3) = b$ 760 PRINT: RETURN 770 1F O(8)<>-1 FRINT"YOU'RE NOT CARRY ING IT": RETURN 780 IF TX-1 FRINT"IT DOESN'T WORK" RET  $11 km$ 790 08(8)="Z:WRO; OTIXS" 800 PRINT"OK": RETURN 810 IF O(8)<>-1 PRINT"YOU'RE NOT CARRY ING IT": RETURN 820 IF LEN(O\$(8))<>11 PRINT"1T'S NOT O **N<sup>H</sup>: RETURN** 830 0\$(8)="2U: NUWRO: OTIXS": PRINT"OK": R **ETHEN** 840 IF 0(3)<>-1 PROCd("ETN:SZM^:UT:VZO  $XS^{\dagger}H''$ ) ; RETURN 850 IF N=8 ANO O(8) = - 1 PROCd("OS"; OTIX S: KWZRORX: ZWW; V'WOR") ; RETURN 860 IF N-3 AND RX<>5 PRINT"OK"; RETURN 870 IF N<>3 PRINT"YOU CAN'T LIGHT THAT ": RETURN 880 PROCA("OS^: VZOXS: ! WZI^H; NK: ZU\_: HN\_ UWB: Z: ) RI^: YZWW: ^CKWT\_^R5OS^I^: VNHO: SZ M': Y' "U: IIIII' CKWTRAM" : \ZR'H; ZITNU\_"): GO T01810 890 INPUT"NAME OF FILK". Fa 900 O-OPENUP(F\$): INPUT#0, R%, O\$(4), O\$(8  $0.08(9), 08(5), 18$ 910 FOR 100P=1 TO 23: INPUT#0.0(100P):N **RVT** 920 INPUTSO, D(A.3). D(1.4), D(6.10). D(2. 15), D(2,13), D(4,14), O(3,19), D(3,12), O(4,  $8)$ 930 CLOSE#0: PRINT"OK": GOTO1050 940 INPUT"NAME OF FILE", FS 950 O=OPENOUT(F\$): PRINT#O.R%.O\$(A).O\$( 8), 08(9), 08(5), IX 960 FOR 1000=1 TO 23: PRINT#0.0(1000):N **WV5** 970 PRINT#0. D(4.3). D(1.4), D(5.10). 0(2. 15).0(2.13).D(4.14).D(3.19).0(3.12).D(4.  $8.1$ 980 CLOSENO: PRINT"OK": GOTO 1050 990 IF N=23 ANO RX=3 FROCd("OS"; TTIIS **ETURN** 1000 IF N<>19 OR RX<>18 FRINT"YOU CAN'T DO THAT": RETURN 1010 IF 0(13)<>-1 PROCd("ETN; U^^\_; HTV^0 SRU\;OT;TK^U;RO;LROS");RETURN 1020 IF 0\$(9)<>"ZU; 'VKOB; YTOOW"" PROCd( "ETRIZ1^U<O: HOITU\; ^UTH\S") : RETURN 1030 IF O(23)=18 PRINT"IT'S ALREADY OPE  $N^{\prime\prime}$ : RETURN 1040 O(23)=16: PRINT"OK": RETURN 1050 RESTORE (RX\*10); IF RX=5 AND OS(8)=

"ZU: NUWRO: OTIXS" OR RX>10 AND O\$(8)="ZU: NUWRO: OTIXS" PRINT"IT'S TOO DARK TO SEE" : RETURN 1060 READ R#: PRINTR# 1070 FORN=1 TO 23: IF O(N)<>RX GOT01080 ELSE IF N<15 PRINT"NERE THERE 18 "1: PROC  $d(OB(N))$  ELSE PROC $d(OB(N))$  $1080$ NEXT 1090 RETURN 1100 1F RX<>20 PRINT"YOU HAVE TO SOLVE THIS ADVENTURE": RETURN 1110 IF 0(2)<>20 OR D(6,10)=11 OR D(4,1 41-21 PRINT"IT'S EEING JAMMED": RETURN 1120 PROCend 1130 PROCO("OSRH; RH: UT; ORV"; OT; HW^^K5ET N<M^;\T;OT;;;HZM`;OS^;^ZIOS"):RETURN 1140 IF N<>4 PRINT"YOU CAN'T TIE THAT": RETURN 1150 IF O(4)<>-1 PRINT"YOU'RE NOT CARRY ING IT" RETURN 1160 1F RX<>10 OR 0(19)<>10 PRINT"NO PO INT IN DOING THAT HERE" IRETURN 1170 PRINT"OK": D(6,10)=11:08(4)="2:W^U\ OSIT];ITK';SZU\RU\;\_TLULZI\_H";O(&)=10;IX  $-1X-11RETIMEN$ 1180 PRINT"YOU CAN'T DO THAT": RETURN 1190 IF N=0 PRINT"FIRE! WHERE?": RETURN 1200 IF N<>18 PRINT"YOU CAN'T FIRE THAT ": RETURN 1210 IF O(B) <>-1 PRINT"YOU DON'T HAVE I T";RETURN 1220 IF RX<>19 PRINT"DON'T EE VIOLENT"; **RETTIRM** 1230 IF O(21)=21 PRINT"AT WHAT?":RETURN 1240 PROCO("OS"; KSTOTU: IZB; SROH; OS"; KWZ UO; ZU\_: OS^X^; RH: ZU; ^CKWTHRTU; T]; KWZUO; ]W  $n_{\rm HSH}$ 1250 0(20)=99:0(21)=19:D(3,19)=20:RETUR × 1260 IF N<>21 OR RX<>13 PRINT"YOU CAN'T PRESS THAT": RETURN 1270 PROCd("Z: HXZUU"I: ZXORMZO"H5Z:\_RZW: WZHS'H: OS": : LZIURU\: <SNVZU<5NN \_'UWE; Z: \ITNK: T]: :::: ITYTOH: ZKK 2I; ZO: OS"; TOS" I: HR1:0S':: XSZHV") 1280 TIME-0: REPEATUNTIL TIME>60 1290 PROCd("OS^E:TK"U; ]RI^"); GOTO1810 1300 IF N-0 PRINT"I don't understand" : R **KYTTEM** 1310 IF RX<>4 AND RX<>15 GOTO530 1920 IF O(N)<>-1 GOTO530 1330 IF RX-15 AND N-7 PROCO("OS^:IT\_; ]W R H: HTNOSLŽI\_H: 2U\_: Y"XTV\_H::::: L"\_\"\_: Y"O<br>L""U; OS "; LZWWN"): 0(2,15)=16: O(7)=98: IX=I  $x-1$ : RETURN 1340 IF RX-15 AND D(1,6)-7 GOTO530 1350 IF N<>12 PROCO("Z:XZV"IZ:HWR\_H:TNO  $: \mathbb{Z} \mathbb{U}_-; \mathbb{O} \mathbb{I} \mathbb{Z} \mathbb{X} \mathbb{P} \mathbb{H}; \mathbb{O} \mathbb{S}^+; \mathbb{T} \mathbb{Y} \mathbb{Q}^- \mathbb{X} \mathbb{O} \mathbb{Z}; \mathbb{W} \mathbb{Z} \mathbb{H}^+ \mathbb{I}; \\\mathbb{Y} \mathbb{W} \mathbb{U}; \mathbb{W} \mathbb{T} \mathbb{X} \mathbb{P} \mathbb{H}; \\ \mathbb{T} \mathbb{U} \mathbb{O} \mathbb{T}; \mathbb{R} \mathbb{O}; \mathbb{Z} \math$ R<sub>2</sub> 1360 PROCd("Z:MR "T:XZV"IZ:HWR "H:TNO:Z U\_; Z: WZH ^I; ; ; \NU; WTXPH; TUOT; OS ^; V ^OZW; ZU \_: |RI^H50S^: : IZE:RH: \_^ }W^XO^\_;T] ]; 0S^: V^<br>0ZW: ZU\_:RO: : : SROH: 0S^: XZV^1Z") 1370  $O(12)-4:O(16)-4:IX-1X-1:D(1,4)-6:7$ ETURN 1380 IF RX=3 AND N=23 PROCd("OS^;\_TTI;V NHO: TK^U: TU: Z: X^IOZRU: ZXORTU") : RETURN

1390 IF RX-7 AND N-26 AND O(6)-99 PROCd

 $("BTN; H^{\wedge}$ ; Z; HOR] ]; KR $'X'$ ; T]; LRI $^{\circ}$ ; RUHR\_ $^{\circ}$ ")

 $0.063 - 2.022$ TADD IF READ AND N=18 AND O(8)=99 PROCH **TTR N** 1410 IF N=34 AND R%=10 PRINT"IT LOOKS V ERY LUXURIOUS": RETURN 1420 IF N=30 AND R%=15 AND O(11)-99 PRO Cd("ETN:H"":Z:HVZWW: ITR\_"):O(11)=RX:RET  $TIR$ 1430 IF H-17 AND RX=18 AND O(23)=18 PRO Cd("ETN: IRU\_: Z: YWZHO^I"): 0(14)-18: RETURN 1440 PRINT"YOU SEE NOTHING SPECIAL": RET **THE** 1450 IF RX=3 AND D(4,3)=0 PROCd("ETN: T U<0:U^^\_;S^WK;OT;TK^U;Z;\_TTI;\_T;;;BTN\$") : RETURN 1860 TF RM=19 AND O(21)=19 PRINT"KILL I  $T<sup>H</sup>$ , RETTIRM 1470 PRINT"YOU'RE ON YOU OWN HERE": RETU **RM** 1480 IF RX<>10 AND RX<>21 PRINT"YOU CAN 'T DO TRAT"; RETURN 1490 IF RX-10 AND D(6.10)<>0 PRINT"YOU' VE ALREADY DONE THAT": RETURN 1500 IF RX-10 PROCd("ETN: IRK: NK: OS"; XZI K"O:OT:I"M"ZW:Z:\ZKRU\STW""):D(6.10)=41:  $O(19)$  = RK : RETURN 1510 PROCd(" KTN: KNWW: OS": XTVKNO "I: ZU\_: RO: NUKWN\H5: ; ; OS^I^;RH: Z: VZHHRM^: ^CKWTHR TU"); RX=22: D(4,14)=22: GOT01050 1520 SX-0 1530 IF  $D(4,3)=4$  SX-100 1540 1F D(1,4)=6 SX=SX+100 1550 IF D(6.10)<>0 SX=SX+100 1560 IF D(2.15)-16 SX-SX+100 1570 IF D(4.14)=22 SK=SK+100 1580 IF D(3,19)=20 S%=S%+100 1590 IF D(2.13)=23 SX=SX+100 1600 PRINT"YOU SCORE "; SX; " OUT OF 800" : RETURN 1610 IF N<>36 PRINT"YOU CAN'T DRINK THA T": RETURN 1620 IF O(9)<>-1 PRINT"YOU'RE NOT CARRY ING IT": RETURN 1630 IFO\$(9)="ZU: "VKOE: YTOOW"" PRINT"YO U ALREADY HAVE" RETURN 1640 PRINT"DELICIOUS":0\$(9)="ZU: 'VKOE:Y TOOW<sup>AN</sup>: RETURN 1650 IF N<>2 PRINT"EH??":RETURN 1660 IF O(2)<>-1 PRINT"YOU'RE NOT CARRY ING IT": RETURN 1670 IF RX<>20 PROCd("ETN<M^;\TO;OT;ZOO ZXS: RO: OT: OS^: WZH`I"): RETURN 1680 PROCd("TP:ETN:ZOOZXS:RO;OT:OS';WZH I"): IX=IX-1:0(2)=20: D(4, 201-42: RETURN 1690  $SX = D(DX, RX) - 34$ 1700 ON S% GOTO1710.1720.1730.1750.1760 .1770.1780.1790.1800 1710 IF BX=1 AND V=1 AND RX=1 RX=2:GOTO 1050 ELSE IF EX=1 AND V=2 AND RX=3 RX=2 :GOTO1050 ELSE PROCd("OS^I^;RH;UT;ZRI;RU : Z: M2XNNV; ONY^: ZU\_: BTN\_R^; ] ITV; HN ] ] TXZOR TU"): GOTO1810 1720 PROCd("Z:MR\_'T:XZV'IZ:WTXPH:TUOT:B TN: 20\_: Z: ::: : WZH L; X2UUTU: ZKK 2IH; 20\_: ]R  $I^H$ : ZO: BTN"): GOTO1810 1730 IF 0(5)<>-1 PROCo("OS": ZU\_ITR\_H:ON IU:ZITNU\_50S^B:KNWW:TNO::0S^RI;YWZHO^IN;

> $\mathcal{A}$  $\lambda$

 $2u$ 

 $\frac{1}{101}$ 

 $17$ 

 $\overline{w}$ 

ZAB

 $.81$ 

 $17$ 

 $\sim$  : XI

 $17$ 

 $1 \times 1$ vro

 $17$ 

 $s^{-1}$ 

 $n_{1}$ 

YI<sup>-</sup>

 $\overline{17}$ 

 $2M^2$ 

 $\overline{OS}$ 

 $18$ 

PR

 $1.90$ 

 $18$ 

IED

 $\overline{18}$ 

 $\overline{r\pi}$ 

 $\overline{18}$ 

**TN** 

 $18$ 

 $\frac{7}{3}$ 

 $18$ 

 $\overline{18}$ 

**EA** 

 $38$ 

 $18$ 

 $19$ 

 $19$ 

 $19$ 

 $19$ 

 $19$ 

OR

 $16$ 

 $\overline{35}$ 

 $\frac{1}{15}$ 

 $1s$ 

 $1s$ 

 $\overline{2}$ 

 $\overline{20}$ 

 $\overline{a}$ 

 $710$ 

30.

 $50<sub>1</sub>$ 

 $\overline{20}$ 

 $\overline{2}$ 

 $.18$ 

 $, L1$ 

 $\frac{1}{11}$ 

RX1

 $\overline{2}$ 

OD.

 $E_{11}$ 

 $.$  $\dot{\text{o}}$ 

 $\overline{\mathbf{z}}$ 

 $, *$ 

 $\overline{2}$ 

 $\overline{2}$ 

 $\overline{2}$ 

 $\overline{a}$ 

 $qq$ 

 $901$ 

VOD

 $\overline{17}$ 

#### **OPERATION KRISTOS**

# **OPERATION KRISTOS**

ROCd 701810  $\overline{\mathbf{v}}$ 1740 PROCd("Z; WR\SO; TU; BTNI: YWZXP: YTC; ]  $1881$ WZHS^H:ZU\_:: 0S^; ZU\_ITR\_H: HOZIO:\TRU\:XI ZAB: ZU\_: 0S^U; H^W] 6\_^HOINXO" ): 0(10)=8: D(3<br>, 8)=9: 0(18)=8: 0(17)=99: RX=9: 00T01050 KR V 1750 PROCd("BTN:LZWP:T]]:05";  $\lambda$ <sup>-1</sup>T<sub>1</sub>:08</sub> PRO ":XSZHV:ZU\_::\_R^"):GOTO1810  $1887$ 1760 PROCd("OS"; LZWWH; T]; OS"; XTVKI "HHTI : XWTH ' ; RU: ::: ZU\_: BTN: ZI ' : HWTLWB: XINHS '\_;  $n_{\rm B}$ Y^OL^^U; OS^;; LZWWH"); GOTO1810 TURK 1770 PROCd("BTN: OIRK: TM^I:Z; )^^W^I:T]:0  $19.5$ S" ; KWZUO: ZU\_; BTNI; YT\_B; HOZION: OT: \_RHHTWM : RU: 08 "::::: \_R\"HORM" : QNRX "H" ) : GOTO1810  $N_1$  T 1780 FROCd("BTN: 12WW: TLU: 08": STW": ZU\_:  $N3''$ YI^ZP: BTNI::: U^XP"): GOTO1810 1790 PROCd("OS"; VRU"; "CKWT\_"H: ZU\_; BTN; S  $LL<sub>1</sub>$ ZM" : RZM"\_: OS" "ZIOS: YNO; BTN; SZM" : \_R"\_: RU; 0S"; 200" VK0" ); 00T01810 RETU 1800 IF 0\$(8]="Z; WRO: OTIXS" AND 0(8) -- 1 PROCd("BINI; OTIXS; \T^H; TNO"); TX-1; RX=13 CAR : GOSUB&10: GOTO1050 ELSE RX=13: GOTO1050 1810 PRINT"OR DEAR YOU APPEAR TO HAVE D yau' **Time** 1820 PRINT"YOU REALLY MUST BE MORE CARE **xZI** FUL IN' 1830 PRINT"FUTURE IF YOU WANT TO GET ON  $441$ TN THTP GAME<sup>\*</sup>  $20$ 1840 ptr=1:GOSUB 1520  $\frac{1}{N^2+1}$ 1850 END 1860 DEFPROCend 1870 PRINT"WELL DONE. YOU HAVE SAVED THE EARTH AND ARE AWARDED THE TRIPLE STAR. YOUR SCORE IS 800 OUT OF 800": END 1880 RESTORE 2030 1890 V=0: REPEAT 1900 READ TS  $1910$  $V = V + 1$  $1022$ UNTIL V\$-T\$ OR T\$-"\*" BOD<sup>\*</sup> 1930 IF T#="\*" PRINT"Verb not known!!"; GOT0270 1940 IF N#="" N=0:GOTO2010 ELSE IF V=16 TH A OR V=17 GOTO2010 a ppt 1950 RESTORE 2000 1960 N=0; REPEAT  $T^{\prime\prime}YC$ 1970 **READ T#**  $1980$  $N = N + 1$  $OR:Y$  $1900$ UNTIL NS-T# OR T#="\*" 2000 IF T\$="\*" PRINT"Noun not known!!"; GOT0270 ARRY 2010 ON V GOSUB380.380.380.380.380.380, 440, 440, 530, 570, 570, 620, 620, 660, 690, 710, 710.770.810.840.890.940.990.1300.1100.11 :200 30.1140.1180.1190.1260.1260.1050.1380.14 urou 50.1480.1480.1480.1520.1610.1650.620.620 .<br>RM 2020 GOT0270 2030 DATAN, S.E. W. U. D. GET. TAKE, DROP. INVE 1760 . INV. SMAS, BREA. KILL. HOLD. SAY, SHOU. ON. OFF , LIGH, LOAD, SAVE, OPEN, THRO, TELE, SLEE, TIE.  $30Tc$ UNTI. FIRE, PUSH. PRES. LOOK, EXAM. RELP. LIFT. RIP. PULL. SCOR. DRIN. PRIM. KICK. HIT. \*  $3x = 2$ 2040 DATABRAC, MINE, MATC, ROPE, BOX, WIRE, R  $I:RL$ OD. TORC, BOTT. LEG. DROI. META. SCRE. BLAS. CAM kzor E. ANDR. HOLE, BED. HATC, PLAN, BUTT. BRID. DOOR . OPEN. BREA, PANE, LASE, COMP. CHAS. RUBB. DOME  $2T<sub>1</sub>$ .. . . <u>.</u> . BATT. ROBO. CARP. CHUT, JUIC, TABLE, AIRL  $, \bullet$ **H**: ON 2050 END TH: 2060 DEFPROCd(D#) 2070 \$&A00-D\$

 $\overline{\mathbf{r}}$ 

ZU\_: 1RI^; ZO: BTN3UTO: M^IB: URX^; OSZO2"): GO

2080 CALLACOO 2090 PRINT: ENOPROC 2100 DEFPROCobi: RESTORE 2150 2110 FORN=1 TO 23 2120 READ OS(N), O(N)  $2120$  $18797$ 2140 ENDPROC 2150 DATA"Z; O^W^KTIO; YIZX^W^O", -1, "Z; WR VKRO; VRU"", -1. "Z; YTC; T]; VZOXS"H", 4. "Z; W' U\OS; T!: UBWTU: TTK^". A 2160 DATA"Z: HVZWW; YWZXP; YTC; NU\_^1; :: OS^ :LZWPLZB".6, "Z: KR^X^: T}: HOR]]; LRI^", 99, "<br>2: V^0ZW; IT\_", 8, "ZU; NUWRO; OTIXS", 99 2170 DATA"Z:YTOOW"; T]; QNRX"", 9, "ZU; ZU\_I TR\_:W^\", 99, "2; HVZWW;\_ITR\_", 99, "2; HSRUB; HS""0;T];V"0ZW",1,"Z;HXI"L\_IRM"I",14,"Z; YWZHO "I", 99 2180 DATA"OS^:\_TTI;RH;UTL;TK^U", 99 2190 DATA"Z: YWTLU6NK: MR\_^T; XZV^IZ; SZU\K : LITV: OS ":: LZWW", 99 2200 DATA"ITLN:T]; ] ZX W HH; ZU\_ITR\_N; HRO :ZO:OS^::::XTVKNO^IH".& 2210 DATA"OS' ; I "VZRUH; T } ; ZU\_ITR\_H; XTM" I :0S^: JWTTI".99 2220 DATA"Z:\ZKRU\;STW^;W^Z\_H:\_TLULZI\_H  $, 99$ 2230 DATA"Z:WZI\^7V^UZXRU\; VZU6~ZORU\; K W200: YZIH:: BTNT: LZA". 10 2240 DATA"Z; WZI\^: VZU6^ZORU\; KWZUO; WR^H "Z\_:S"I"".00 2250 DATA"OS^; YIR\_\^; SZH; ^CO^U\_`\_; HTNOS  $L21$   $R''$ , 99 2260 DATA"OS^; SZOXS; SZH; Y^^U; TK^U^\_; OT;  $I^MZW:2:1:ZIP:STW^*,99$ 2270 2280 OEFPROCroomdata 2290 RESTORE 2340 2300 FORL-1 TO 23 0165 READ R\$:FORM=1 TO 6:D(M.L)=(ASC/ MID\$(R\$, M, 1))-65); NEXTM  $2320$ NEVT1 2330 ENDREDO 2340 DATAGAAAAA 2350 DATADBAAAA 2360 DATAAdAAAA 2370 DATASFDAAA 2380 DATAEAAAAA 2390 DATANEAAAA 2400 DATAKGIAAA 2410 DATAAAfHAA 2420 DATAAAATAA 2430 DATAAHAAAA 2440 DATAA1MAKA 2450 DATAAALAAP 2460 DATALEAAAA 2470 DATANRAVAA 2480 DATAAbAAAA 2490 DATAPAAAMA

2500 DATAGATSAA

2510 DATAAARAAA

2520 DATAAA1RAA

2530 DATAAAATAA

2540 DATAAAQAAA

2550 DATAAAOAAA

2560 DATAANMAKA

**CAR RACE** 

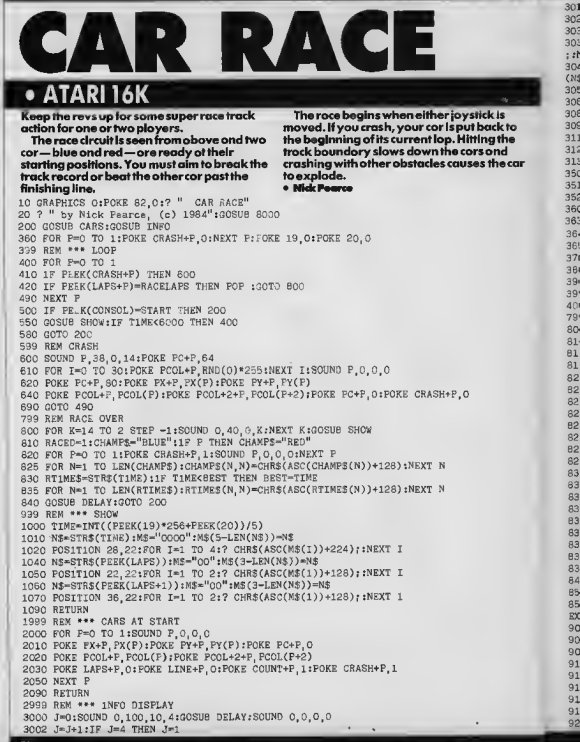

43

#### CAR RAC

7 CONTINI

```
3032 ? " race is ";;N$-STR$(RACELAPS);FOR N=1 TO LEN(N$):? CHR$(ASC(N$(N))+224)
3010 POSITION 0,22:2 BLANK$; : POSITION 0,22<br>3020 IF J=1 THEN 2 "car race": 0000 3050
3020 IF J=1 THEN 2 "
3030 IF J< >2 THEN 3040
;:NEXT N:? " laps":G0T0 3050
3040 ? " track record";CHR$(26);" ";:N$=STR$(BEST);FOR N=1 TO LEN(N$);? CHR$(AS<br>(N$(N))+224);:NEXT N
3050 FOR I=1 TO 5:GOSUB DELAY:IF PEEK(CONSOL) -START THEN 3500
3060 POSITION 20,22:? BLANKS; POSITION 20,22:? " PRESS START"<br>3080 IF PEEK(CONSOL)=START THEN 3500.<br>3080 GOSUB DELAY: POSITION 20,22:? BLANKS; : POSITION 20,22
3090 GOSUB DELAYIFOSITION 20,22:? BLANKS;:POSITION 20,22<br>3110 IF NOT RACED THEN ? " PRESS START":GOTO 3130<br>3120 ? " ";CHAMFS;" WON IN ";RTIMES;
3130 IF PEEK(CONSOL)<>START THEN NEXT I:GOTO 3002
3500 POP :POKE 77.0
3510 POSITION 0,22:? " blue ";CHR$(140);"time";CHR$(140);" red";CHR$(140)<br>3520 POSITION 20,22:? BLANK$;:POR P=0 T0 1:SOUND P,186,4,6:NEXT P
3600 POSITION 24,22:7 "gol go! go!":GOSUB DELAY
3630 IF STICK(0)<>15 OR STICK(1)<>15 THEN 3700
3640 POSITION 24, 22:7 "go! go! go!":GOSUB DELAY
3690 IF STICK(0)=15 AND STICK(1)=15 THEN 38CO
3700 POSITION 20,22:? BLANKSt 3800 POKE 77,0:FOR K=14 TO 2 STEP -1:SOUND 0,40,0,K:NEXT K
3900 RETURN
399; REM •** DELAY
4000 FOR K=0 TO 50:NEXT K:RETURN
7999 REM *** INITIALIZE
8000 SETCOLOR 1,1,0:SETCOLOR 2,13,10:SETCOLOR 4,11,2
8100 C0NSOL=53279:START=6:SDMCTL=559:POKE 752,1 8120 RACELAPS=10:BE3T-6000:RACED=0
8140 SHOW-1000:CARS=2000:INFO=3000:DELAY=4000
8220 ? "You are premented with a
8230 ? "of a motor racing circuit. A blue c
8240 ? "and a red car are ready at their st
8250 ? "ing positio
8260
"
if the track (In clockwise direction)."
8270 "Try to break the track record or beat"
8230
'the ether car to the finishing line!!"
8290
Use a joystick to drive your car (BLUE"
8300
in jack 1 and RED in jack 2); press the" 8310 ? trigger to go at full speed. The race" 8320
begins when either stick is moved. The" 8330
time is measured In tenths of seconds."
B340 ? If you crash, your car Is put back to"
8350 ? "the beginning of it's current lap."
8360 ? "To restart the race at any time, press"
B370 ? "the START key." 8390 ? "
                                                                         "; (GOSUB DELAY:N
                PRESS START":
8400 IF PEEK(CONSOL)<>START THEN 8400
8500 FOR I=1 TO 2:FOSITION 12, 23:SOUND 0, 100, 10, 8:? "wait 15 seconds";
8520 GOSUB DELAY: POSITION 12, 23: SOUND 0.0.0:2 "
EXT I 9000 RAMTOP=106:MYTOP=PEEK(RAMTOP)-12:POKE RAMTOP, MYTOP:MEM-MYTOP*256
9020 GRAPHICS O:SETCOLOR 4, 11, 2: FOKE SDMCTL, 0:D=PEEK(560)+256*PEEK(561)
9040 POKE D+3,68:FOR I=D+6 TO D+26:POKE I,4:NEXT I:POKE D+27,6:POKE D+28,6<br>9100 CHIGH=206:COUNT=207:PC0L-704:PP=1536:PC-1544:PX=1548:PY-1552
9110 CRASH-1560:SKID=1562:LAPS=1564:LINE=1566
9120 PMBASE=54279:GRACTL=53277:GPRI0R=623:CHBAS=756
9150 DIM #$(6),NS(6),PX(1),PY(1),PCOL(3),CHAMP$(4),BLANK$(20),RTIME$(5)
9160 BLANK$-
9200 DIM FILL$(17):FOR I=1 TO 17:READ J:FILL$(I)=CHR$(J):NEXT I
```
۰ k to me d

n cai

#### **CAR RACE**

921D DATA 1D4,104,104,133,206,16D,D,132,2D7,1D4,104,145,2D7,20D,206,251,96 9220 DIM COPYS(23):FOR I=1 TO 23:RRAD J:COPYS(I)=CHRS(J):NEXT I 9230 DATA 104, 104, 104, 133, 206, 104, 104, 133, 206, 160, 0, 132, 205, 132, 207, 177, 205, 145, 207, 200, 208, 249, 96 9249 REM CHARSET 925D FOR I=D TO 3:K=USR(ADR(COPY\$), 224+I. MYTOP+1) :NEXT I 9260 FDR I=24 TO 127:READ J:PDKE MRM+I.J:NEXT I:PDKE CHBAS.MYTDF 927D DATA 65, 85, 25, 85, 85, 85, 85, 85 9272 DATA 1, 13, 13, 5, 21, 213, 213, 85 9274 DATA 85.87.87.84.80.112.112.84 9276 DATA 64, 112, 112, 80, 84, 87, 87, 85 9278 DATA 65, 213, 213, 21, 5, 13, 13, 1 9280 DATA 245 85 85 65 85 85 85 85 9282 DATA 85, 85, 35, 35, 35, 35, 35, 95 9264 DATA 213, 213, 213, 213, 85, 85, 85, 85 9286 DATA 85, 85, 85, 85, 67, 67, 87, 67 9288 DATA 0,12,51,0,0,48,204,0 929D DATA 101,1D1,1D1,1D1,101,101,101,101 9292 DATA 48 12 48 12 48 12 46 12 9294 DATA 0.D.255.0.255.0.255.0 9299 REM PM3 9300 FOR I=MYTOP+6 TO MYTOP+11:K=USR(ADR(FILLS).1.0):NEXT I 931D K=USR(ADR(FILL\$).6.0):POKE PM8ASE.MYTOP+4:POKE GPRIOR.33 9340 FOR I-0 TD 3:FDKE PP+I MYTOP+8+I:NEXT I 9350 FOR I=1605 TD 1611:READ J:POKE I, J:REXT I:DATA 32,48,16,0,48,32,16 9380 PCDL(0)=122:PCOL(1)=56:PCOL(2)=254:PCOL(3)=254 9390 PX(D)=156:PX(1)=166:PY(0)=54:PY(1)=54 94DO FOR I=0 TO 79:READ J:POKE MEM+1792+I, J:NEXT I:POKE CHIGH, MYTDP+7 9420 DATA 0.24.24.24.24.24.24.0 9424 DATA D. 36, 36, D. D. 36, 36, 0 9428 DATA D.D. 60, 60, 60, 0, 0, 0 943D DATA 0.36.36.0.0.36.36.D 9440 DATA 0 16 56 56 28 28 8 0 945D DATA 16, 16, D. 36, 36, 0, 8, 8 947D DATA 0.8.28.28.56.56.16.0 9480 DATA 8.8.D.36.36.D.16.16 9462 DATA 73, 235, 126, 63, 124, 254, 91, 16 9484 DATA 33, 132, 16, 66, 8, 34, 64, 16 9499 REM VBI 95DD FOR I-17DD TO 1709:READ J:POKE I, J:NEXT I:POKE 1702. MYTDP+4 9520 DATA 104,162,0,160,0,169,7,76,92,226 9550 FDR I-MEM+1D24 TO MEM+1346:READ J:POKE I.J:NEXT I:K=USR(1700) 96DD DATA 216, 162, 1, 189, 24, 6, 206, 66, 214, 207, 208, 62, 188, 132, 2, 200 961D DATA 152, 24, 125, 26, 6, 149, 207, 188, 120, 2, 152, 41, 6, 206, 3, 254 962D DATA 12, 6, 152, 41, 4, 2D6, 3, 222, 12, 6, 152, 41, 2, 2D8, 6, 254 9630 DATA 16.6.254.16.6.152.41.1.208.6.222.16.6.222.16.6 9640 DATA 192,15,240,6,185,64,6,157,6,6,138,168,200,200,24,189 9650 DATA 8,6,105,8,153,6,6,189,12,6,153,12,6,169,16,6 966D DATA 153, 16, 6, 202, 16, 157, 162, 1, 189, 24, 6, 206, 55, 138, 10, 168 9670 DATA 169.0.153.1.210.189.120.2.201.15.240.40.169.38.153.1 9680 DATA 210 189,26,6,240,5,169,6,153,1,210,189,120,2,74,133 9690 DATA 209,189,132,2,208,4,169,D,24D,2,169,16,24,101,209,105 97DO DATA 36,153,0,210,202,16,193,162,1,160,0,189,4,208,41,2 9710 DATA 240 1,200,189,30,6,240,9,152,208,12,157,30,6,254,26 9720 DATA 6,152,240,3,157,30,6,169,D,157,26,6,169,4,2D6,41. 9730 DATA 8,208,7,189,12,206,41,3,240,7,169,1,157,24,6,208 9740 DATA 37,169,4,208,208,7,169,20,157,26,6,208,25,41,4,208 9750 DATA 18,138,168,200,200,185,4,208,41,4,208,7,185,12,208,41 9760 DATA 12, 240, 3, 254, 26, 6, 202, 16, 160, 141, 30, 208, 162, 3, 169, 0 9770 DATA 6,133,204,169,4,6,133,2D3,169,0,160,255,200,145,203,192 9780 DATA 7,208,249,159,16,6,157,4,6,133,203,189,8,6,133,205

 $\overline{97}$ 

 $\overline{98}$ 

 $98$ 

 $99$ 

 $99$ 

 $99$ 

 $99$ 

99

 $QQ$ 

99

99

93

 $99$ 

99

39

99

99

99

99

99

99

99

99

99

99

 $95$ 

 $96$ 

 $95$ 

ь

 $\overline{1}$ 

 $\frac{1}{4}$ 

 $\frac{1}{2}$ 

6

ă

9

 $\overline{16}$ 

 $\frac{1}{20}$ 

 $rac{1}{56}$ 

 $\tilde{5}$ 

 $64$ 

Ë  $rac{5}{21}$ 

**SKYCAPER** 

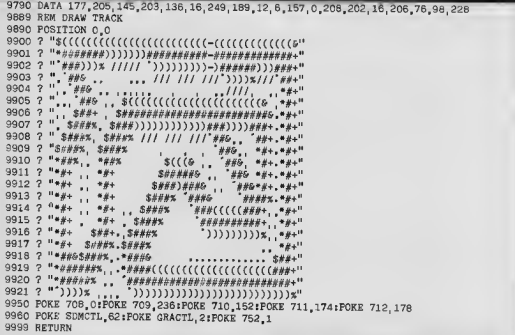

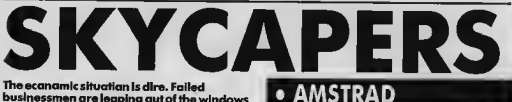

businessmen are leaping aut of the windows of high-rise buildings at an alarming rate. And this does make the inland Revenue very unhappy, Just think of all the lost taxes.

45,

Yau have been recruited into the ranks of the taxmen in an effort to stop these businessmen avaid paying their dues. You must position a trampaline belaw the

#A## SKYCREERS #### **TX BY DAVID MCLEAN ##**  $5 - 111$  $-2$ \*\*\*\* 4 ## ALAN GORTON ## 5 KEY 139, "mode 1 Pen 3 PaPer 0 cls list "+CHR6(13) KEY 138, CHR\$(140) 6 IF flag=0 THEN GOSUB 5000 flag=1 8 GOSUB 8000 9 11%=0 IF 1=1 THEN GOSUB 10000 10 HODE 1 15 screen%wl doll%=100 Poun%=200 20 lives/=3 man/=15 sc/=0 30 x%=INT(1+29\*RND(1)) y%=6 do2=1 dy%=1 50 GOSUB 6000 60 PEN 3 62 LOCATE man's, 23 PRINT tops PEN 0-LOCAT E man's, 24 PRINT bottoms 65 '\*\*\*\* Main Loop \*\*\*\* 70 GOSUB 1000

bon.

falling executive and bounce him into the waiting arms af the toxman, Yaur wages will depend an how much money the taxman can collect. Allaw too many businessmen to hit

the floor and you'll be sacked.

#### · Devid Melasse

80 J=J0Y(0) IF J=0 THEN FOR t=1 TO 43 NE  $\lambda$ T %!<br>85 IF J=4 AND man%-1>0 THEN GOSUB 2010<br>90 IF J=5 AND man%+1<29 THEN GOSUB 2040<br>100 IF scf%=1 THEN GOSUB 4000<br>110 IF 11½=1 THEN GOSUB 4000 998 Goto 70 999 '#### Move Suicide Merchant ####<br>1000 IF z%<>1 THEN LOCATE x%.9% PRINT CH R\$ 32), ELSE z2=0 1010 x2=x2+dx2, IF x2=30 OR x2=1 THEN dx2 =-dx% SOUND 1,200,15,5<br>1020 s%=s%+ds% IF s%=6 THEN SOUND 1,200, 15,5-GOSUB 3000 1022 IF 93.023 THEN 1030<br>1025 IF 93-23 AND N&Comembel AND N&Come n%+2 THEN 11%=1 ELSE de%=-de% SOUND 1.20  $0.15, 5.1$ 1030 FOR t=1 TO screen% IF s%=cloude(t)

#### **SKYCAPERS**

RND ×%>=cloudx(t) RND x%<cloudx(t)+3 TH EN duX=-duX zX=1-SOUND 1,200,15,5 EN GAN-TO  $1037$  1F  $z' = 1$  THEN GOTO 1068 1848 LOCATE xX, ux<br>1858 PRINT CHR%(INT(193+4\*RND(1)))  $1060$  b=b+1  $1F$  b=3 TNEN GOSUB  $1500$  b=0 1499 RETURN 1500 '\*\*\*\* Nove Bailiff \*\*\*\* 1510 bailiff=bailiff+1 IF bailiff=30 THE N LOCATE bastiff, 6-PRINT CHR\$(32), CHR\$(3<br>2), CHR\$(11), CHR\$(8), CHR\$(32), bastiff=1 1520 LOCATE bailiff.6 PRINT bailiff\$ 1530 PEN 3-LOCATE bail1ff+2.6 PR1NT head 1548 PEN 8 1550 Pounk=Pounk-1-PEN 2:LOCATE 2,3 PRIN<br>T"#", Pounk SOUND 2,1,5,15 1560 IF Pounk<1 THEN GOTO 4000 1570 PEN 8 6-0 1999 'KEIK Move Stretcher Team XXXX<br>2000 'KEIX Move Stretcher Team XXXX 95, CHR#(95, CNP#(32), CHR#(10), CHR#(8), CHR  $(32)$  man's=man's-1 2020 LOCATE man's 23 PEN 3 PRINT tops 2030 LOCATE man% 24 FEN 0-PRINT bottom® 2035 RETURN 2840 LOCATE man's 23 PRINT CHR#(32) SHR#(<br>8) SHR#(10) SHR#(32) SHR#(11) SHR#(9) SH R#(9), CNR#(32) man/=man/+1 2060 LOCATE many, 23 PEN 3 PRINT tops<br>2070 LOCATE many, 24 PEN 0 PRINT bottoms 2999 RETURN 3000 '\*\*\*\* Collisions? \*\*\*\* 3010 1F xX>=bailiff AND xX<bailiff+3 THE N scf<sup>2</sup>=1 SOUND 2, 16, 20, 15, 1, 10 3020 du %=~du % 3999 RETURN 4000 '\*\*\*\* Lose A Life \*\*\*\* 4010 lives%=lives%-1 iF lives%<1 THEN GO 70 9000 4015 PEN 2 LOCATE 18, 2 PRINT"MEN", Lives% 4020 PEN 2 LOCATE 15,12:PR1NT"AAARGH !"<br>SOUND 1,1508,15,15,5,5,12<br>4030 FOR t≂1 TO 400 NEXT 4100 112=0 Pounk=200 mank=15 4110 GOTO 30 4500 ' \*\*\*\* Score \*\*\*\* 4505 sck=sck+Pounk 4510 PEN 3 4520 LOCATE 2, 2 PRINT"1UP ", scX 4530 doll%=100-Poun%=200 4535 PEN 2 LOCATE 2, 3 PRINT"#", Pounk LOC ATE 38,3 PRINT"\$", doll's 4540 screenk screenk+1 4598 RETURN 5000 '4\*\*\* Characters \*\*\*\* 5010 SYMBOL AFTER 139<br>5020 SYMBOL 193,2,5,10,140,80,36,216,192 5636 WWKOL, 194, 192, 220, 32, 80, 142, 144, 24 жне-БУМБОL 195, 138, 68, 36, 28, 42, 75, 83, 0 5858 6YMBOL 196,6,238,24,23,48,72,148,8<br>5868 5YMBOL 149,238,8,167,8,238,8,167,8<br>5878 5YMBOL 197,63,127,127,255,255,127,6  $2.14$ 5080 SYMBOL 198, 12, 190, 191, 223, 255, 255, 2  $51,112$ 

5999 SYMBOL, 199, 56, 124, 126, 254, 252, 248, 1 5095 SYNBOL 207, 0, 0, 0, 0, 60, 126, 126, 255 5100 SYMBOL 200, 62, 88, 170, 95, 182, 120, 60,  $24$ 5128 SYMBOL 202, 60, 94, 33, 221, 247, 15, 126,  $\frac{5}{60}$ 5125 SYMBOL 283, 126, 118, 247, 251, 68, 118, 1  $02,11$ 5138 SYNSOL 204, 0, 0, 0, 255, 127, 128, 0, 0<br>5140 SYNBOL 205, 126, 110, 239, 223, 60, 110, 1 82,238 5145 SYNBOL 206, 8, 8, 9, 255, 254, 1, 0, 8 5150 SYMBOL 208, 62, 88, 170, 95, 178, 110, 56,  $128$ 5160 SYMBOL 209, 252, 42, 21, 255, 255, 143, 4, 5170 '#### Set character strings #### 5180 bottom#=CHR\$(203)+CHR\$(9)+CHR\$(9)+C NR\$(205) 5198 top\$=CHR\$(200)+CHR\$(10)+CHR\$(204)+C NR\$(206)+CHR\$(11)+CNR\$(202) 5200 cloud\$=CHR\$(197)+CNR\$(198)+CHR\$(199) 5210 bailiff\$=CHR\$(32)+CHR\$(209)+CHR\$(11 >+CHR\$(8)+CNR\$(32)+CHR\$(207) 5220 head #=CHR\$(208) 5999 RETURN 6000 '\*\*\*\* Set Screen UP \*\*\*\*<br>6020 BORDER 11 PAPER 1 CLS  $6030$  a\$  $(1)$ =" 6840 a\$(2)=""<br>6845 PEN 2-PAPER 8 6050 FOR t=5 TO 25 LOCATE 32, t. PRINT a\$4  $1$ ),  $NEX1$ 6060 FOR t=5 TO 25 STEP 4:LOCATE 32, t PR INT #\$(2), INEXT 20 0121 PROGRIM CENTRAL 1NT #\$(2), INEXT 6,399, 0 DRAW 1,399, 0 DRAW 1,340, 0 6080 PAPER 1:LOCATE 2,2 PEN 3 PRINT"1UP"<br>set:LOCATE 30,2 PRINT"H1",h1% PEN 2 LOC RTE 2.3 PRINT"#"/Pounk:LOCATE 80,3 PRINT "\$"/doll% LOCATE 18,2-PRINT"MEN", 11Ves 6090 PEN 3 FOR t=1 TO screen% cloudx(t)= INT(1+26\*RND(1))-clouds(t)=INT(8+5\*RND(0) )) LOCATE cloudx(t), cloudy(t) PRINT clou d\$ NEX' 6999 RETURN 8000 '\*\*\*\* Title Screen \*\*\*\* 8005 1NK 1.11 1NK 2.6 1NK 0.0 1NK 3.26 M<br>00E 1 PAPER 1 CLS<br>8010 t\$="S Y A E S" b\$=" K C P R " yc=2 8020 IF yc=1 THEN yc=2 cy=1 ELSE yc=1 cy  $\sim$ 8030 PEN 0:LOCATE 4,7 PRINT"The Cast" PE N 2.LOCATE 4.8 PRINT"--- ----"<br>8040 PEN 3 LOCATE 4.10 PRINT top\$ PEN 0<br>LOCATE 4.11 PRINT bottom\$." ..... Free ..... Fred  $B11$ 8050 LOCATE 5,13 PRINT bailiff\$ PEN 3 LO<br>CATE 7,13 PRINT head\$, PEN 0 PPINT" .. . SuPer Bails 3050 LOCATE 6,15 PRINT CHR\$(196),"  $\ddot{\phantom{0}}$ ... The Debtter" 8870 PEN 3 LOCATE 5,17 PRINT clouds, PEN 0 PRINT" ..... The Cloud" 0 PRINT" The Cloud"<br>8000 PEN 2 LOCATE 10.20 PRINT"Press i to r instructions"-LOCATE 10,22 PRINT"Press any key to Play 8085 PEN 3/LOCATE 16, yc PRINT to PEN 0 L m

 $\tilde{p}$ 

 $\overline{81}$ 

 $\frac{8}{3}$ 

 $50^{\circ}$ 

 $\frac{5}{90}$ 

 $58$ 

98

 $50$ 

 $\widetilde{98}$ 

 $\frac{5}{99}$ 

 $18$ 

iŏ

 $\blacksquare$ 

 $18$ 

Ã.

1 a

≔

T. gi<br>bi

th

y.

 $\mathbf{r}$ 

 $10$ 

 $12$ 

 $13$ 

 $15$ 

 $\overline{16}$  $17$ 

 $18$ 

 $19$ 

 $20$ 

 $21$ 

 $2<sup>2</sup>$ 

 $\frac{1}{2}$ 

T.

 $24$ 

 $26$ 

 $28$ 

 $30$ 

 $\overline{32}$ 

 $\overline{3}$ 36

 $38$ 

 $39$ 

 $4c$ 

41

 $42$  $\overline{u}$ 

母鸟

59  $\overline{a}$  $\overline{a}$ 

E  $90$ 

**31 CONTINUED** 

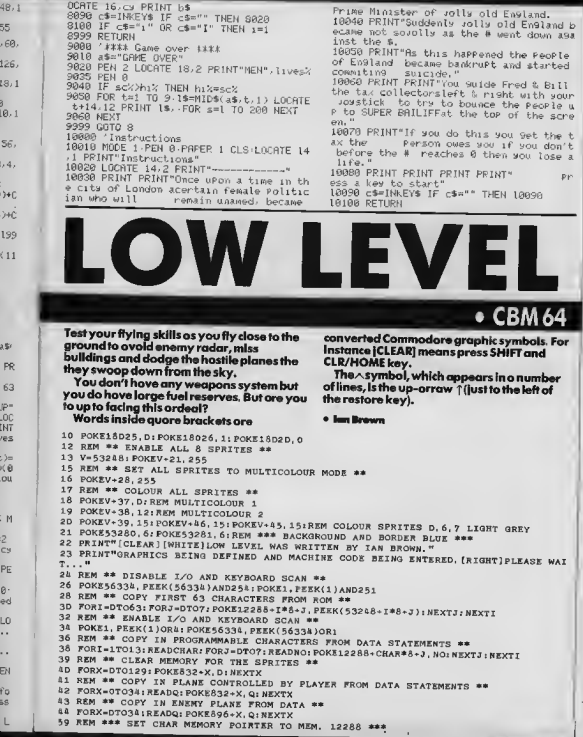

 $k_{m}$ 

60 POKE53272. (PEEK(53272)AND240)+12  $\overline{20}$ 69 REM \*\*\* ENABLE MULTICOLOUR MODE PROG. CHARS. \*\*\*  $\overline{20}$ 70 POKE53270, PEEK(53270)OR16  $\overline{20}$ 71 POKE53282, 11: REM MULTICOLOUR 1  $20$ 72 POKE53283, 0: REM MULTICOLOUR 2  $\overline{20}$ 79 REM \*\* POKE OATA FOR M/C SCROLLING ROUTINE INTO MEMORY \*\*  $\frac{1}{20}$ 80 FORX=0T097: REA0Q: POKE16384+X, Q: NEXTX 88 REM \*\* POKE DATA FOR M/C ROUTINE MOVING ENEMY PLANE 1 INTO MEMORY \*\*  $20$ 85 FORX=0TOA9: READQ: POKE16500+X, Q: NEXTX  $20$ 89 REM \*\* POKE DATA FOR M/C ROUTINE MOVING ENEMY PLANE 2 INTO MEMORY \*\*  $24$ 90 FORX=0T089; REA0Q: POKE16600+X, Q: NEXTX  $\overline{2}$ 94 REM \*\* POKE IN M/C ROUTINE MOVING ENEMY PLANES 3 ANO 4 INTO MEMORY \*\* 69 95 FORX=0T089:Q-PEEK(16600+X):P-Q:IFQ-4THEN100  $70$  $70$ 96 IFO-STNEN102  $70$ 97 IFQ-90THEN104 99 POKE16700+X, Q: POKE16800+X, F: NEXTX: GOTO107  $70$ 100 IFPEEK(16601+X)=208THENQ=6: P=8  $70$  $\frac{1}{20}$ 101 GOTO99  $70$ 102 IFPEEK(16601+X)=208THENQ=7; P=9  $70<sub>1</sub>$ 103 GOTO99  $73$ 104 IFPEEK(16601+X)=70THENQ-91: P=92 105 GOTO99  $73$ 107 POKE16714.8: POKE16716, 8: POKE16723, 247: POKE16739, 8: POKE16744, 140  $73/73$ 108 POKE16814, 16: POKE16816, 16: POKE16823, 239: POKE16839, 16: POKE16844, 180 109 REM \*\* POKE IN M/C ROUTINE MOVING ENEMY PLANE 5 INTO MEMORY \*\*  $73$ 110 FORX-0T049:Q-PEEK(16500+X):IFQ=2THEN113  $74.$ 111 IFQ-3THEN115  $74'$ 112 POKE16900+X, Q: NEXTX: GOTO118  $\overline{H}$ 113 IFPEEK(16501+X)=208THENQ=10 LO 114 8070112  $741$  $74$ 115 IFPEEK(16501+X)=208THENO=11  $751$ 116 GOT0112  $RT$ 118 POKE16914, 32  $75.$ 119 POKE16916.32  $\overline{R}$ 120 POKE16923, 223  $751$ 121 POKE16939,32 RT. 122 POKE16988.155  $751$ 124 REM \*\* POKE IN M/C CONTROL ROUTINE FROM DATA \*\*  $\frac{1}{R}$ 125 FORX=0T036: READQ: POKE17000+X, Q: NEXTX  $751$ 127 REM \*\* POKE IN M/C ROUTINE MOVEING PLANE CONTROLLED BY PLAYER FROM DATA \*\*  $761$ 128 FORX-0T093: READQ: POKE17100+X, Q: NEXTX  $76:$ 129 REM \*\* POKE IN M/C ROUTINE CHECKING FOR COLLISIONS FROM DATA \*\*  $761$ 130 FORX=0T027: READQ: POKE17200+X, Q: NEXTX 132 REM \*\* POKE IN M/C ROUTINE MAKING PLANE ENGINE SOUND EFFECT \*\*  $761$  $\mathbf{r}$ 133 FORX=0T037: READQ: POKE17300+X, Q: NEXTX  $761$ 138 GOTO747  $77($ 173 REM \*\*\* SET UP BACKGROUND \*\*\*  $773$ 174 PRINT" [CLEAR] [DOWN] [DOWN] [OOWN] [DOWN] [DOWN] [DOWN] [DOWN] [DOWN] [DOWN] [DOWN] [C  $771$  $h<sub>1</sub>$  $H$  $77<sup>0</sup>$ 175 PRINT"[c 4) e[[\ e[[\ ]^^^<br>176 PRINT"[c 8] ]^^^ ]^^^ ]^^^ etty  $BIT$  $775$  $\frac{1}{2}$  $98' - 38'$  $1 - 2$  $77<sup>°</sup>$ 177 PRINT" $[0, 6]$   $j \sim$   $j \sim$   $j \sim$  $j \sim$  $x - x$  $\boldsymbol{x}$ 780 178 PRINT"[c 6])\_!!!)\_!!!)\_!!!)))()))());()))\_!!!))())\_!!!) 999 179 PRINT" [OOWN]"  $100$ 180 PRINT"[CYAN] )  $)$  ) ) ) ) [GREEN]  $\rightarrow$  $) 11 1$  $)$  ) ) )  $)$  " 181 PRINT"[CYAN] )  $100$  $(3)$   $(3)$   $(4)$ <br> $(5)$   $(6)$   $(5)$  $\lambda$  $\overline{)}$  $\cdots$  $\frac{1}{2}$ ່າ ນັ່ນ 100 182 PRINT"[CYAN]  $\frac{1}{2}$  $\rightarrow$  $5<sup>m</sup>$  $\frac{1}{100}$ 183 PRINT"[CYAN] ) ) ) ) ) ) [GREEN]  $\frac{1}{2}$  ii  $\rightarrow$  $\lambda$  $\rightarrow$   $\rightarrow$  $\mathcal{L}$  $100$ 184 PRINT"[CYAN] ))) ))) ) ) [GREEN]  $111111$  $\rightarrow$  $(1)$   $(1)$   $(1)$   $(0)$   $(0)$   $(0)$   $(0)$   $(0)$   $(0)$  $100$ PI [UP] [WHITE]"  $100$ 185 REM \*\* COLOUR & CHARACTER SPACES AT THE RIGHT OF THE SCREEN \*\* 186 POKE55855, 15: POKE55815, 15: POKE55775, 11: POKE55735, 11  $100$ 187 REM \*\* CONTROL VERTICAL STARTING DIRECTION OF SPRITES 2, 3, & \*\* 101 189 POKE18010, 0: POKE18011, 0: POKE18012, 222 101  $101$ 197 REM \*\* SET SPRITE POINTERS TO THE AREAS OF MEMORY WHICH CONTAIN THE DATA \*\* 101 198 POKE2040, 13: POKE2046, 13: POKE2047, 13: REM SPRITES 0, 6, 7, BLOCK 13  $101$ 199 FORX-1TO5: POKE2040+X, 14: NEXTX: REM SPRITES 1 TO 5 , BLOCK 14  $101$ 200 REM \*\* POSITION SPRITES FOR START \*\*  $101$ 

 $\frac{1}{2} \frac{L}{2}$ 

201 POKE53248.60: POKE53249.70: REM SPRITE 0 202 POKE53264.126: POKE53250.100: POKE53251.70: REM SPRITE 1 203 POKE53252, 255: POKE53253, 110: REM SPRITE 2 204 POKE53254,100: POKE53255,55: REM SPRITE 3 205 POKE53256.170: POKE53257.85: REM SPRITE 4 206 POKE53258.125: POKE53259.100: REM SPRITE 5 207 POKK53260.0: POKK53261.176: REM SPRITE 6 208 POKE53262, 220: POKE53263, 176: REM SPRITE ' 249 REM \*\* CLEAR COLLISION OETECTION LOCATIONS \*\* 250 POKEV+30.255; K=PEEK(V+30); POKEV+31.255; K=PEEK(V+31) 699 REM \*\* CALL M/C ROUTINES, INCREASE SCORE AND CHECK IF LIFE LOST \*\* 700 SYS17000: IFPEEK(18020)>0THEN700 701 IFPEEK(18026)<>0THENS=S+1; PRINT"{UP] SCORE ":S: GOTO700 702 REM \*\* LIFE LOST \*\* 703 POKK18026.1 704 REM \*\* SOUND EFFECT \*\* 706 POKE54296.15:POKE54295.0 707 W=54272: POKEW+6.0: POKEW+5.12: POKEW+1.20: POKEW+4.129: FORN=1T02200: NEXTN 708 POKKW+4.0 734 IFPEEK(V+21)=255THENPOKEV+21,191:GOT0174 735 IFPEEK(V+21)=191THENPOKEV+21.63:GOT0178  $736$  IFS>HTHENH-S 738 PRINT"[HOME][WHITE][RIGHT][RIGHT][RIGHT][RIGHT][RIGHT][RIGHT][RIGHT][RIGHT][RIGHT][ 739 FORX=1T04000: NEXTX 746 REM \*\* TITLE SCREEN \*\* 747 POKEV+21, 192: POKEV+16, 64: PRINT" [CLEAR] [DOWN] [RIGHT] [RIGHT] [RIGHT] [RIGHT] HT][RIGHT][RIGHT][RIGHT][RIGHT][RIGHT][RIGHT][RIGHT][RIGHT][RIGHT][RIGHT][RIGHT][RIGHT] LOW LEVEL" 748 POKE2046.13: POKE2047, 13: POKEV+14, 74: POKEV+15, 70 749 POKEV+12, 10: POKEV+13, 70 750 PRINT"[OOWN][RIGHT][RIGHT][RIGHT][RIGHT][RIGHT][RIGHT][RIGHT][RIGHT][RIGHT][ RIGHT][RIGHT][RIGHT][RIGHT][YELLOW]HIGH SCORE[WHITE]": H 752 PRINT"[DOWN]{RIGHT][RIGHT][RIGHT][RIGHT][RIGHT][RIGHT][RIGHT][RIGHT][RIGHT][ RIGHT][RIGHT][RIGHT][RIGHT][YELLOW]LAST SCORE[WHITE]"; S 754 PRINT" [OOWN] [RIGHT] [RIGHT] [RIGHT] [RIGHT] [RIGHT] [RIGHT] [RIGHT] [RIGHT] [RIGHT] [ RIGHTI (YELLOWIUSE JOYSTICK IN PORT 2" 756 PRINT"[OOWN][RIGHT][RIGHT][RIGHT][RIGHT][RIGHT][RIGHT][RIGHT][RIGHT][RIGHT][ RIGHT]OR THE FOLLOWING KEYS: [DOWN]" 758 PRINTSPC(15)"[WHITE]A[YELLOW] = UP" 760 PRINTSPC(15)"[WHITE]Z[YELLOW] = DOWN" 762 PRINTSPC(15)"[WHITE]N[YELLOW] - LEFT" 764 PRINTSPC(15)"[WHITE]M[YELLOW] - RIGHT[WHITE]" 766 PRINT"[COWN] AFTER BOMBING AN ENEMY INSTALLATION YOU ARE RETURNING HOME, OUT O  $P$   $n$ 768 PRINT"AMMO BUT HIGH ON FUEL, YOU MUST FLY LOW OVER THE CITY SO AS TO ": 770 PRINT"KEEP UNDER THE ENEMY RAGAR, AVOID THE SUICIDAL ENEMY PLANES WHICH": 772 PRINT" FLY CIRECTLY IN YOUR PATH AND WATCH OUT FOR THE TOPS OF THE": 774 PRINT" SKYSCRAPERS." 776 PRINT"[COWN]"; SPC(6): "[YELLOW]PRESS SPACE OR FIRE TO START[HOME]": S=0 777 IFPEEK(197)=60ORPEEK(56320)=111THEN780 779 GOT0777 780 FORX=0T013: POKEV+2+X.0: NEXTX: POKEV+21.255: GOT0174 999 REM \*\* OATA FOR FLATS \*\* 1000 DATA 0,255,191,175,171,169,169,169,169: REM # 1001 DATA 27.255.255.255.255.85.85.105.105: REM ( 1002 DATA 28, 192, 240, 252, 255, 85, 85, 105, 105: REM \ 1003 DATA 29.169.169.169.169.169.169.169.169: REM ] 1004 DATA 30, 85, 85, 105, 105, 85, 85, 105, 105: REM 1005 DATA 31, 169, 233, 249, 255, 255, 255, 255, 255; REM \_ 1006 DATA 33, 85, 85, 85, 255, 255, 255, 255, 255: REM 1 1009 REM \*\* DATA FOR PALM TREES \*\* 1010 DATA 35.8.8.8.8.8.8.8.8: REM # 1011 DATA 36, 0, 0, 3, 15, 63, 252, 240, 195 : REM \$ 1012 DATA 38, 0, 48, 63. 255, 252, 63, 255, 200 : REM & 1013 DATA 39.0.0.192.240.252.63.15.195 :REM 1014 DATA 40, 251, 251, 251, 234, 255, 255, 255, 255 :REM ( 1019 REM \*\* DATA FOR PLANE CONTROLLED BY PLAYER \*\* 33 CONTINUE

) (c

PI IU

 $*<sub>3</sub>$ 

1020 DATA 65, 80.0.188.88 0 165 1021 DATA 85.80.170.170.188.170.170 1022 DATA 169.170.85.170.170.85.170 1023 DATA 85, 85, 85, 1, 84, 0, 1 1024 DATA 80.0.1.64.0.0.0 1029 REM \*\* DATA FOR ENEMY PLANES \*\* 1030 DATA 0.5.65.0.21.7.5 1031 DATA 85.95.23.255.255.127.255 1032 DATA 255.255.85.255.255.85.255 1033 DATA 85.85.85.0.21.64.0 1034 DATA 5.64.0.1.64.0.0 1039 REM \*\* DATA FOR M/C SCROLLING ROUTINE \*\* 1040 DATA 173.188.5.181.80.70.173.188.5.181 1081 DATA 81.70.173.224.5.181.82.70.173.8 1042 DATA 6, 141.83.70.173.48.6.141.84.70 1083 DATA 162.1.189.188.5.157.183.5.189.188 1044 DATA 5.157, 183.5.189.224.5.157.223.5 1045 DATA 189.8.6.157.7.6.189.48.6.157 1046 DATA 47.6.232.224.40.208.221.173.80.70 1047 DATA 141.183.5.173.81.70.141.223.5.173 1048 DATA 82.70.141.7.6.173.83.70.141.47 1049 DATA 6.173.84.70.141.87.6.96 1050 REM \*\* DATA FOR M/C ROUTINE MOVING ENEMY PLANE 1 \*\* 1051 DATA 206.2.208.179.2.208.201.0.208.38 1052 DATA 173.16, 208, 41.2, 201.2, 208, 16.173 1053 DATA 16,208, 41, 253, 141, 16, 208, 169, 255, 141 1054 DATA 2,208,76,164,64,173,16,208.9.2 1055 DATA 141.16.208.169.100.141.2.208.96.96 1059 REM \*\* DATA FOR M/C ROUTINE MOVING ENEMY PLANE 2 \*\* 1060 DATA 206, 4, 208, 173, 4, 208, 201, 0, 208, 38 1061 DATA 173.16.208.41.4.201.4.208.16.173 1062 DATA 16, 208, 41, 251, 141, 16, 208, 169, 255, 141 1063 DATA 4.208,76.8.65,173,16,208.9.4 1064 DATA 141.16.208.169.150.141.4.208.173.90 1065 DATA 70.201.0.208.17.206.5.208.173.5 1066 DATA 208.201.50.240.1.96.169.1.141.90 1067 DATA 70.96.238.5.208.173.5.208.201.120 1068 DATA 240.1.96.169.0.141.90.70.96.96 1069 REM \*\* DATA FOR M/C CONTROL ROUTINE WHICH CALLS ALL OTHER ROUTINES \*\* 1070 DATA 32.116.64.32.216.64.32.60.65.32 1071 DATA 160.65.32.4.66.238.100.70.32.204 1072 DATA 66, 173, 100, 70, 201, 16, 208, 8, 32, 0 1073 DATA 68, 169, 0, 181, 100, 70, 96 1079 REM \*\* DATA FOR M/C FOR MOVING PLANE CONTROLLED BY PLAYER \*\* 1080 DATA 32.148.67.173.0.220.201.126.240.32 1081 DATA 201, 125, 240, 44, 201, 119, 240, 44, 201, 123 1082 DATA 240, 56, 173, 197, 0, 201, 10, 240, 13, 201 1083 DATA 12.240.25.201.36.240.25.201.39.240 1084 DATA 37.96.206.1.208.173.1.208.201.49 1085 DATA 208.5.169.50.141.1.208.96.238.1 1086 DATA 208, 96.238.0.208.173.0.208.201.61 1087 DATA 208, 5, 169, 60, 141, 0, 208, 96, 206, 0 1088 DATA 208, 173.0, 208, 201.49.208.245, 169.50 1089 DATA 181.0.208.96 1099 REM \*\* DATA FOR M/C ROUTINE CHECKING FOR COLLISIONS \*\* 1100 DATA 173.31.208.41.1.201.1.240.10.173 1101 DATA 30, 208.41.1 .201.1.240.1.96.169 1102 DATA 0.141,100.70.141.106.70.96 1109 REM \*\* DATA FOR M/C ROUTINE MAKING PLANE ENGINE SOUND EFFECT \*\* 1110 DATA 169.0.181.8.212.169.55.181.6.212 1111 DATA 169.4.141.24.212.169.150.141.5.212 1112 DATA 169.6.141.1.212.169.200.141.0.212 1113 DATA 169, 33, 141, 4, 212, 76, 48, 67

X

READY.

SEND US YOUR GAMES!

Have you written a games program that you'd like to see printed<br>written C&VG2 You have 7 Then ki nu zilis domesting and using the Compulet & Video Games, Program Listings, Propr Court, 30-32<br>Cammerical Liberty Court, 30-3

we disappear to serve up at procedure of procedure your server of the disappear of the disappear of the disappear of the disappear of the disappear of the disappear of the Money and lame — what more could you ask for? toney and rame — what more could you alm in ...<br>Please fill in the form below carefully so we know exactly what s

Finally militar furnt compared carefully so we know exactly what some going on in your game. And please include full instructions and<br>program defails along with your tape. Don't lorget to keep a copy<br>of your game for yours lapes to you

laps lo you<br>
a part of the state of the you to send you games<br>
Talleng of lapse -- half is lating the you have a pixelis<br>
Louis On tape of the C -- with a listing and you have a pixelis<br>
Lots of our leaders have been askin

published" lifes. And that s where the waiting starts. We receive several hundred tapes each month - and loads of them are printable. So il can lake quite a while lo see your game in print Bul we like to think that it's worth the wait!

We like the Internal it's worth the wait<br>And starting here and now you could become C&VG's<br>Programme of the Yeal — which we'll judge all Christimas Hime<br>So you could get an unexpected Christimas borius And don't<br>worly thos

Program name:

Machine make

Other models it should run on

Olher equipment (joysticks, Extended<br>Basic, add ons etc ) needed to run it.

Author's Christian name

Address:

Tel:

Type of game: (II onginal please say so)

Loading instructions

Game instructions: (If not included in the listing)

Office use only: Date réceived: Eveluator's comments Acknowledgement sent Good enough to publish Name of evolupler Needs some tidying up Date sent out: Nol worth Date due back: publishing Needs to be returned to Same game Onlin author for alterations already published seni on this micro Due to be published in. issue of magazine. Wouldn't load

Model

Number of K needed forun if

Surname

Date

35

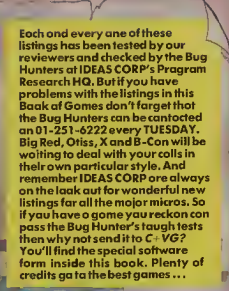

C+<br>VG

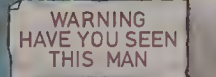

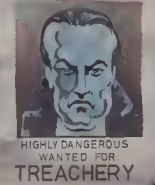